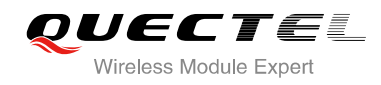

## **7 Call Related Commands**

## **7.1. ATA Answer an Incoming Call**

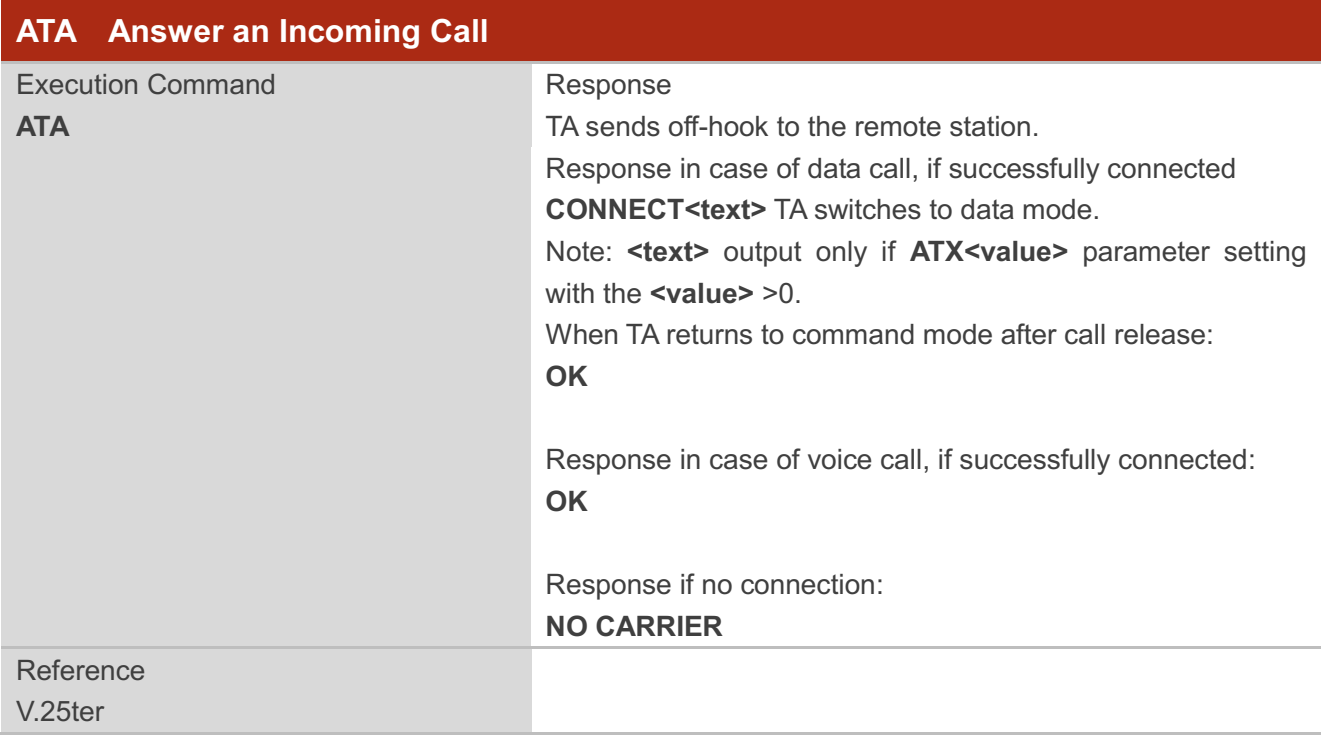

**NOTES**

- 1. Any additional commands on the same command line are ignored.
- 2. This command may be aborted generally by receiving a character during execution. The aborting is not possible during some states of connection establishment such as handshaking.
- 3. See also **ATX**.

#### **Example**

**RING** // A voice call is ringing

#### **AT+CLCC**

**+CLCC: 1,1,4,0,0,"02154450290",129,""**

**OK**

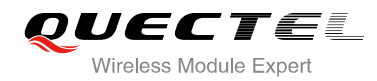

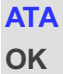

**ATA** // Accept the voice call with **ATA**

## **7.2. ATD Mobile Originated Call to Dial a Number**

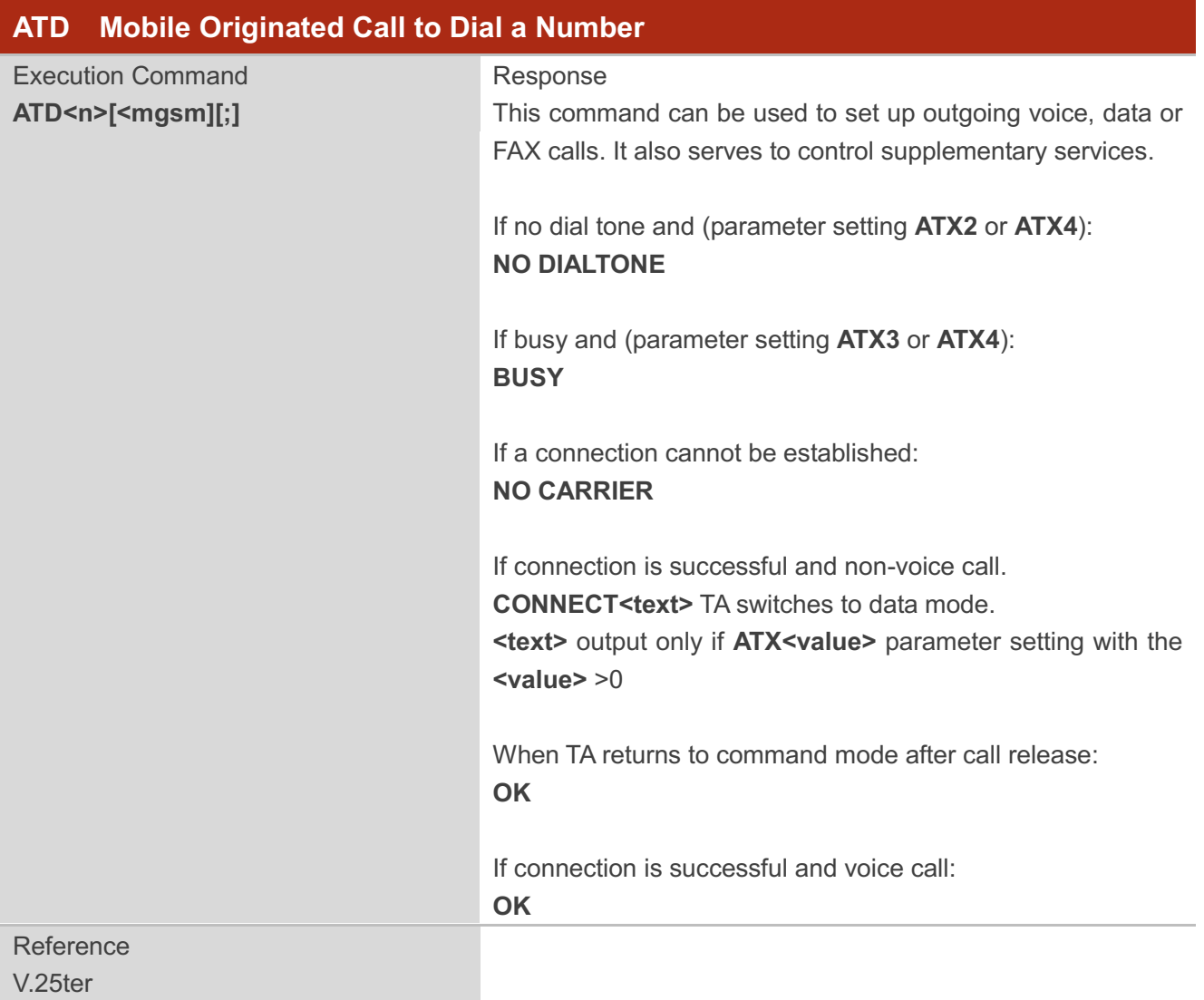

#### **Parameter**

**<n>** String of dialing digits and optionally V.25ter modifiers dialingdigits:**0-9, \* , #, +, A, B, C** Following V.25ter modifiers are ignored: **,(comma), T, P, !, W, @**

#### **Emergency call:**

**<n>** Standardized emergency number 112(no SIM needed)

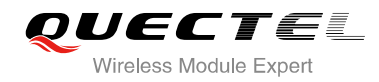

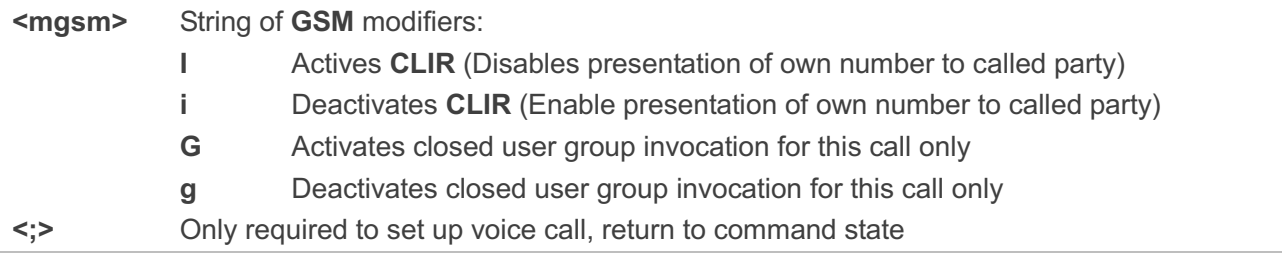

#### **NOTES**

- 1. This command may be aborted generally by receiving an **ATH** command or a character during execution. The aborting is not possible during some states of connection establishment such as handshaking.
- 2. Parameter "I" and "i" only if no \*# code is within the dial string.
- 3. **<n>** is default value for last number that can be dialed by **ATDL**.
- 4. \*# codes sent with **ATD** are treated as voice calls. Therefore, the command must be terminated with a semicolon ";".
- 5. See **ATX** command for setting result code and call monitoring parameters.
- 6. Responses returned after dialing with ATD
	- For voice call two different responses mode can be determined. TA returns "**OK**" immediately either after dialing was completed or after the call was established. The setting is controlled by **AT+COLP**. Factory default is **AT+COLP=0**, which causes the TA returns "**OK**" immediately after dialing was completed, otherwise TA will returns "**OK**", "**BUSY**", "**NO DIAL TONE**", "**NO CARRIER**".
- 7. Using **ATD** during an active voice call:
	- When a user originates a second voice call while there is already an active voice call, the first call will be automatically put on hold.
	- The current states of all calls can be easily checked at any time by using the **AT+CLCC** command.

#### **Example**

**OK**

**ATD10086;** // Dialing out the party's number

## **7.3. ATH Disconnect Existing Connection**

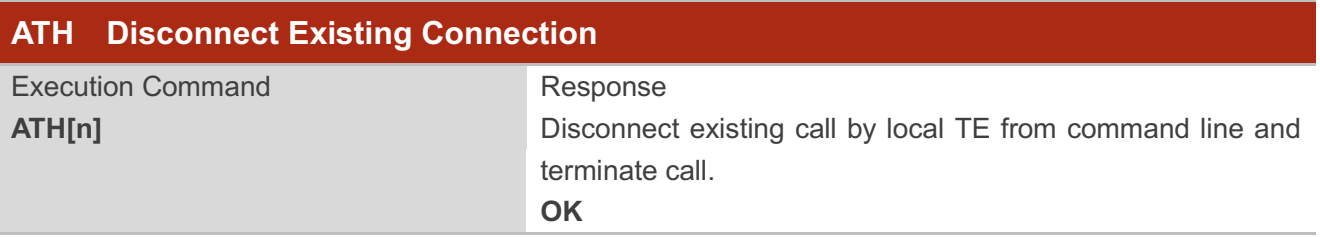

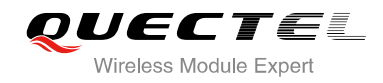

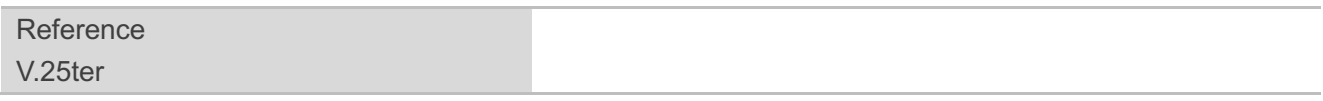

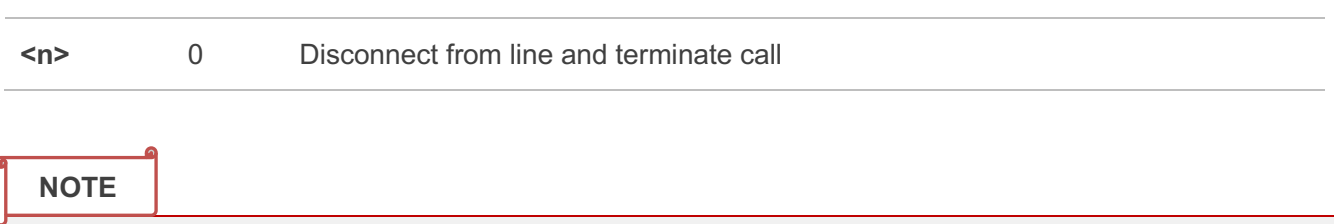

**OK** is issued after circuit 109(DCD) is turned off, if it was previously on.

### **7.4. +++ Switch From Data Mode to Command Mode**

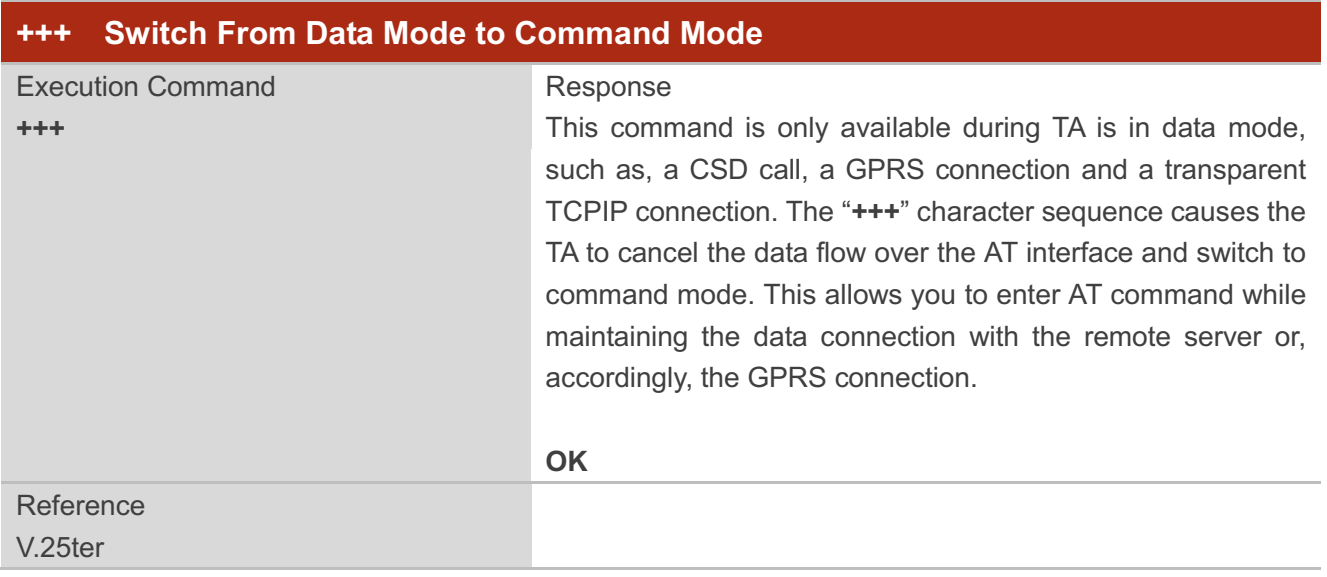

#### **NOTES**

- 1. To prevent the "**+++**" escape sequence from being misinterpreted as data, it should comply to following sequence:
	- No characters entered for T1 time (0.5 seconds).
	- "**+++**" characters entered with no characters in between. For CSD call or PPP online mode, the interval between two "**+**" MUST should be less than 1 second and for a transparent TCPIP connection, the interval MUST should be less than 20 ms.
	- No characters entered for T1 time (0.5 seconds).
	- Switch to command mode, otherwise go to step 1.
- 2. To return from command mode back to data or PPP online mode: Enter **ATO**
	- Another way to change to command mode is through DTR, see **AT&D** command for the details.

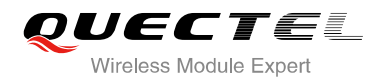

## **7.5. ATO Switch from Command Mode to Data Mode**

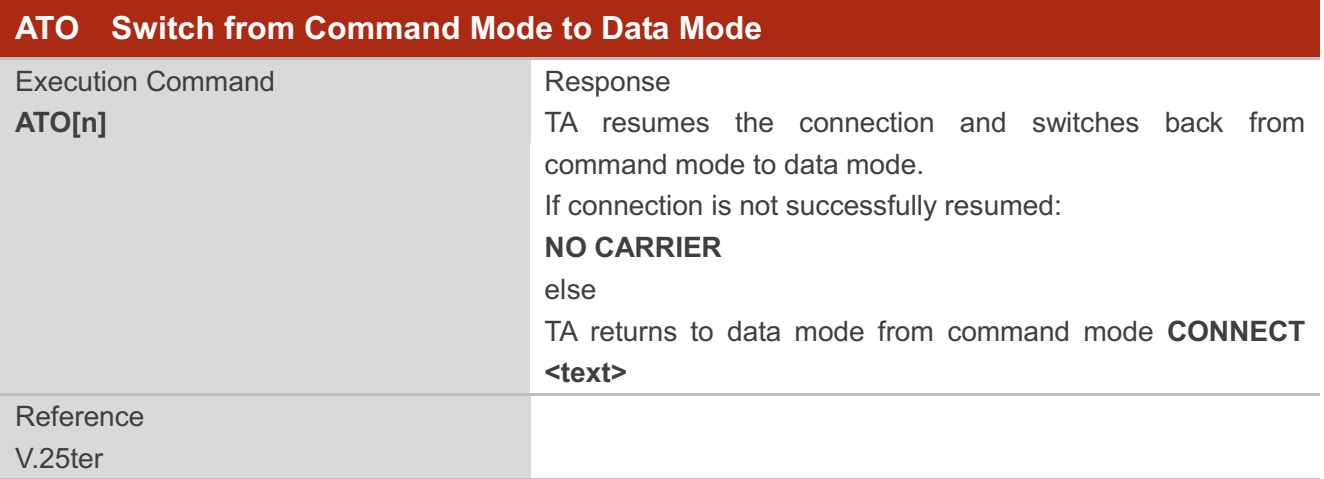

#### **Parameter**

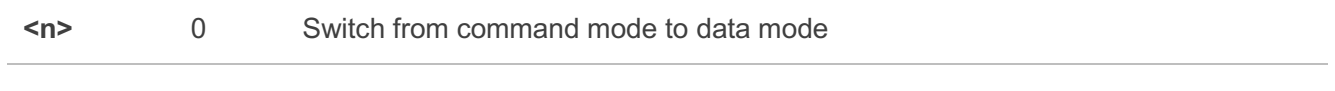

**NOTE**

TA returns to data mode from command mode **CONNECT <text>**,**<text>** only if parameter setting is X>0.

## **7.6. ATP Select Pulse Dialing**

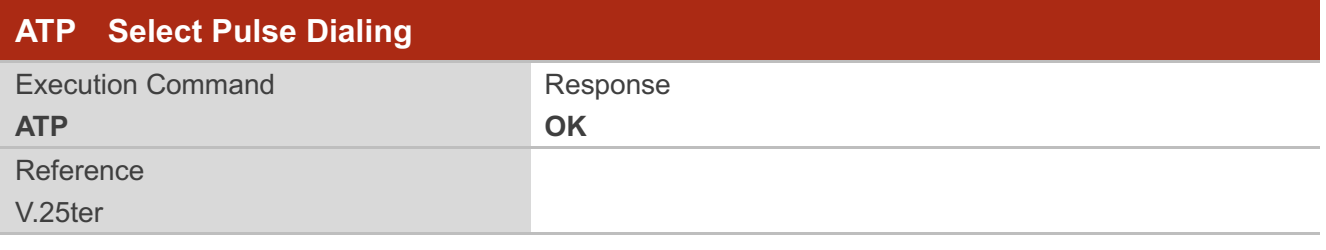

**NOTE**

No effect in GSM.

## **7.7. ATS0 Set Number of Rings before Automatically Answering Call**

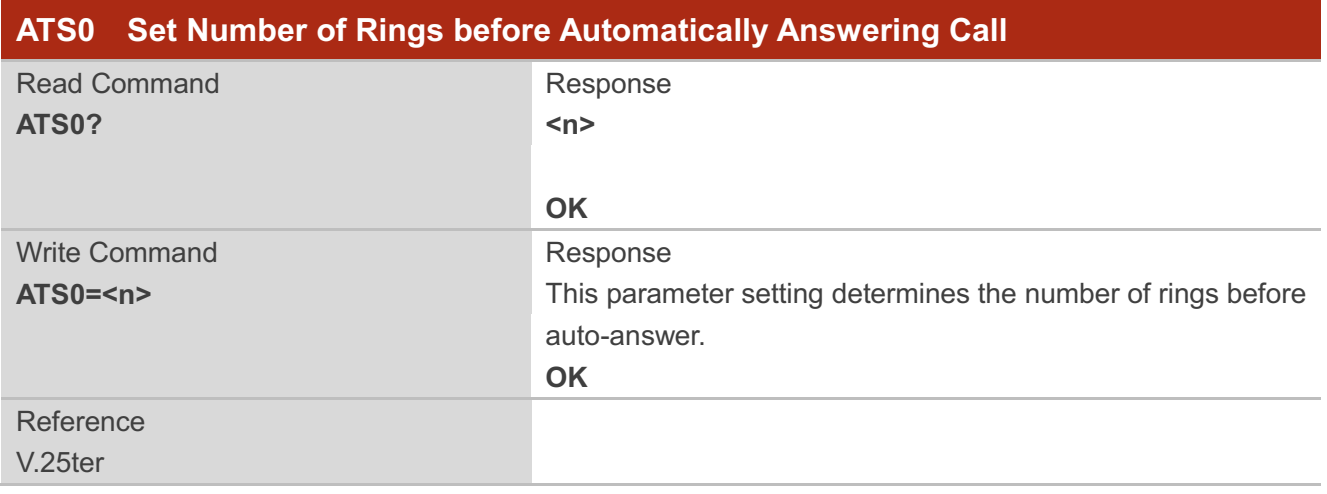

#### **Parameter**

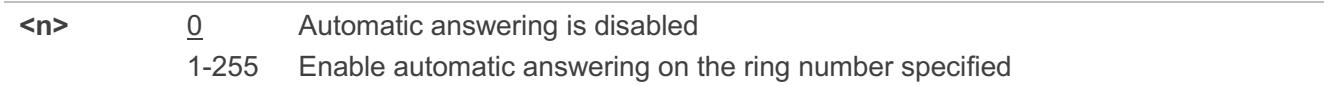

#### **NOTE**

If **<n>** is set too high, the calling party may hang up before the call can be answered automatically.

## **Example**

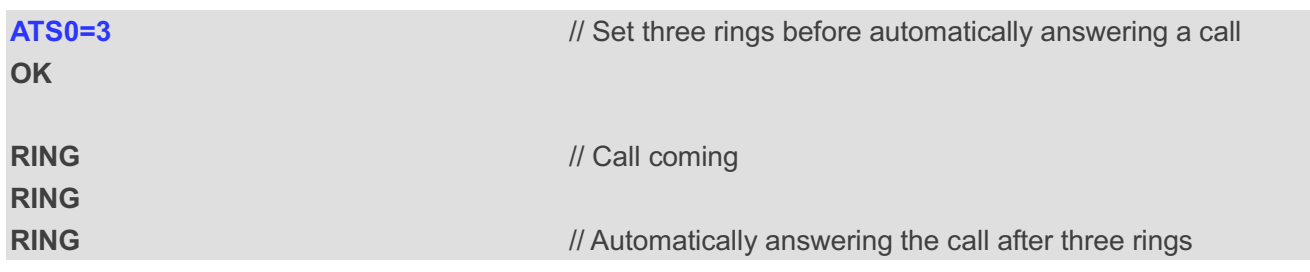

## **7.8. ATS6 Set Pause before Blind Dialing**

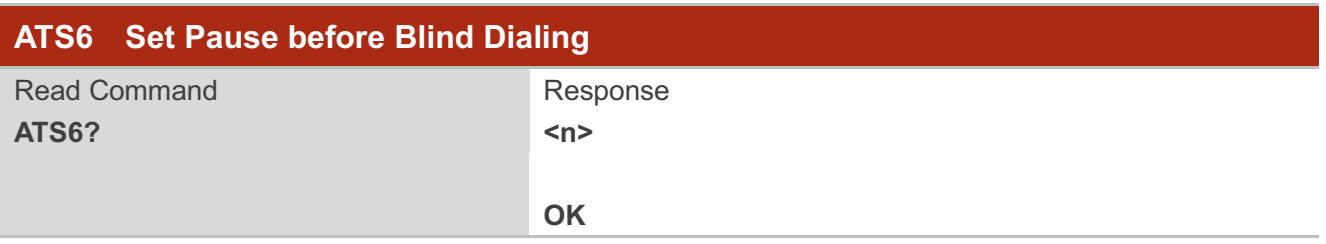

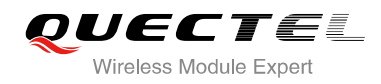

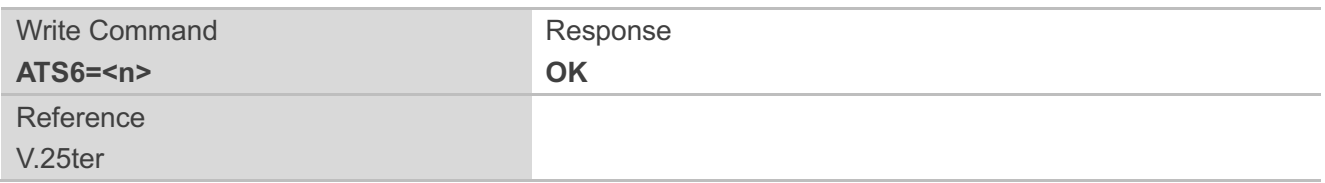

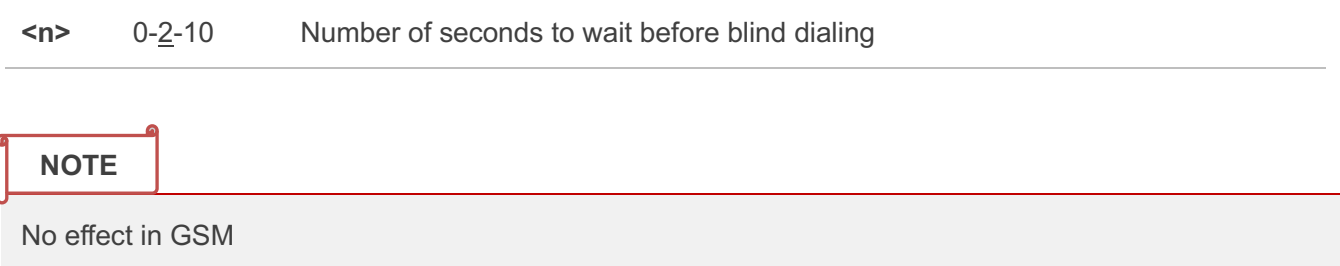

## **7.9. ATS7 Set Number of Seconds to Wait for Connection Completion**

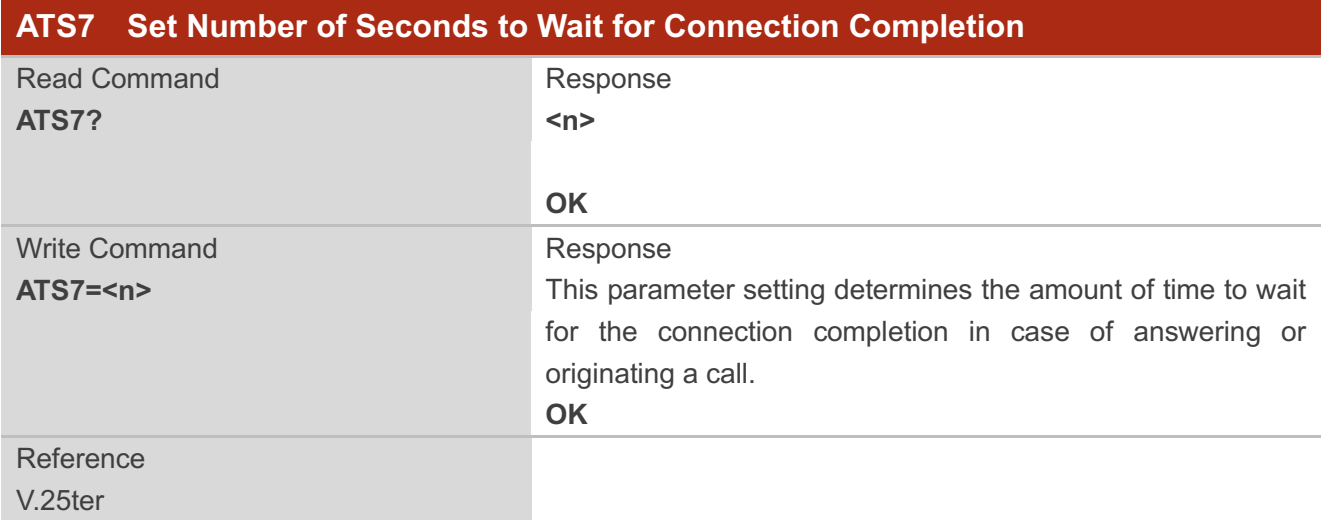

#### **Parameter**

**<n>** 1-60-255 Number of seconds to wait for connection completion

#### **NOTES**

- 1. If called party has specified a high value for **ATS0=<n>**, call setup may fail.
- 2. The correlation between **ATS7** and **ATS0** is important, for example: Call may fail if **ATS7=30** and **ATS0=20**.
- 3. **ATS7** is only applicable to data call.

## **7.10. ATS8 Set the Number of Seconds to Wait for Comma Dial Modifier**

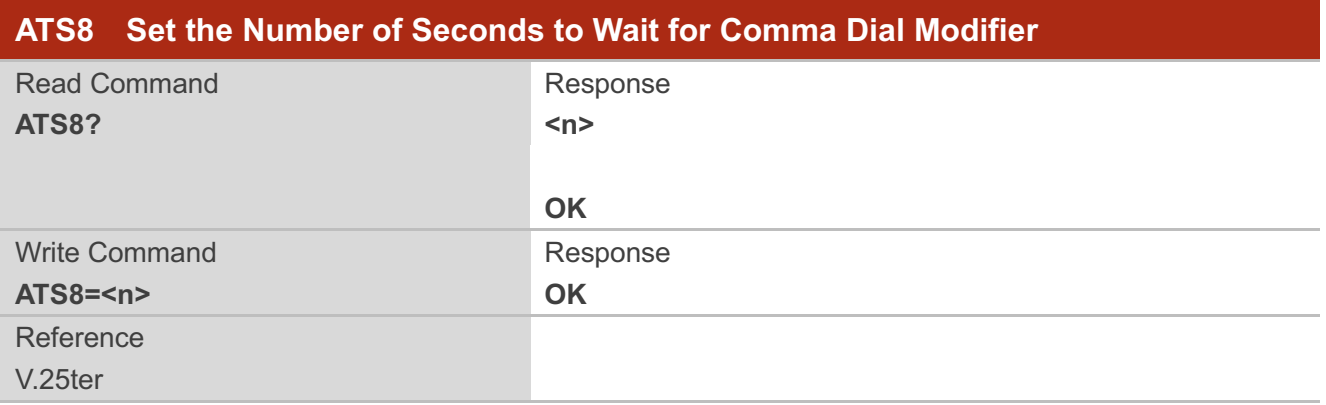

#### **Parameter**

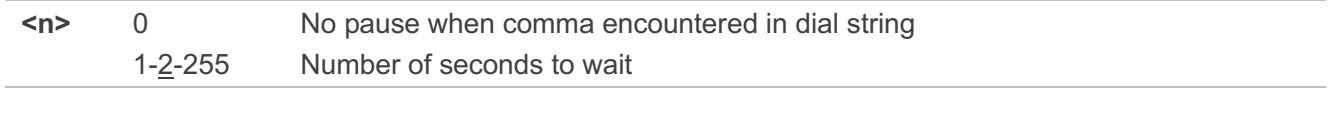

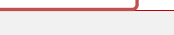

**NOTE**

No effect in GSM.

## **7.11. ATS10 Set Disconnect Delay after Indicating the Absence of Data**

### **Carrier**

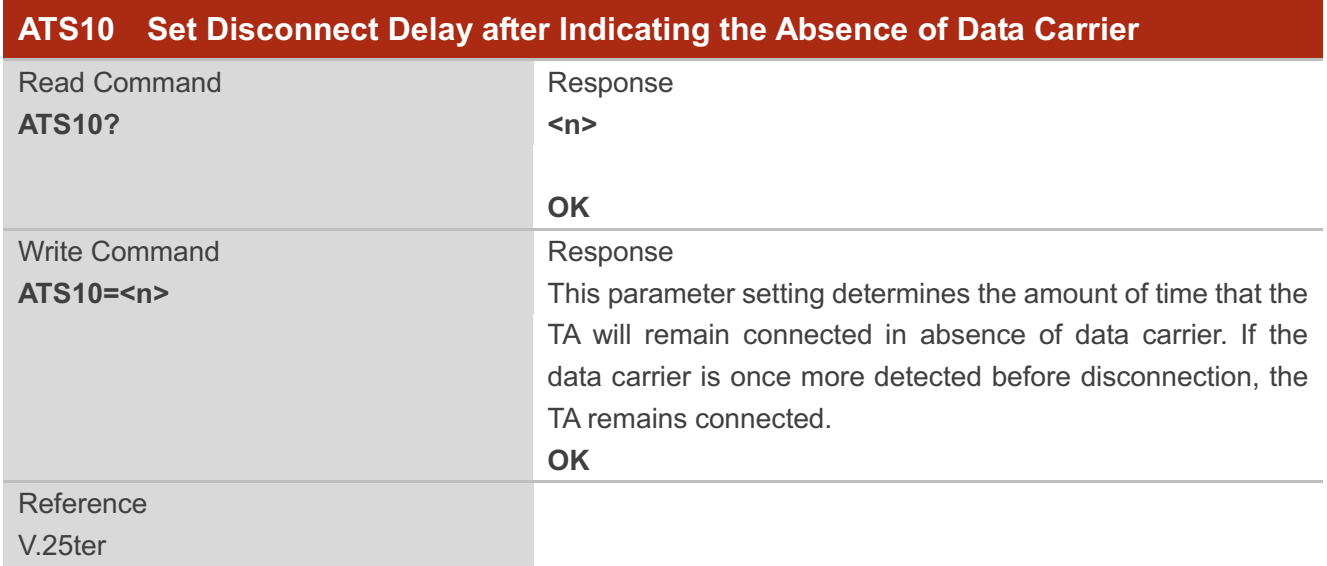

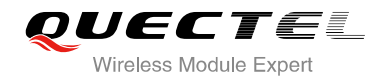

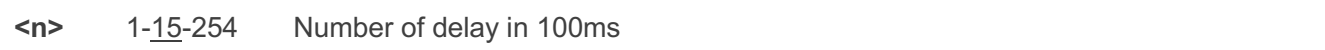

## **7.12. ATT Select Tone Dialing**

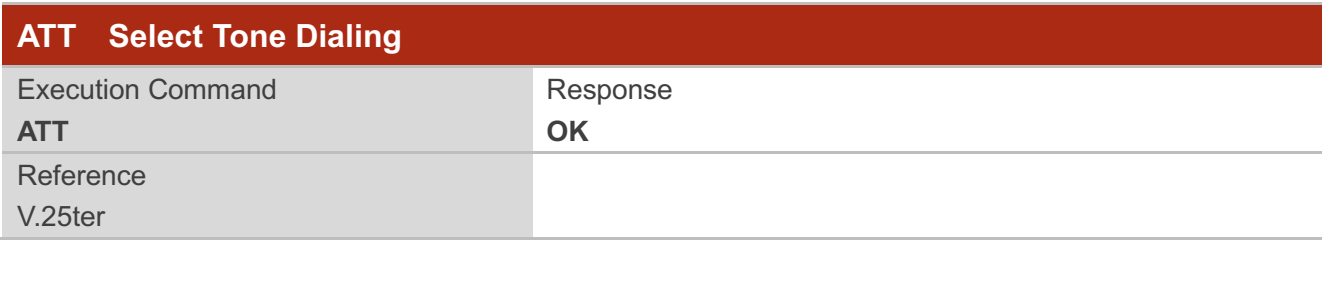

No effect in GSM. **NOTE**

## **7.13. AT+CBST Select Bearer Service Type**

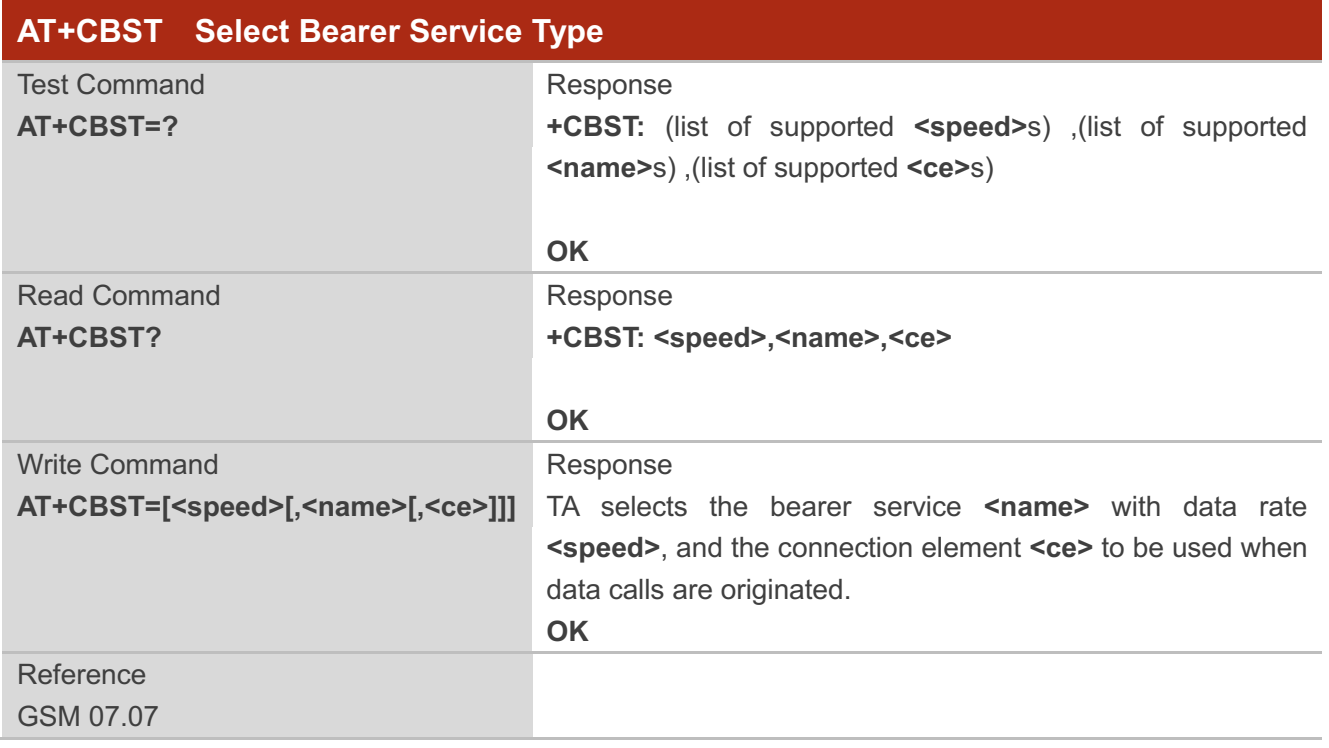

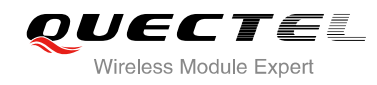

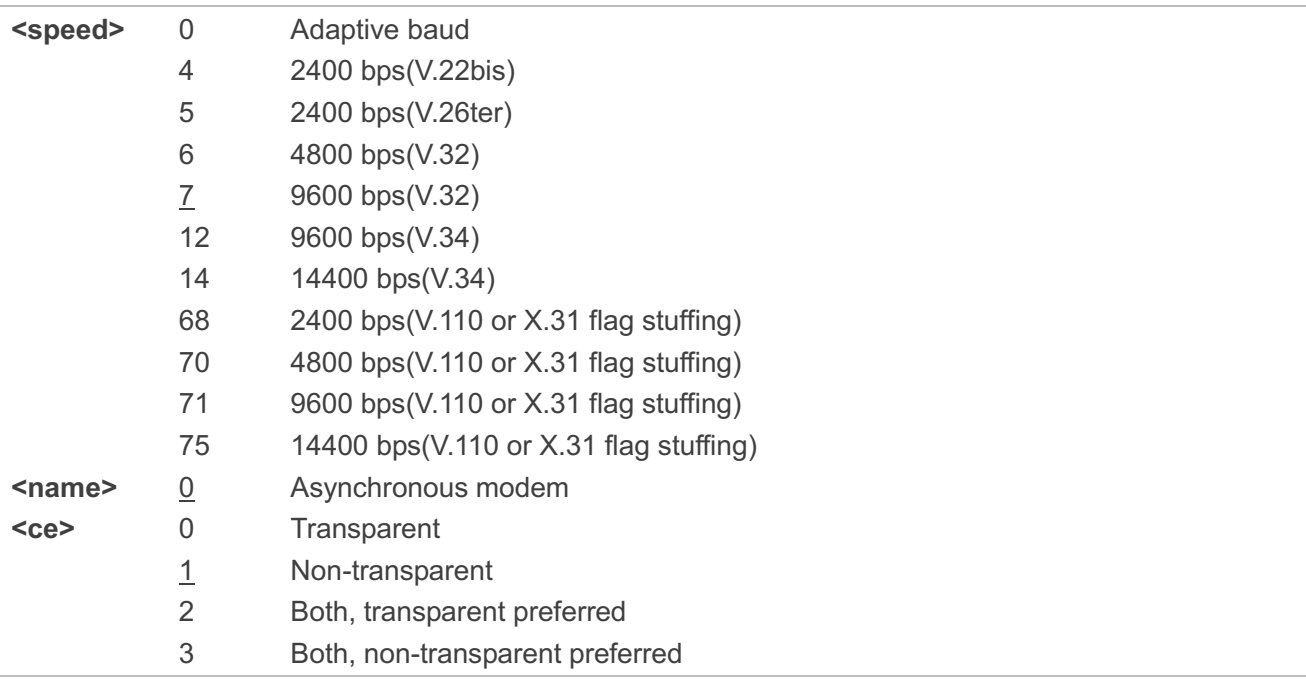

**NOTE**

GSM 02.02 lists the allowed combinations of the sub parameters.

## **7.14. AT+CSTA Select Type of Address**

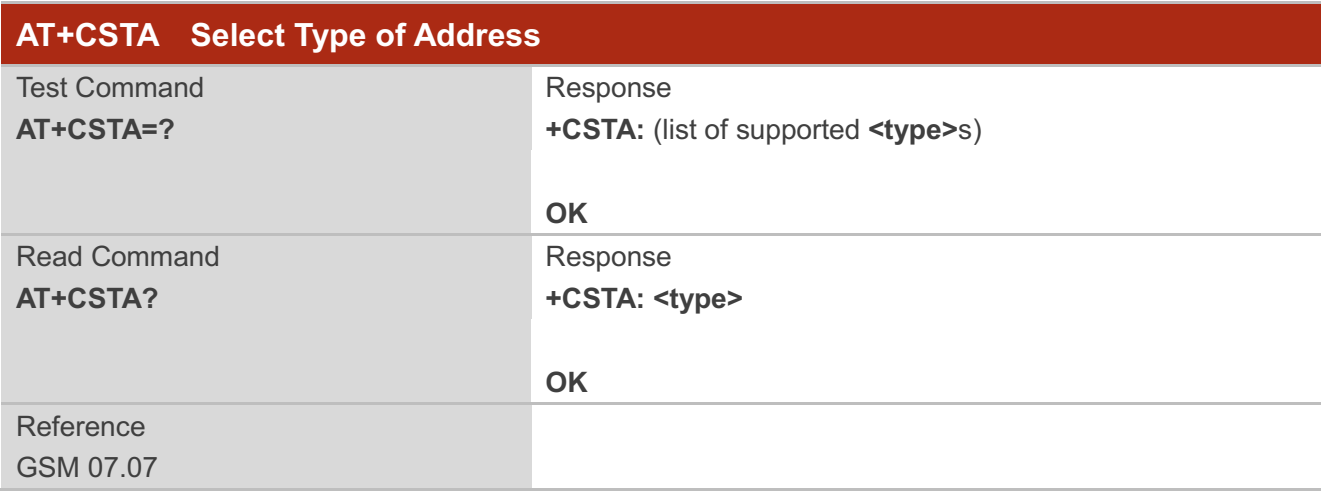

#### **Parameter**

**< type >** Current address type setting.

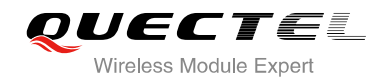

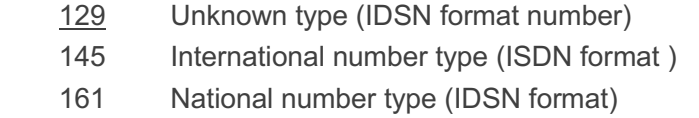

## **7.15. AT+CLCC List Current Calls of ME**

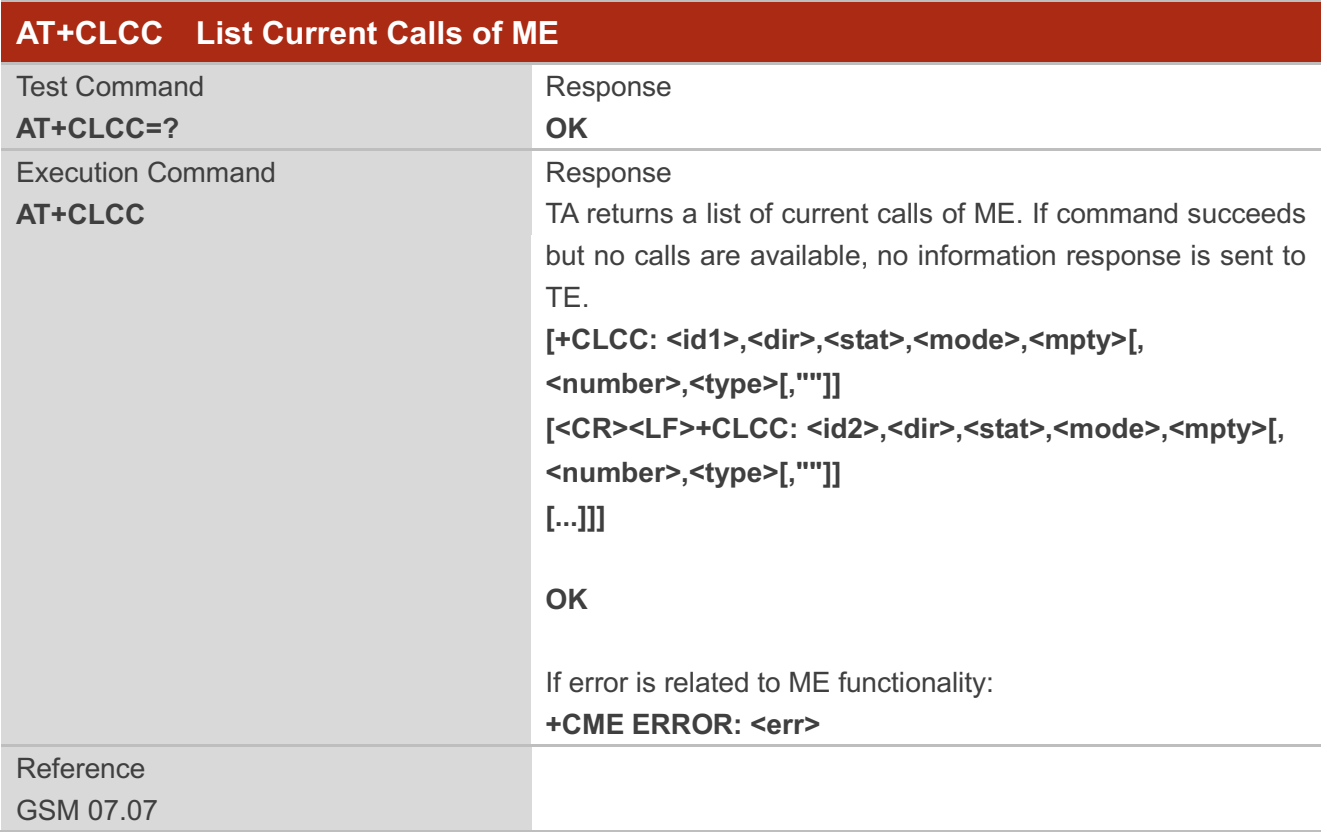

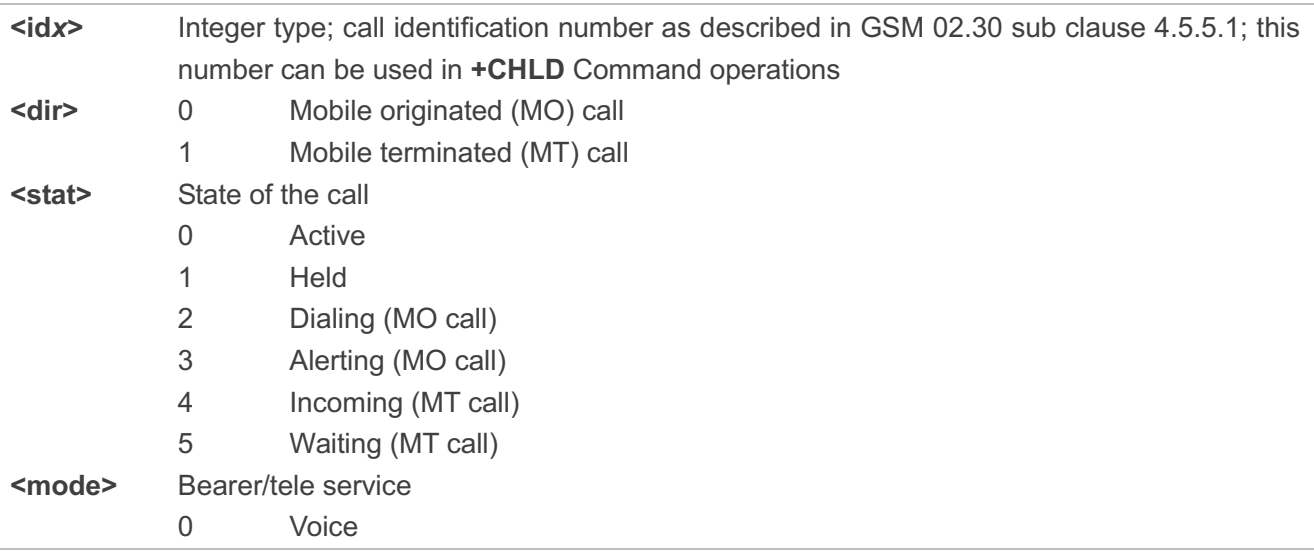

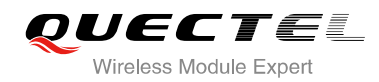

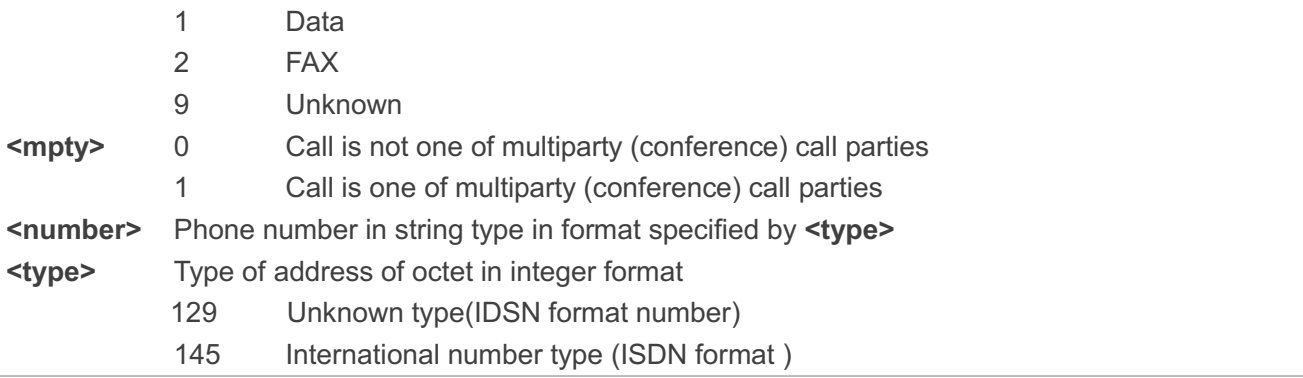

#### **Example**

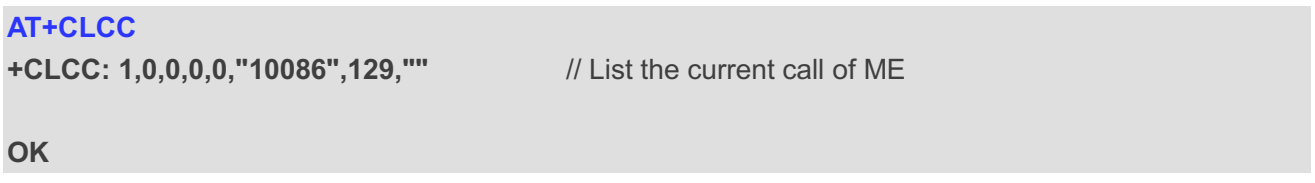

## **7.16. AT+CR Service Reporting Control**

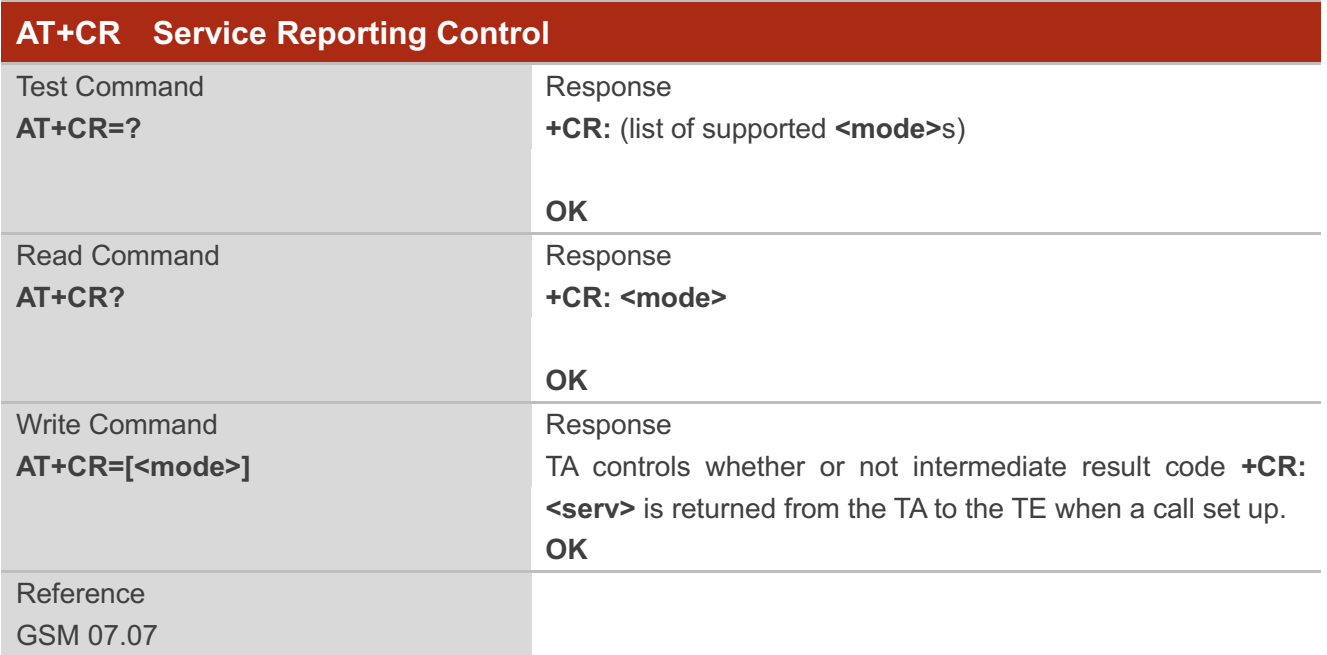

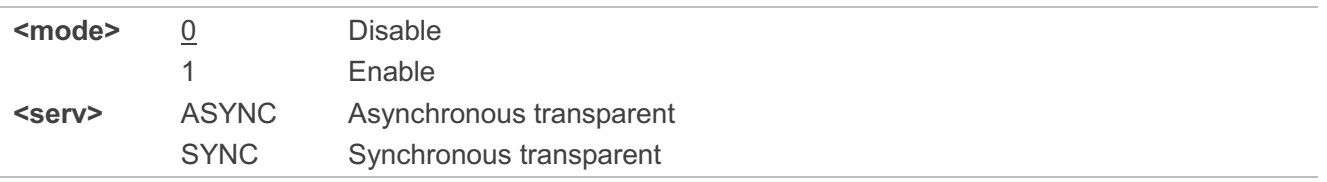

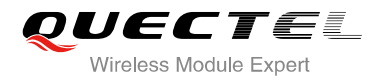

#### REL ASYNC Asynchronous non-transparent REL SYNC Synchronous non-transparent

#### **NOTE**

Intermediate result code:

If it is enabled, an intermediate result code is transmitted at the point during connect negotiation at which the TA has determined which speed and quality of service will be used, before any error control or data compression reports are transmitted, and before any final result code (e.g. **CONNECT**) is transmitted.

## **7.17. AT+CRC Set Cellular Result Codes for Incoming Call Indication**

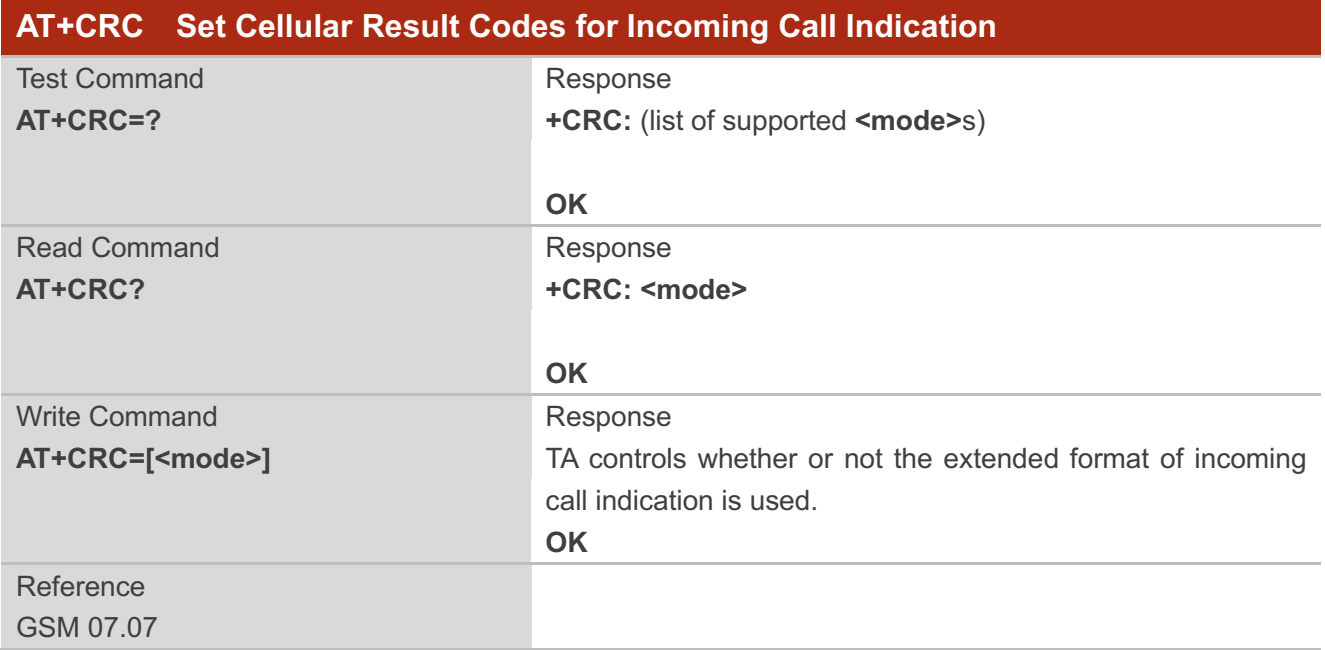

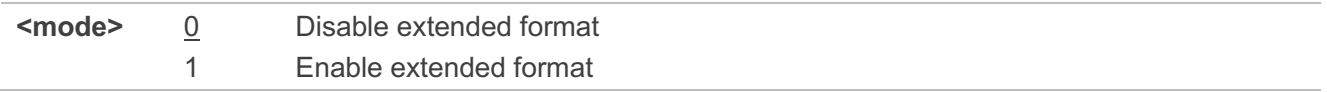

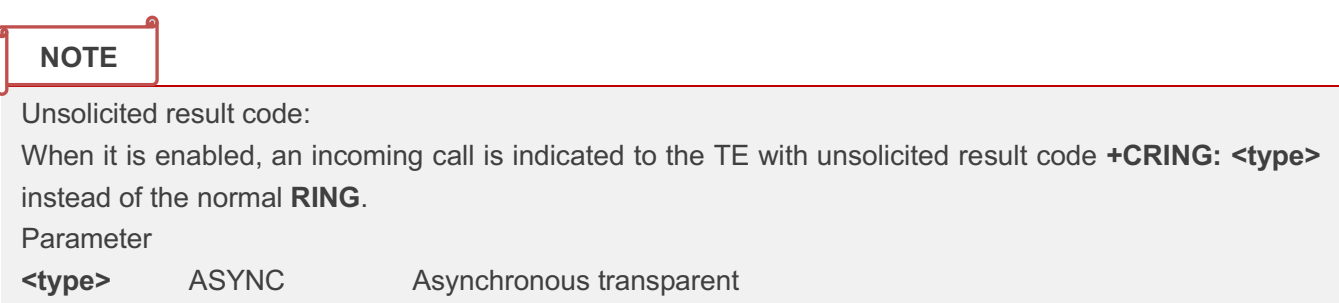

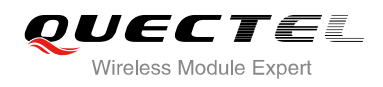

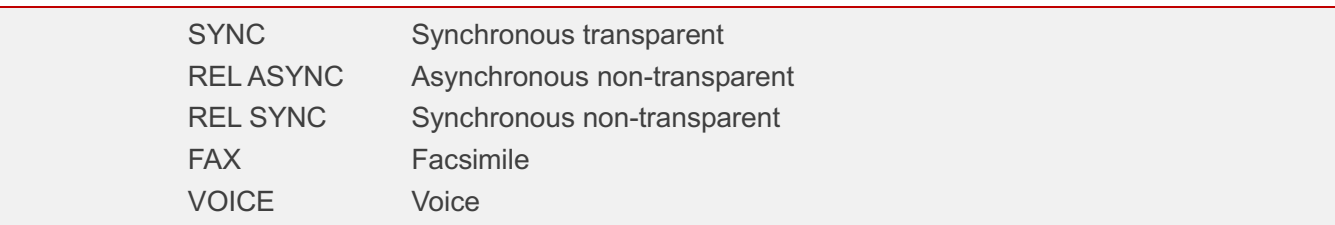

#### **Example**

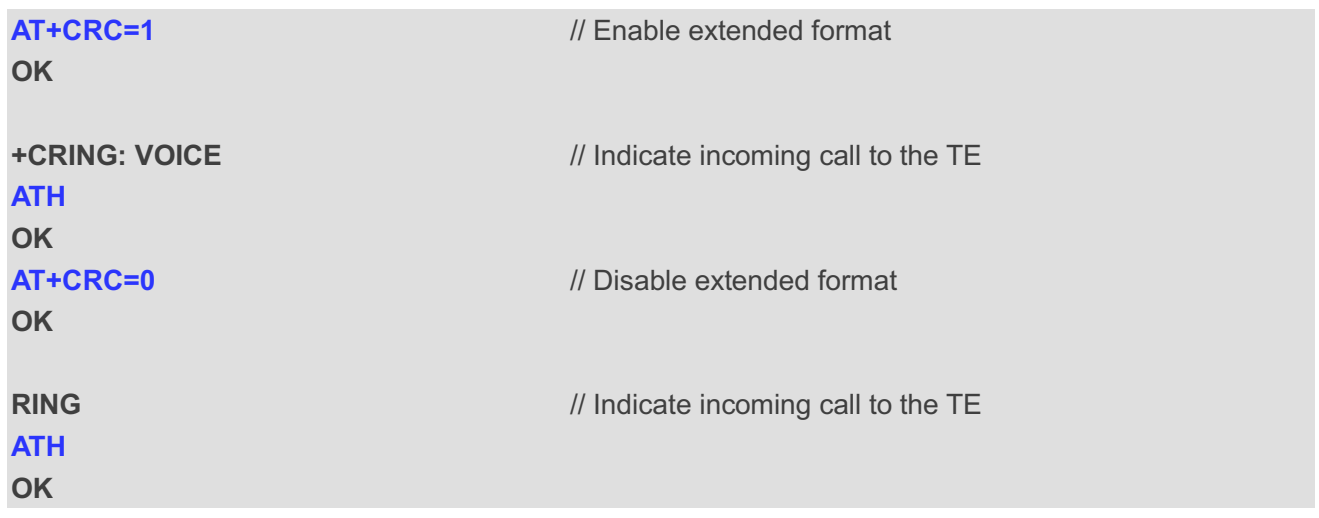

## **7.18. AT+CRLP Select Radio Link Protocol Parameter**

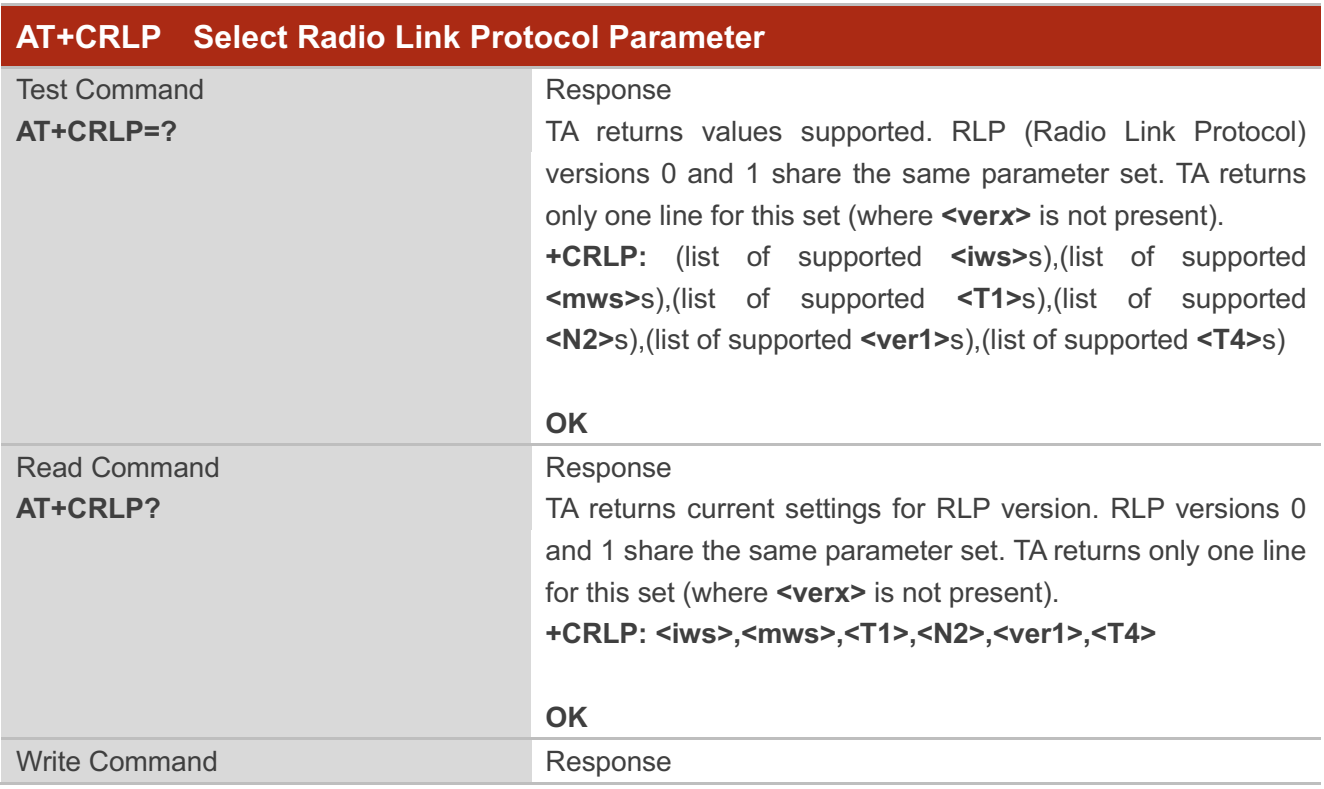

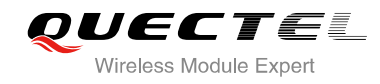

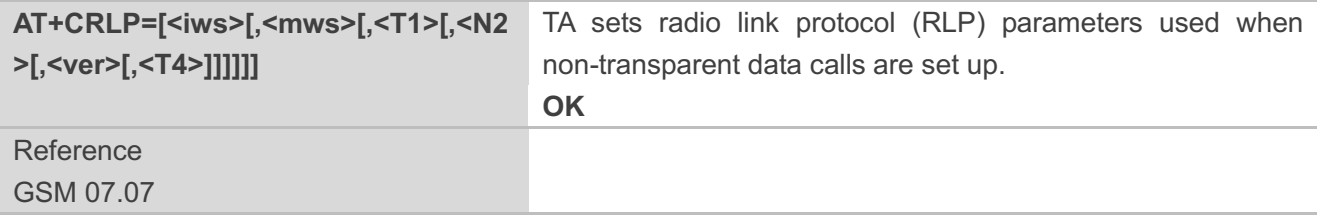

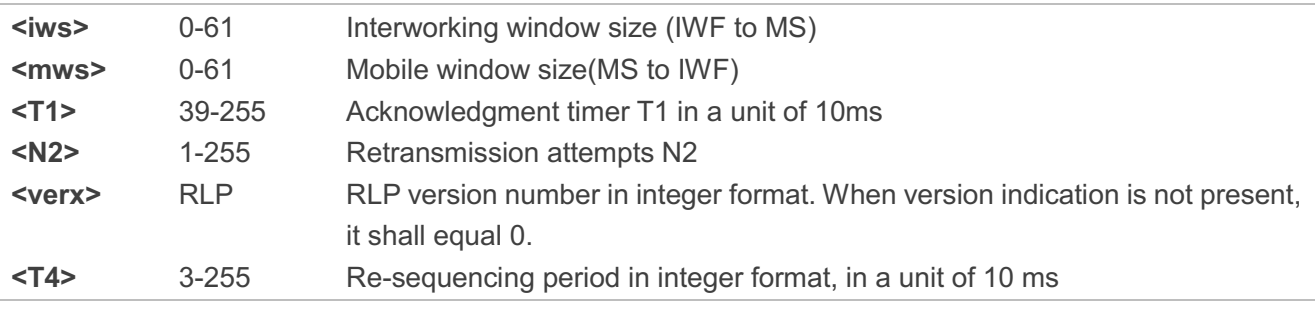

## **7.19. AT+CSNS Single Numbering Scheme**

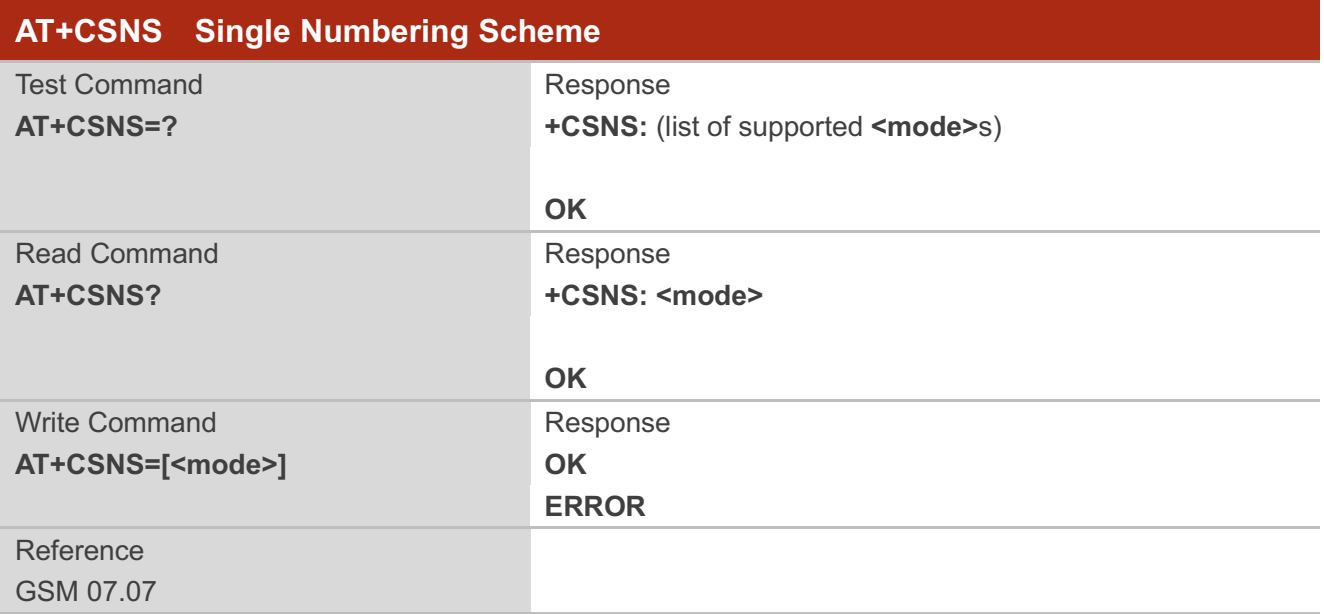

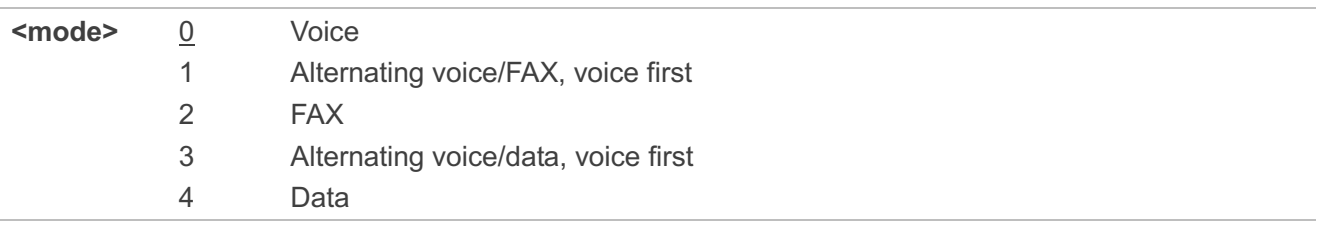

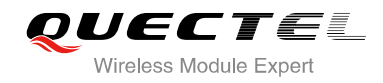

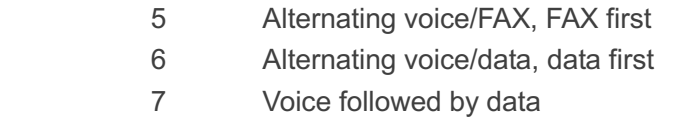

## **7.20. AT+CMOD Configure Alternating Mode Calls**

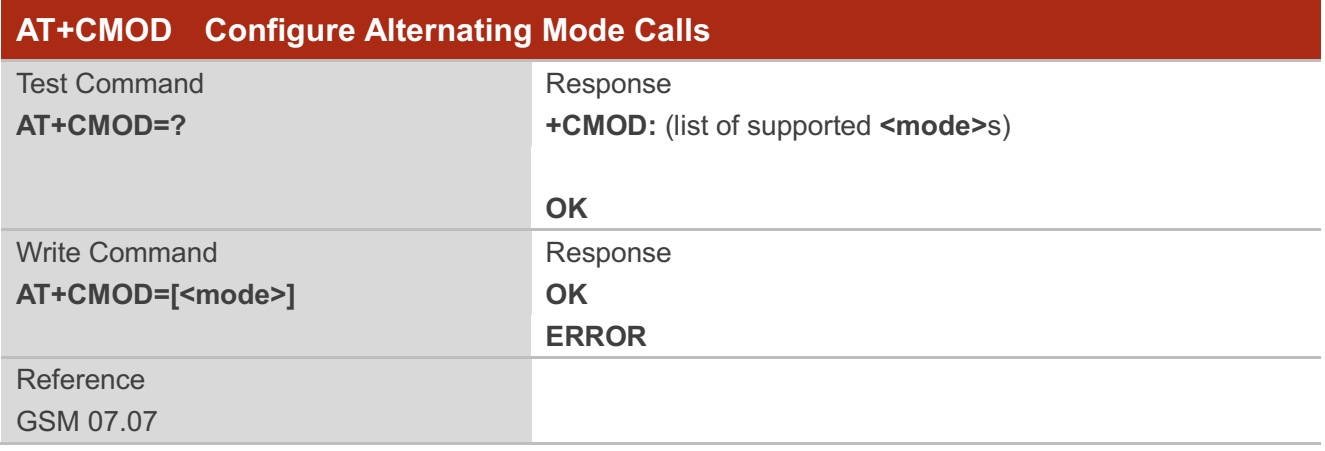

#### **Parameter**

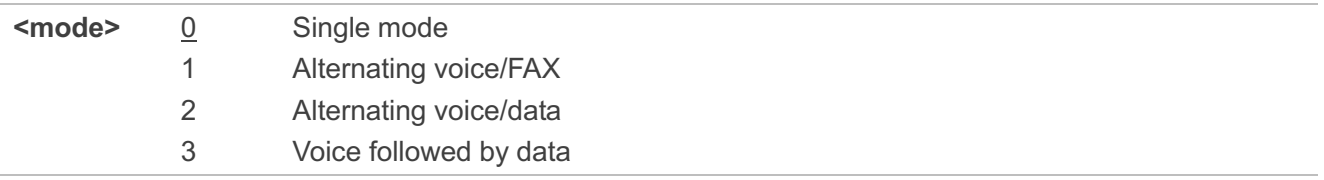

## **7.21. AT+QSFR Preference Speech Coding**

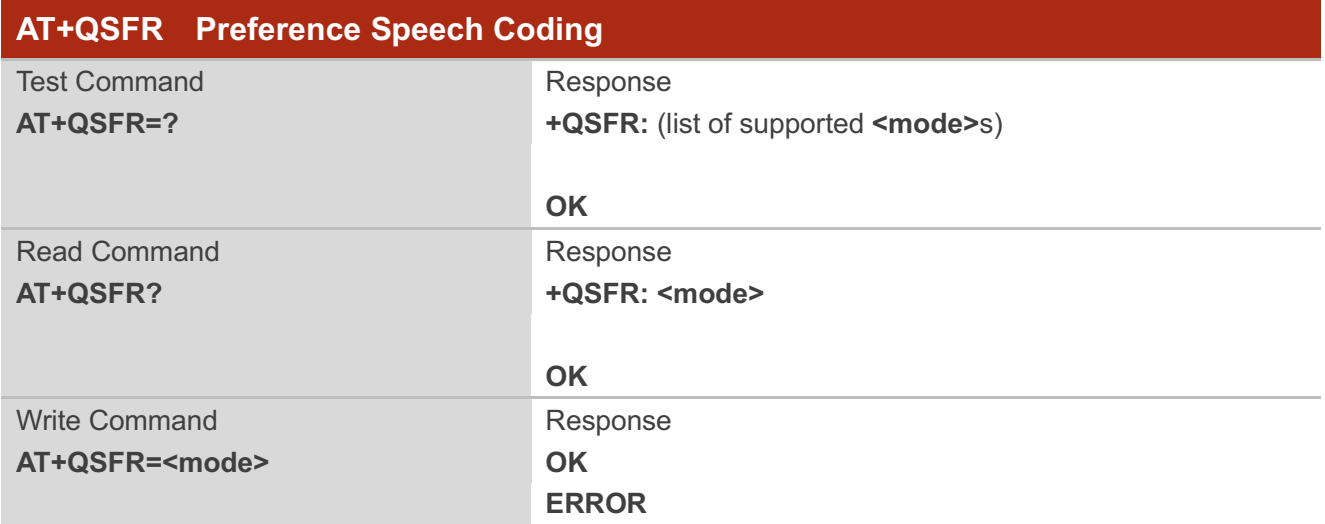

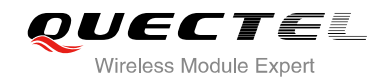

Reference

#### **Parameter**

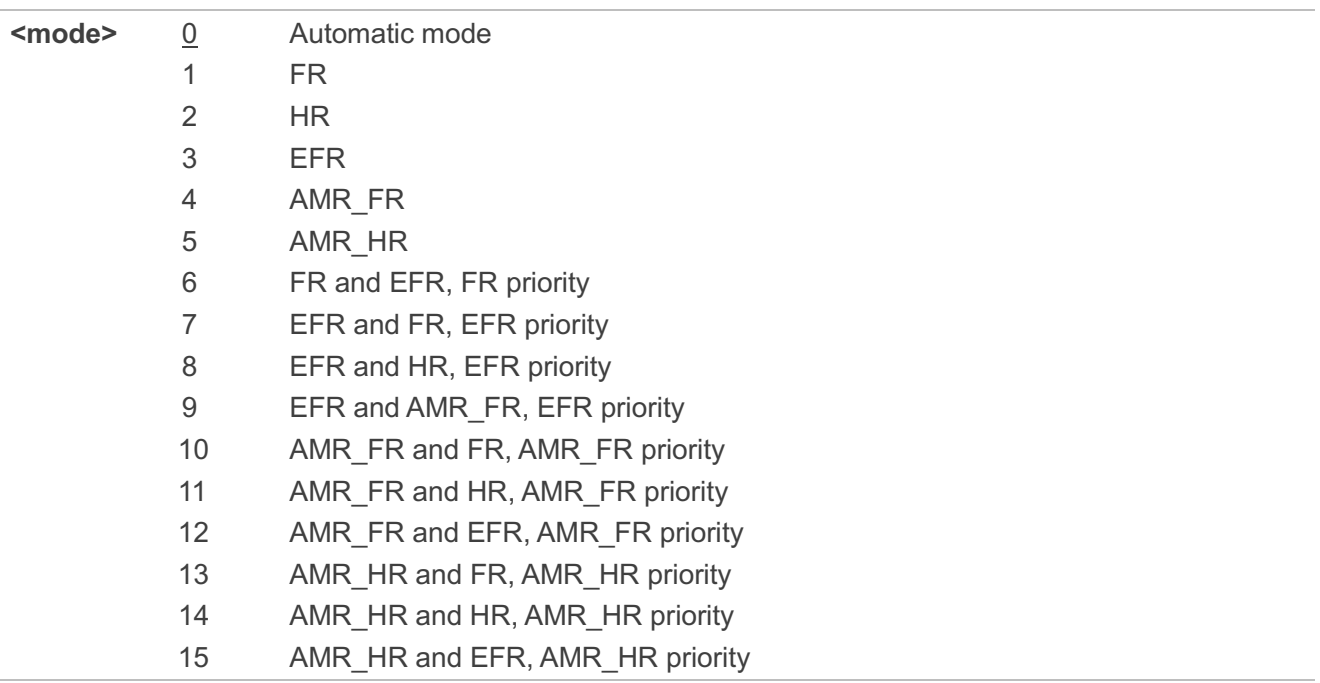

#### **NOTE**

This setting is stored in the non-volatile memory and will be used whenever the module is powered up again.

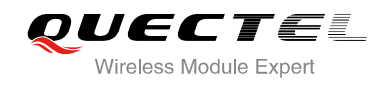

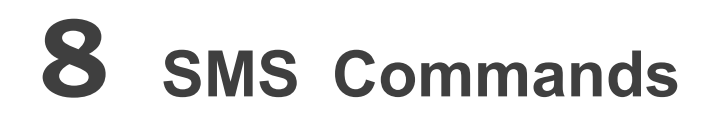

## **8.1. AT+CSMS Select Message Service**

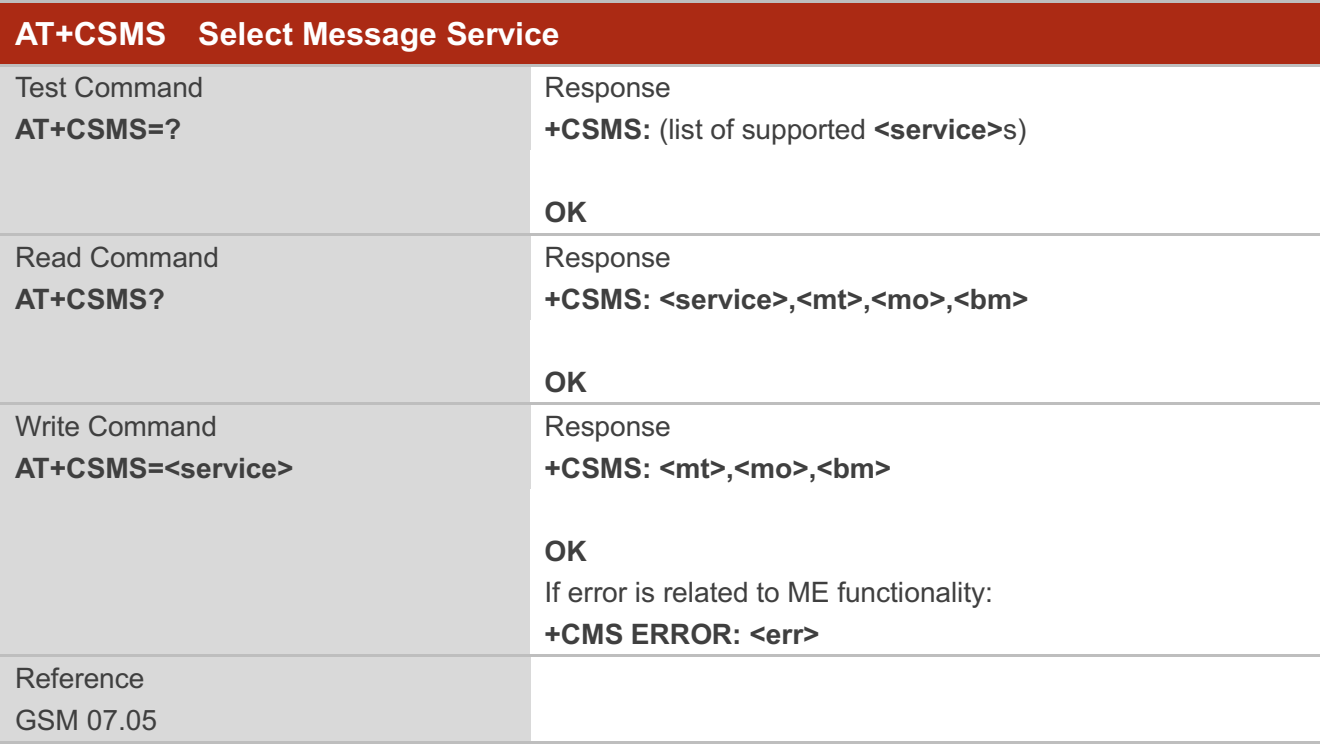

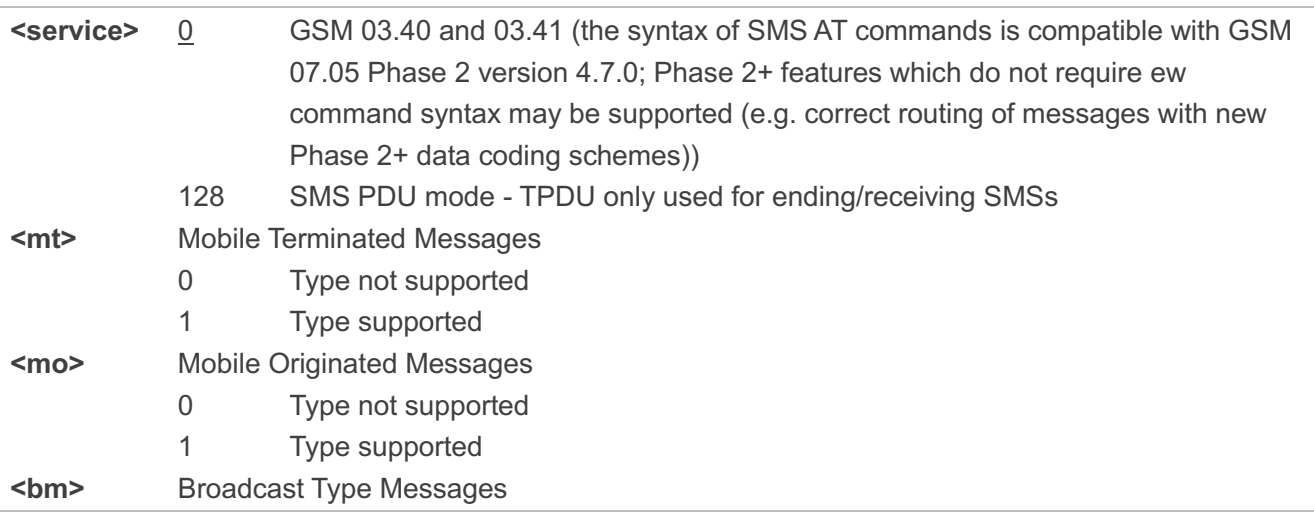

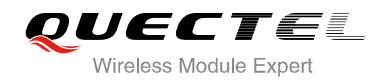

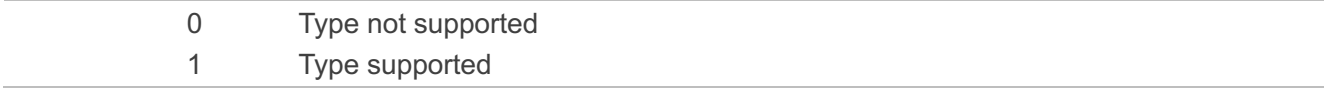

## **8.2. AT+CMGF Select SMS Message Format**

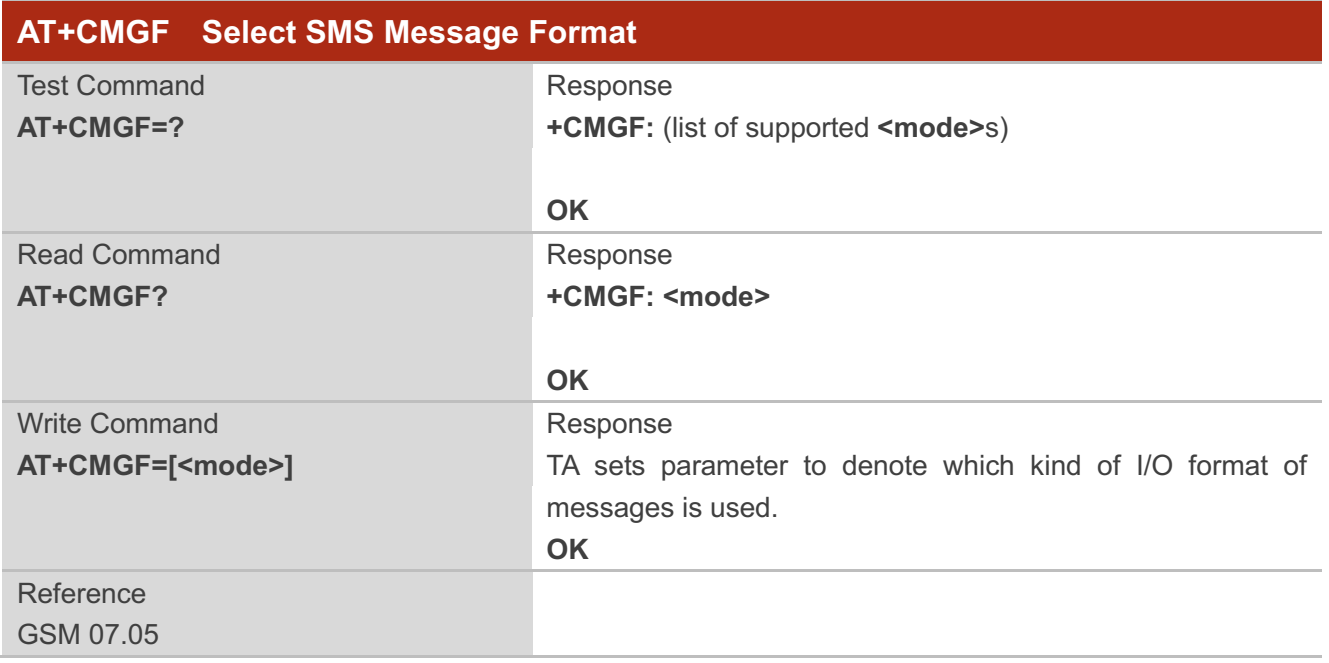

#### **Parameter**

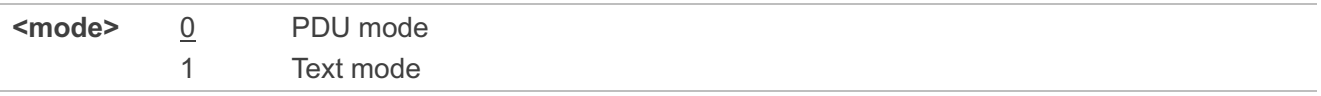

## **8.3. AT+CSCA SMS Service Center Address**

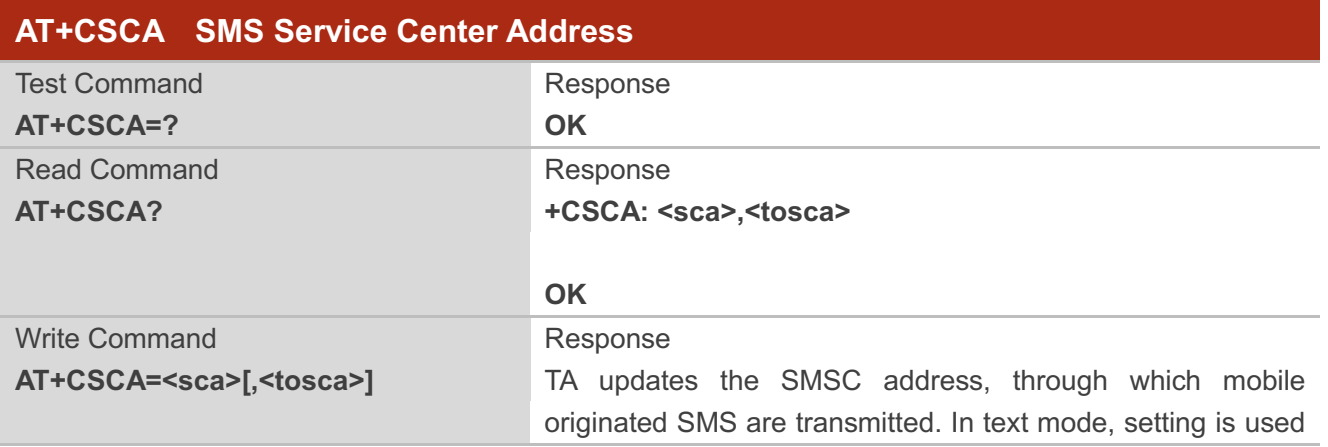

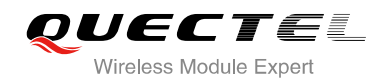

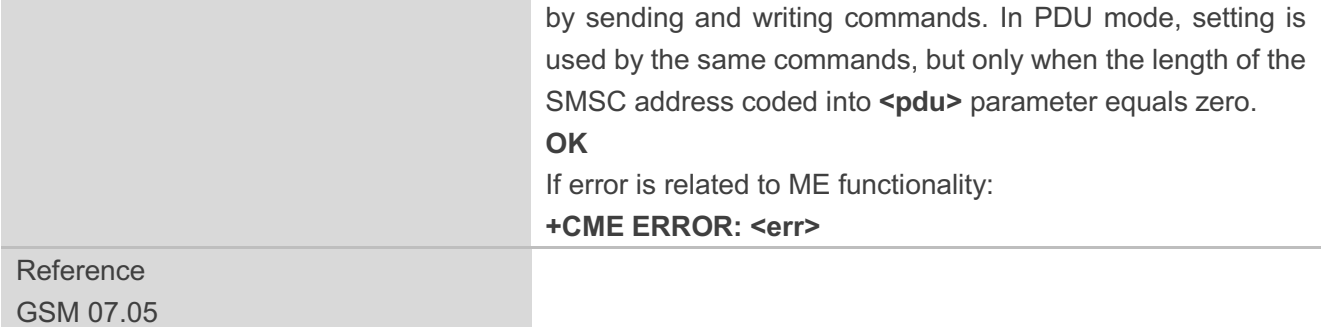

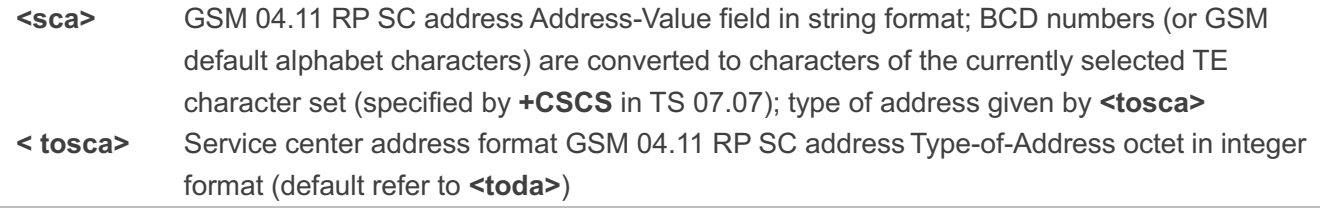

**NOTE**

The Command writes the parameters in NON-VOLATILE memory.

#### **Example**

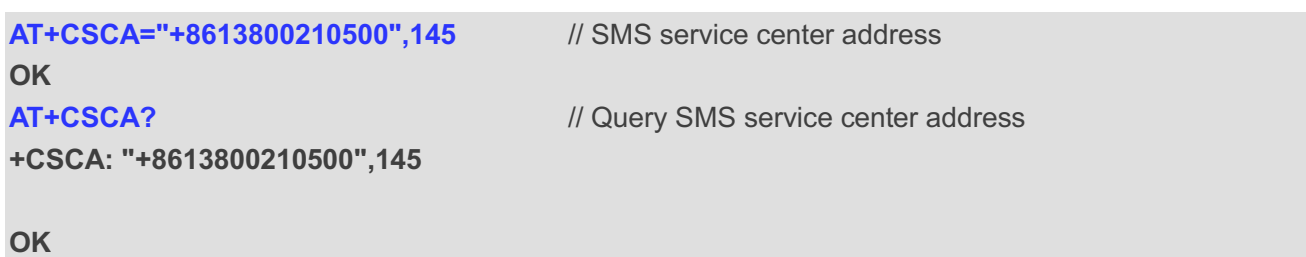

## **8.4. AT+CPMS Preferred SMS Message Storage**

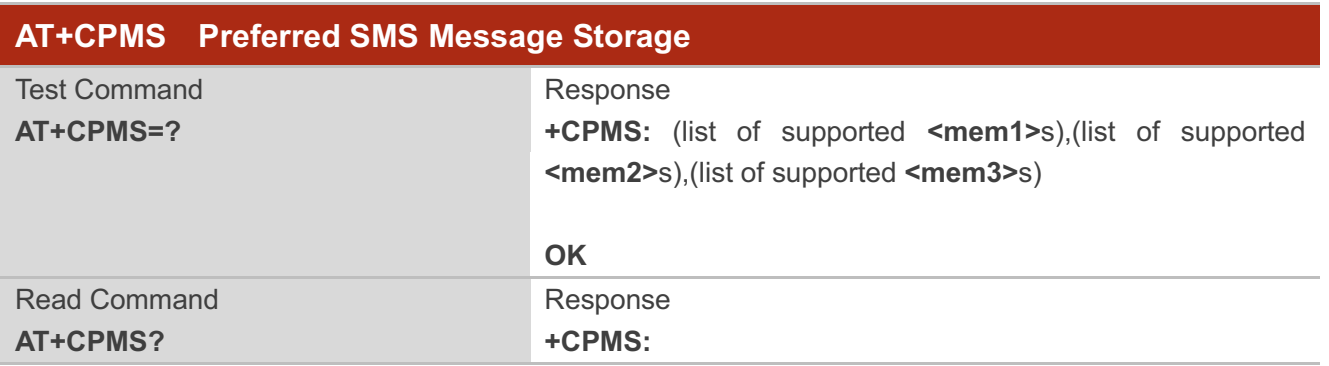

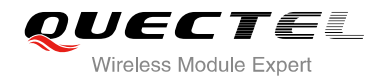

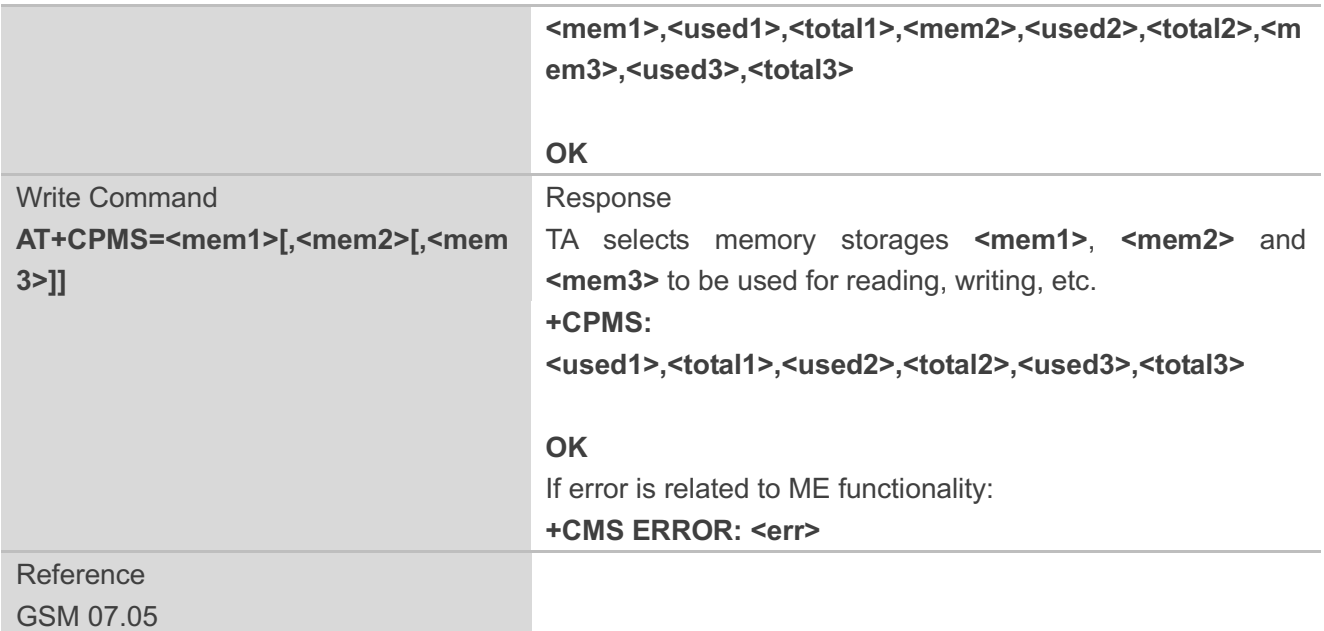

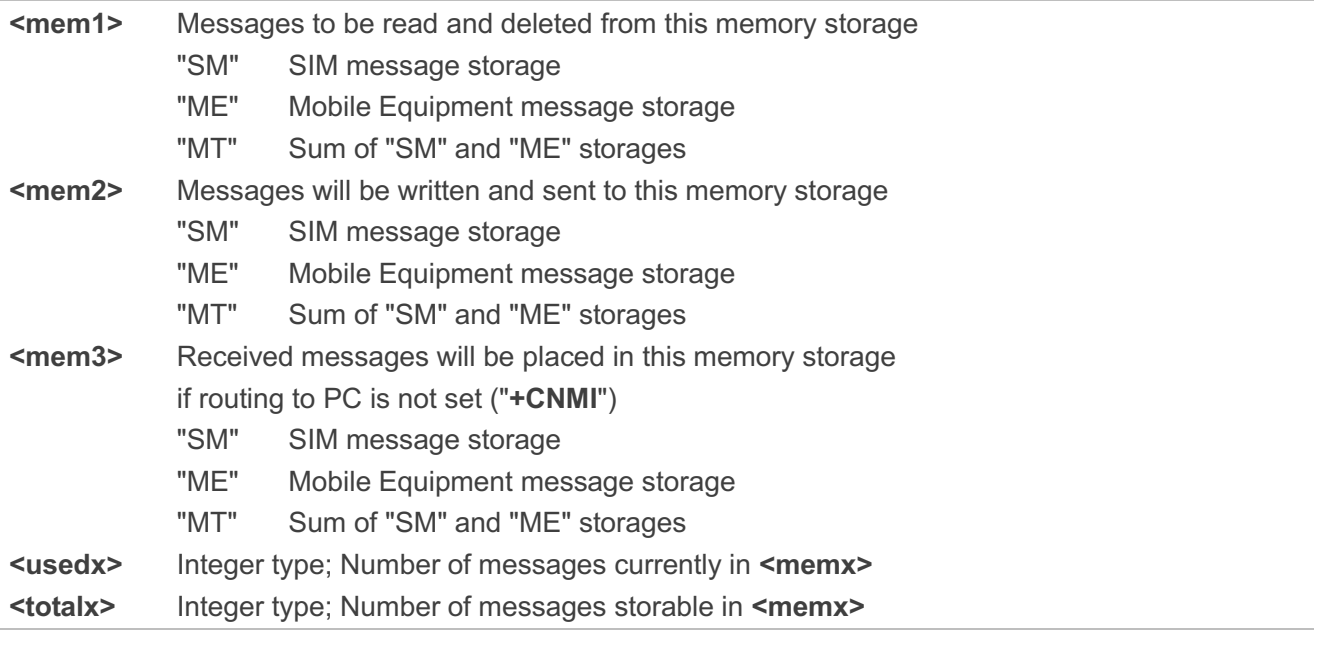

#### **NOTE**

The message storages of SIM and ME offer maximum space for 60, the SIM message storage will be priority stored. The SIM storage offer maximum space for 50, the ME storage offer maximum space for 10.

#### **Example**

**AT+CPMS="SM","SM","SM"** // Set SMS message storage as "SM"

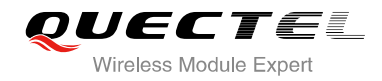

**+CPMS: 0,50,0,50,0,50**

**OK**

**AT+CPMS?** *// Query the current SMS message storage* 

```
+CPMS: "SM",0,50,"SM",0,50,"SM",0,50
```
**OK**

## **8.5. AT+CMGD Delete SMS Message**

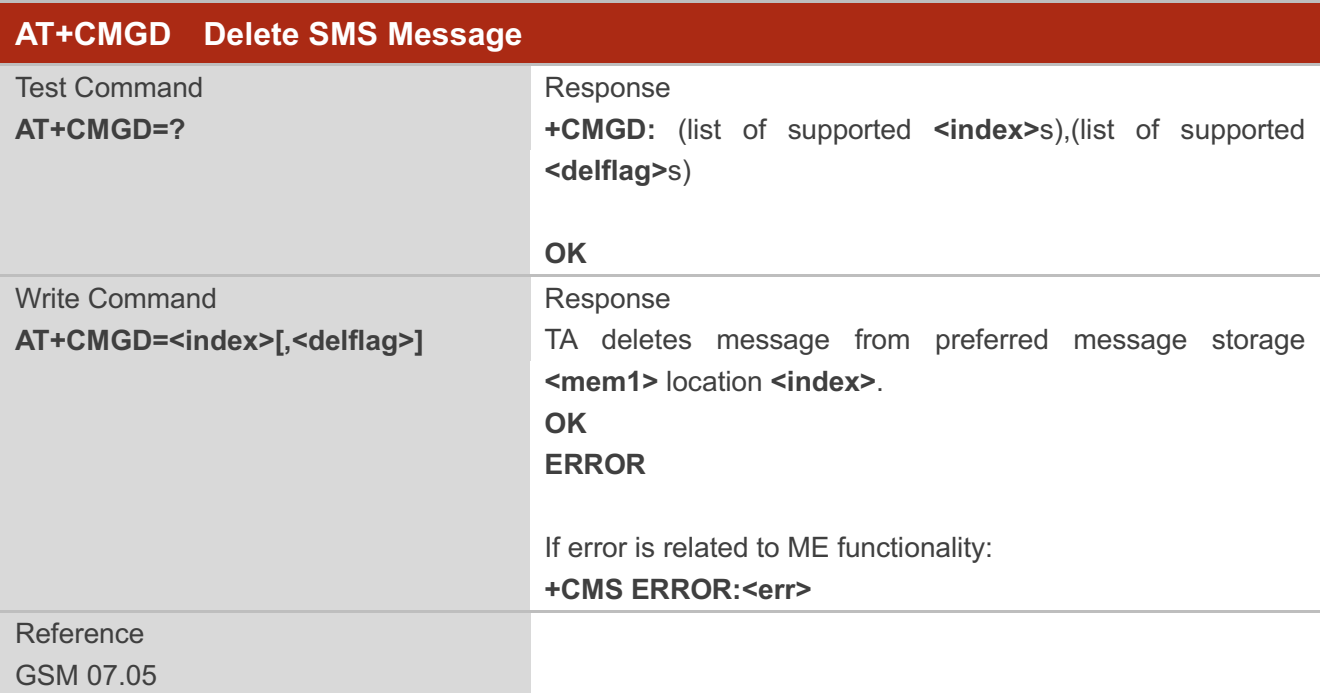

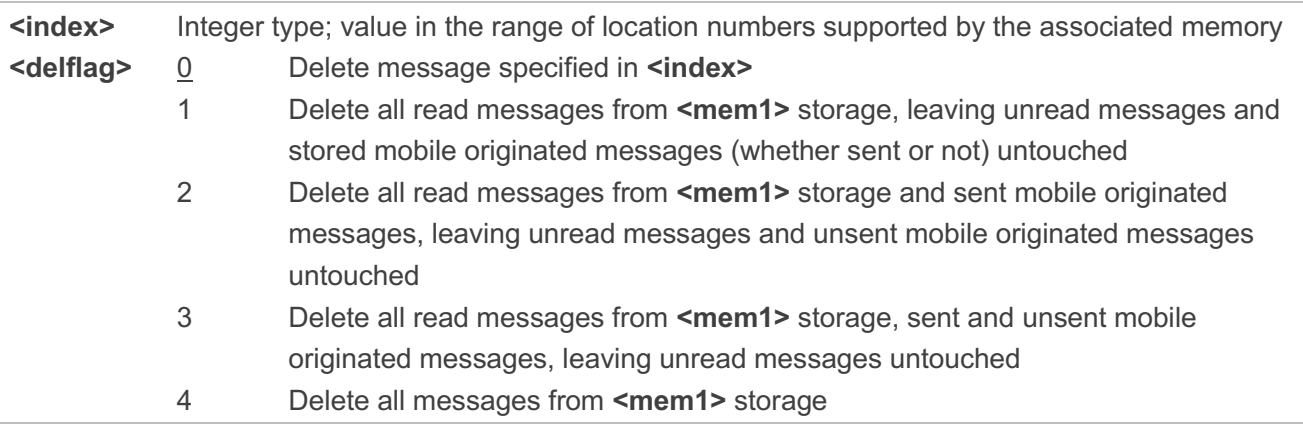

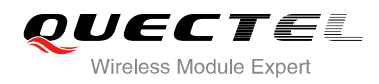

#### **Example**

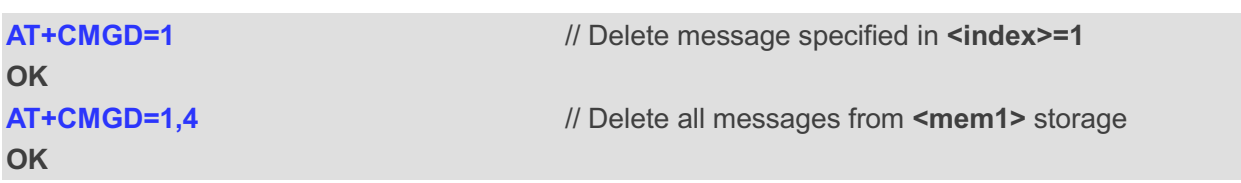

## **8.6. AT+CMGL List SMS Messages from Preferred Store**

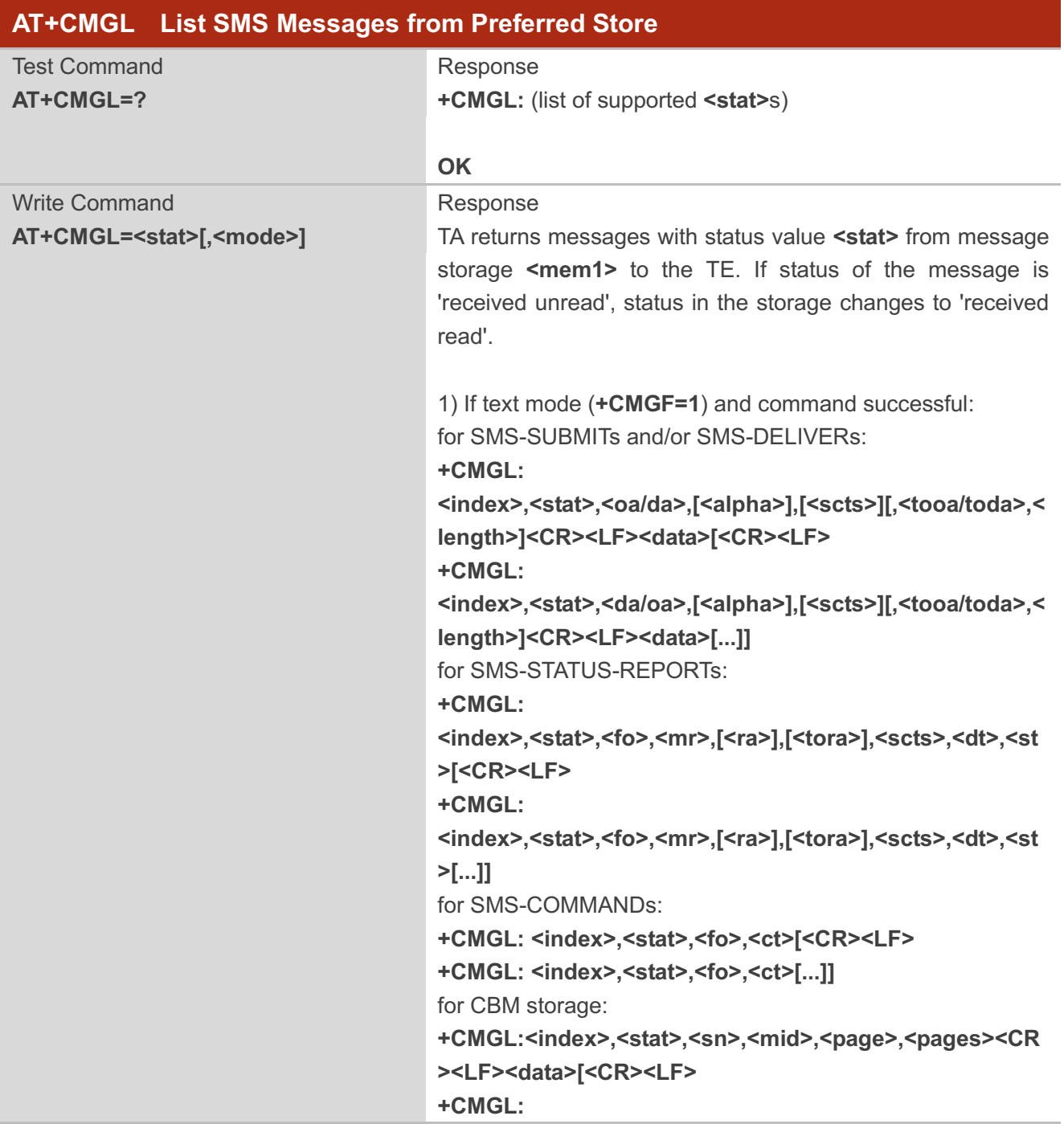

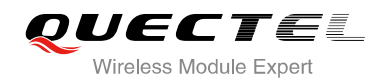

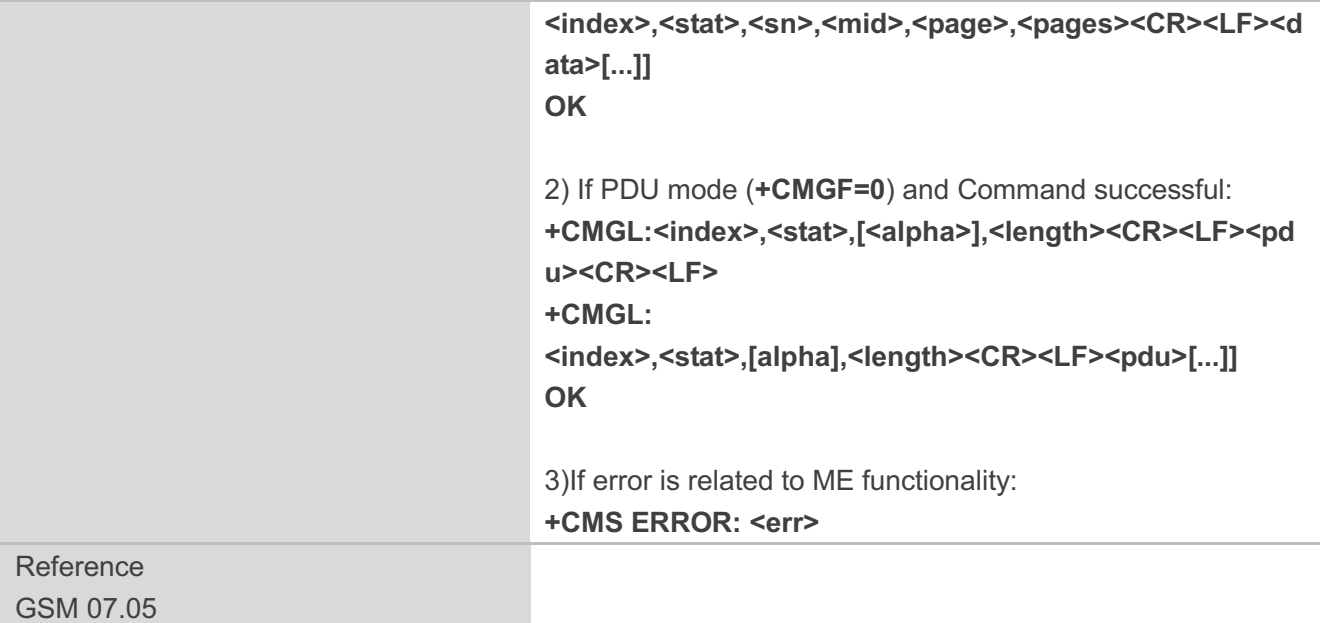

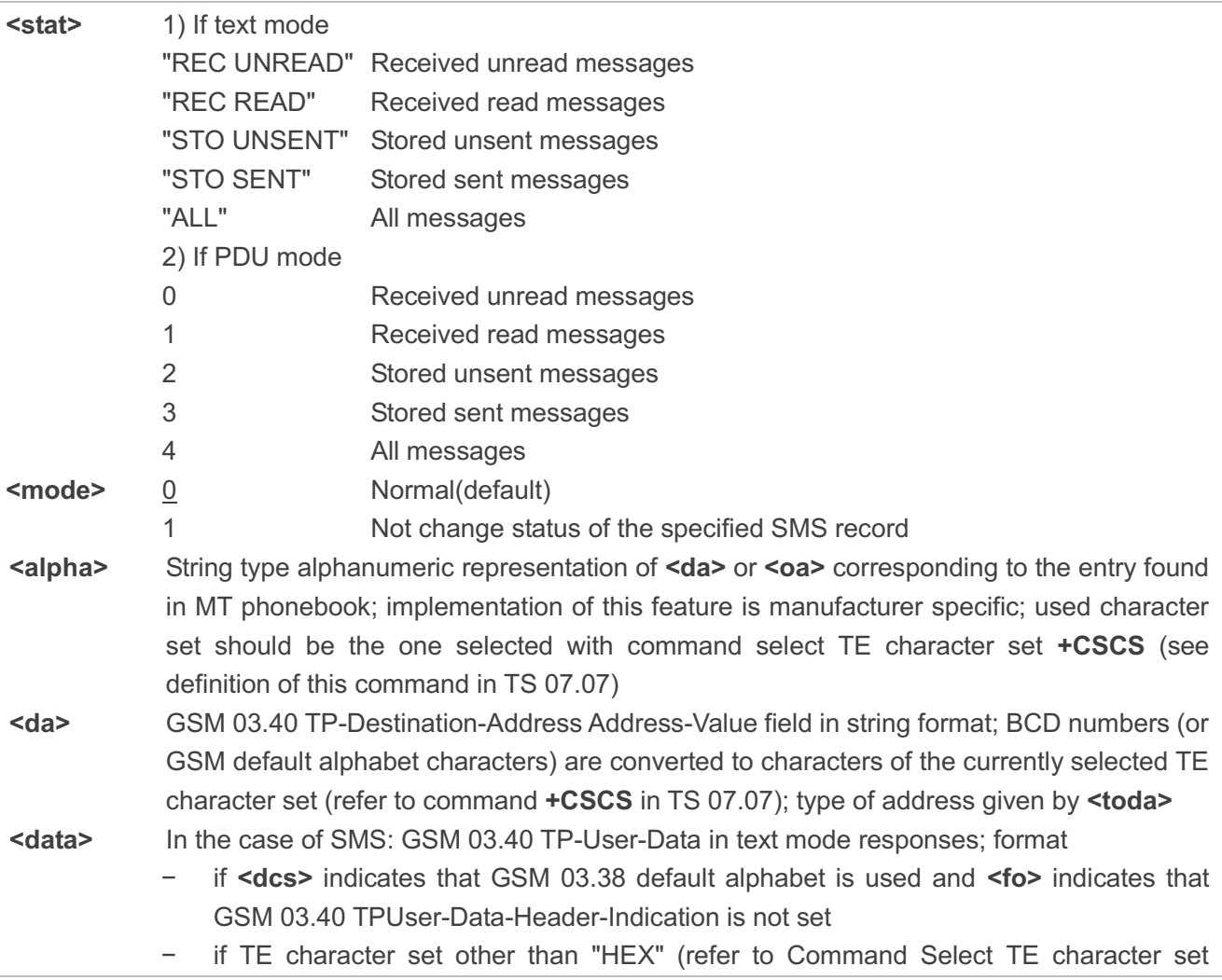

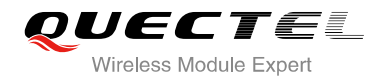

**+CSCS** in TS 07.07):ME/TA converts GSM alphabet into current TE character set according to rules of Annex A

- − if TE character set is "HEX": ME/TA converts each 7-bit character of GSM alphabet into two IRA character long hexadecimal number (e.g. character P (GSM 23) is presented as 17 (IRA 49 and 55)) − if **<dcs>** indicates that 8-bit or UCS2 data coding scheme is used, or **<fo>** indicates that GSM 03.40 TP-User-Data-Header-Indication is set: ME/TA converts each 8-bit octet into two IRA character long hexadecimal number (e.g. octet with integer value 42 is presented to TE as two characters 2A (IRA 50 and 65)) In the case of CBS: GSM 03.41 CBM Content of Message in text mode responses; format: − if **<dcs>** indicates that GSM 03.38 default alphabet is used − if TE character set other than "HEX" (refer to Command **+CSCS** in GSM 07.07): ME/TA converts GSM alphabet into current TE character set according to rules of Annex A − if TE character set is "HEX": ME/TA converts each 7-bit character of GSM alphabet into two IRA character long hexadecimal number − if **<dcs>** indicates that 8-bit or UCS2 data coding scheme is used: ME/TA converts each 8-bit octet into two IRA character long hexadecimal number **<length>** Integer type value indicating in the text mode (**+CMGF=1**) the length of the message body **<data>** (or **<cdata>**) in characters; or in PDU mode (**+CMGF=0**), the length of the actual TP data unit in octets (i.e. the RP layer SMSC address octets are not counted in the length) **kindex>** Integer type; value in the range of location numbers supported by the associated memory **<oa>** GSM 03.40 TP-Originating-Address Address-Value field in string format; BCD numbers (or GSM default alphabet characters) are converted to characters of the currently selected TE character set (refer to command **+CSCS** in TS 07.07); type of address given by **<tooa> <pdu>** In the case of SMS: GSM 04.11 SC address followed by GSM 03.40 TPDU in hexadecimal format: ME/TA converts each octet of TP data unit into two IRA character long hexadecimal number (e.g. octet with integer value 42 is presented to TE as two characters 2A (IRA 50 and 65)). In the case of CBS: GSM 03.41 TPDU in hexadecimal format **<scts>** GSM 03.40 TP-Service-Center-Time-Stamp in time-string format (refer to **<dt>**) **<toda>** GSM 04.11 TP-Destination-Address Type-of-Address octet in integer format (when first character of **<da>** is + (IRA 43) default value is 145, otherwise default value is 129) **<tooa>** GSM 04.11 TP-Originating-Address Type-of-Address octet in integer format (refer to
	- **<toda>**)

#### **NOTE**

If parameter is omitted the command returns the list of SMS with "REC UNREAD" status.

#### **Example**

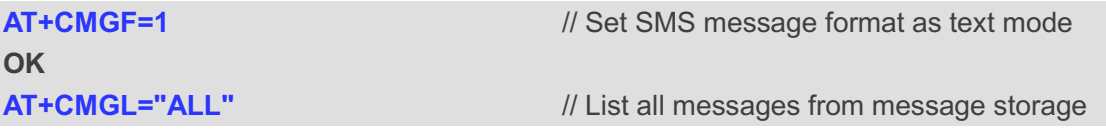

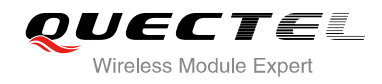

#### **+CMGL: 1,"STO UNSENT","","", This is a test from Quectel**

**+CMGL: 2,"STO UNSENT","","", This is a test from Quectel,once again.**

**OK**

## **8.7. AT+CMGR Read SMS Message**

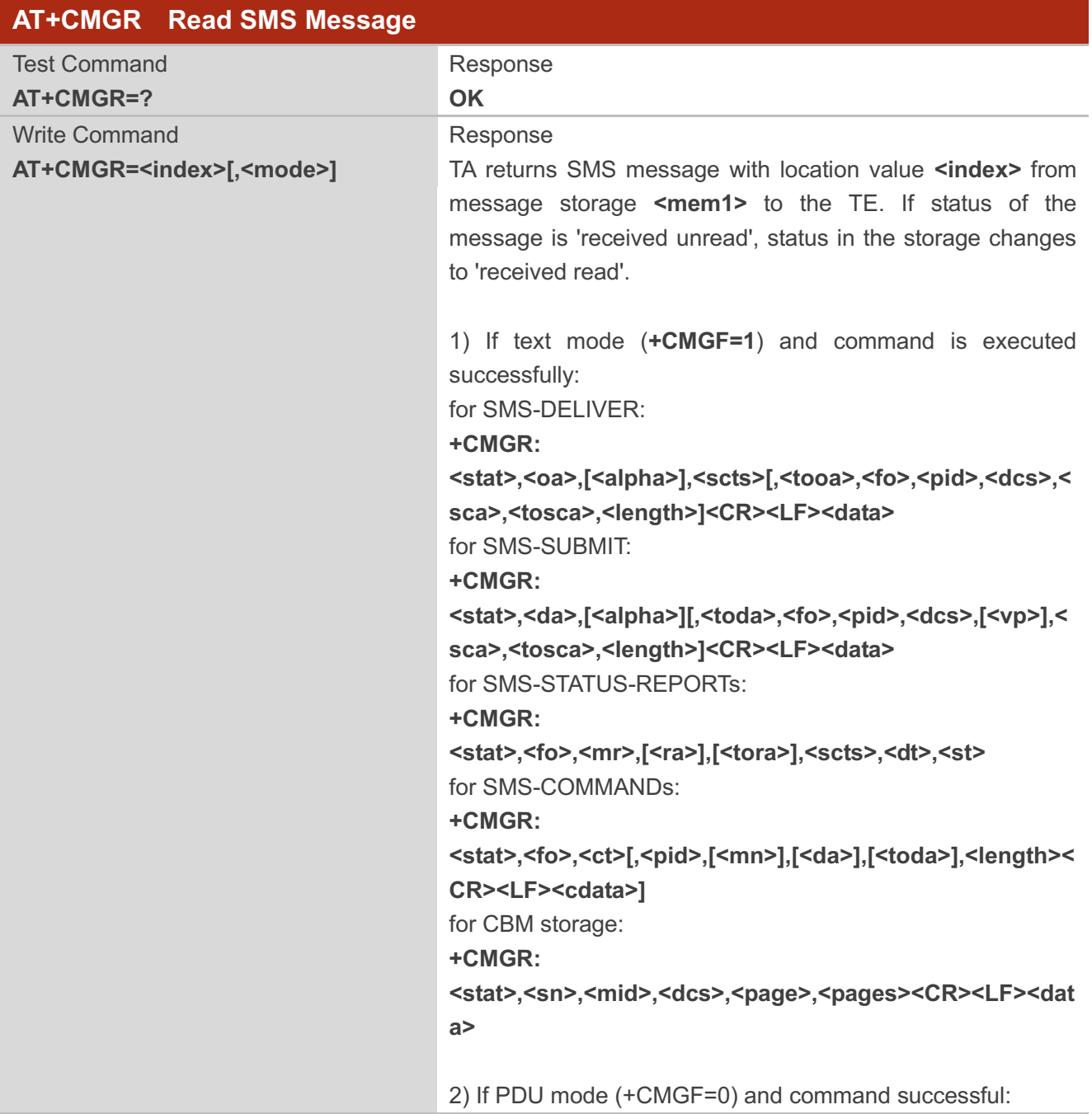

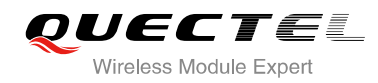

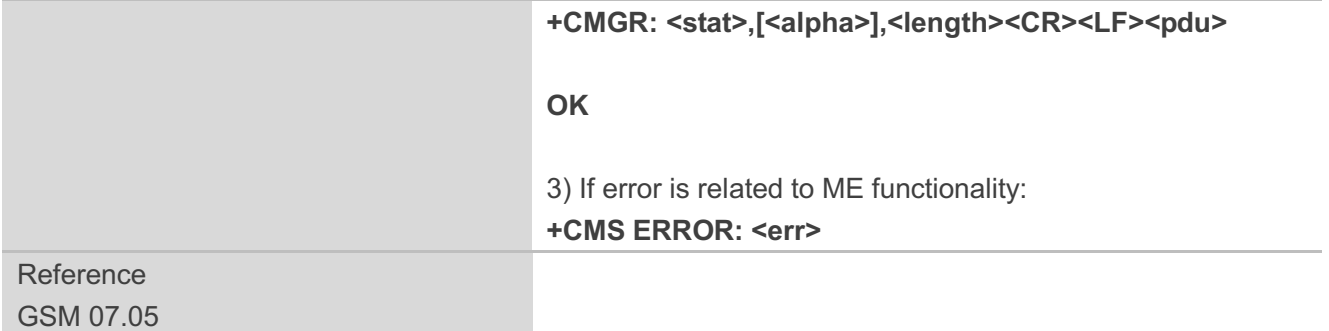

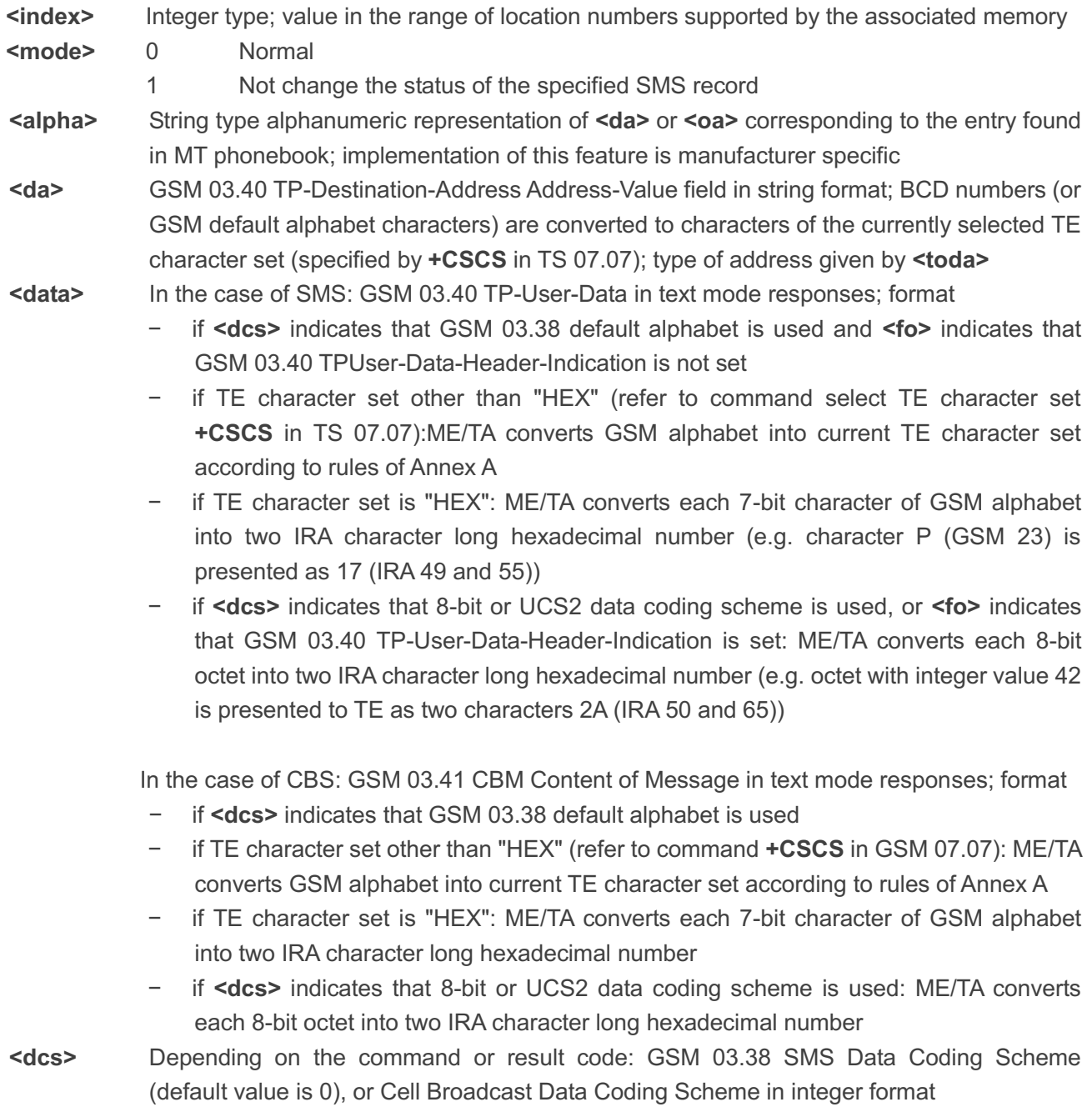

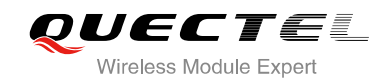

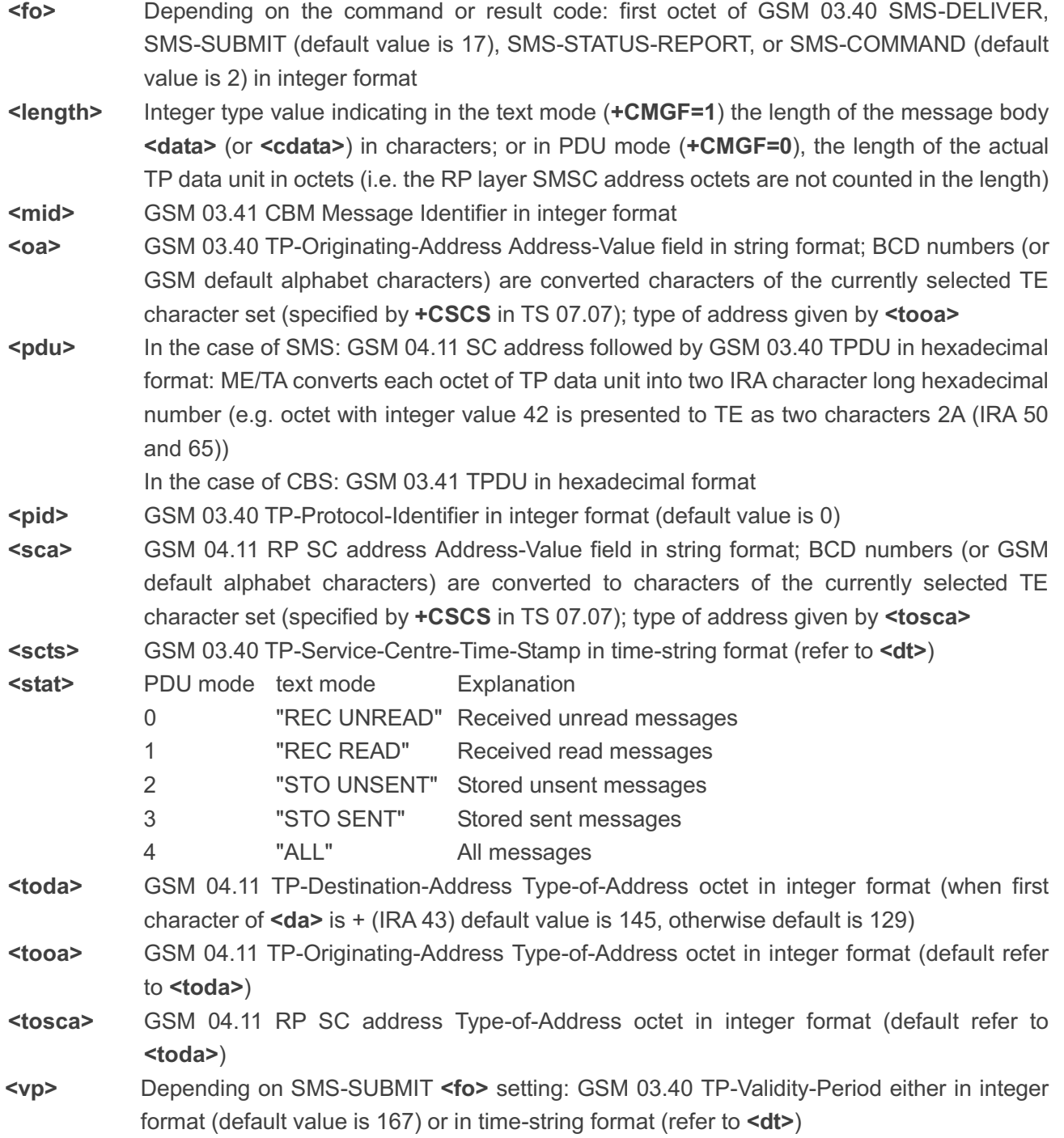

## **Example**

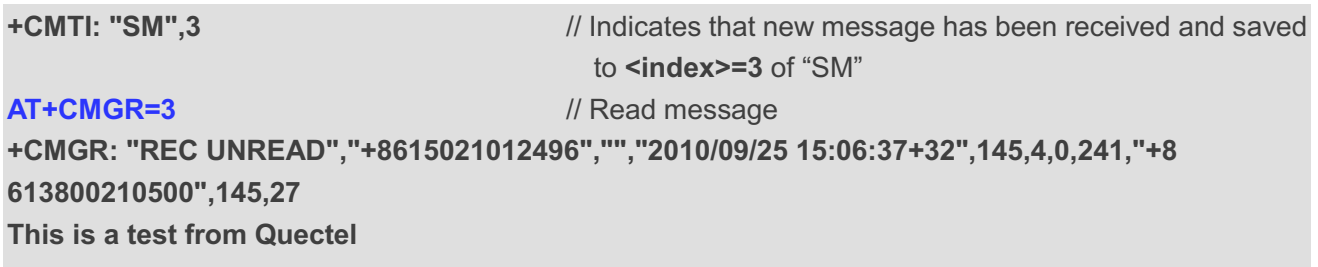

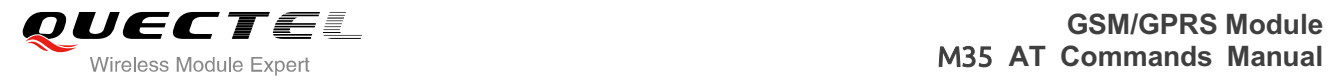

## **8.8. AT+CMGS Send SMS Message**

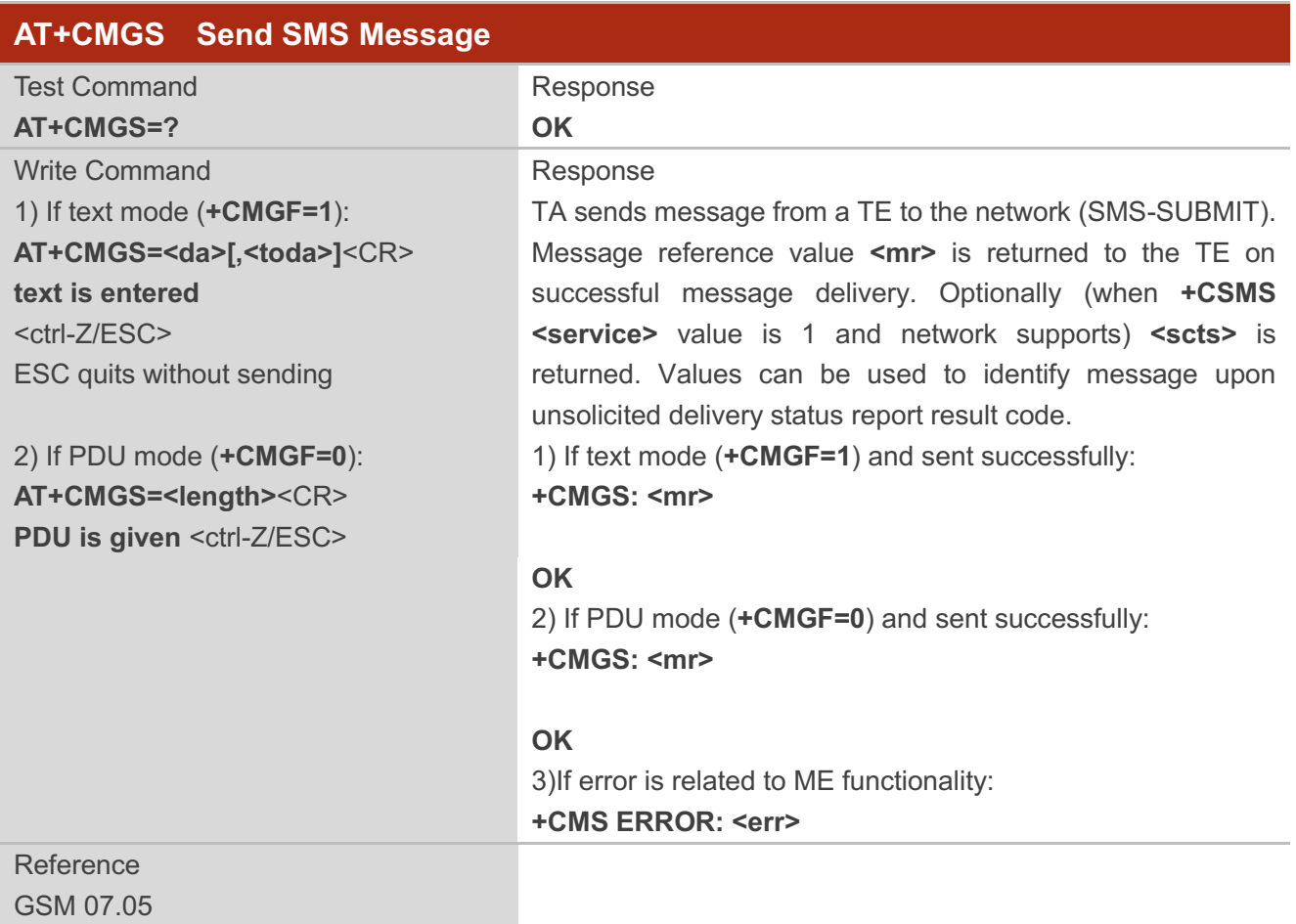

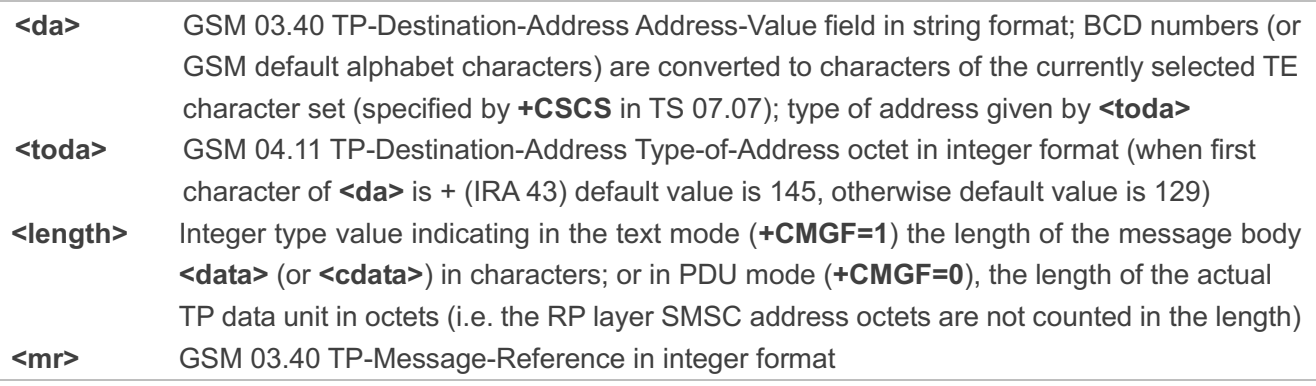

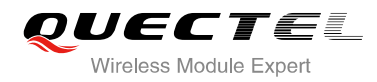

#### **Example**

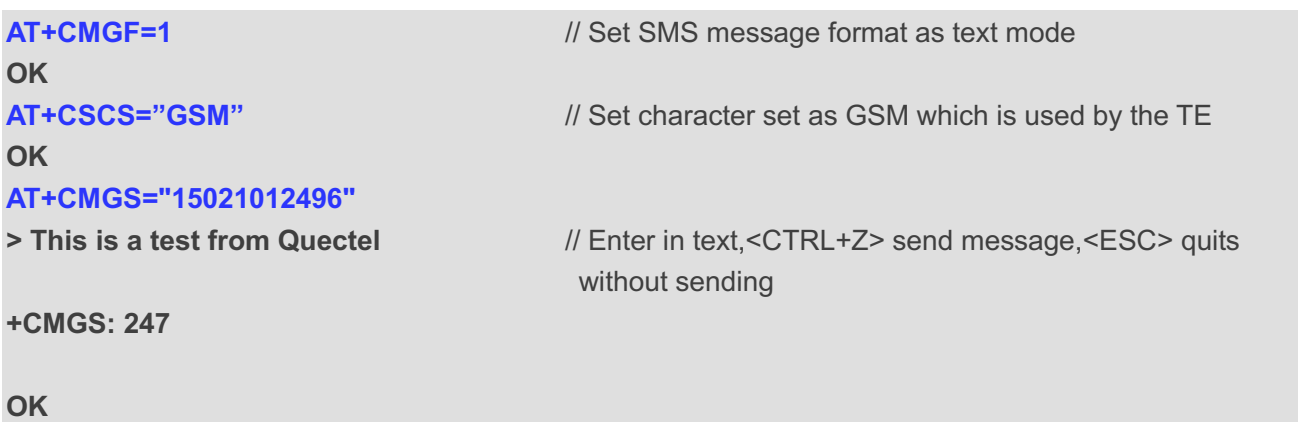

## **8.9. AT+CMGW Write SMS Message to Memory**

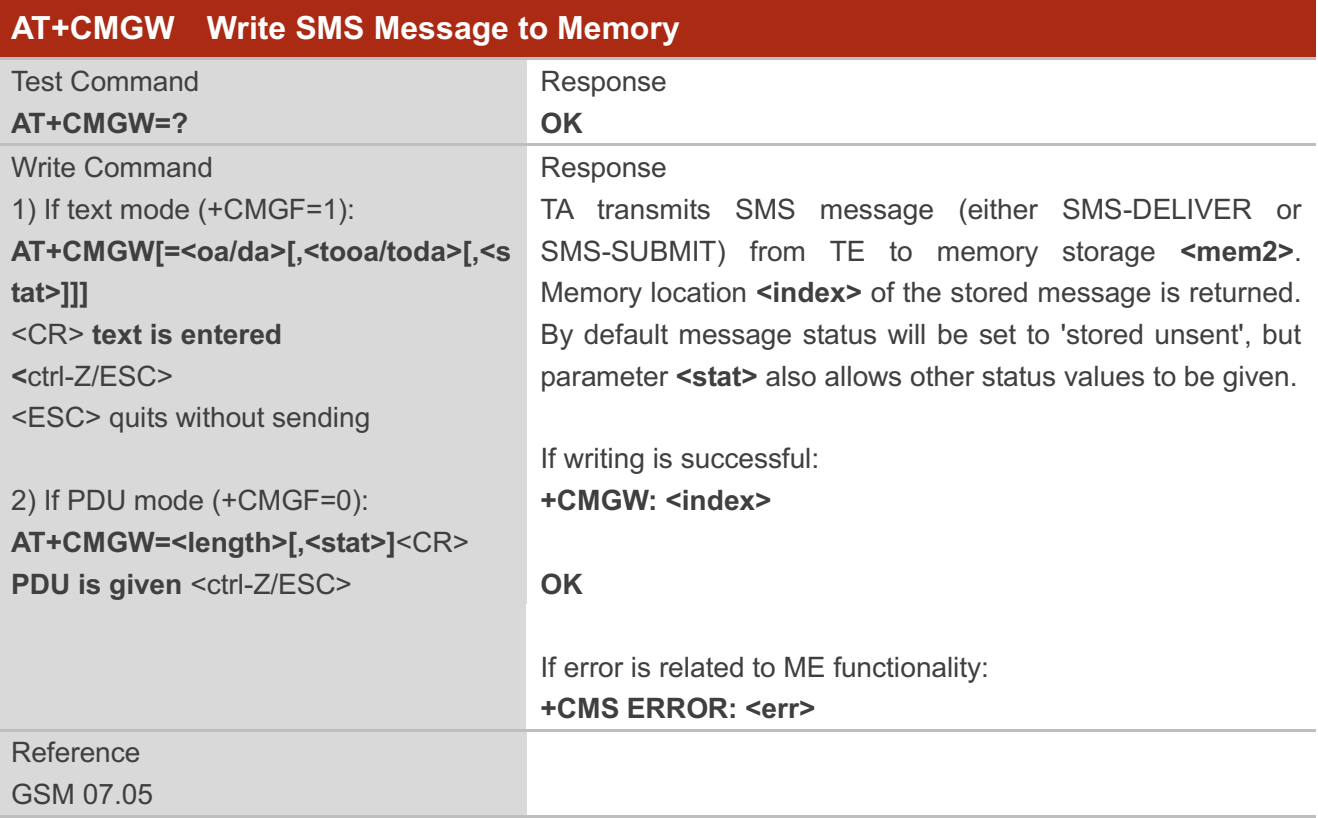

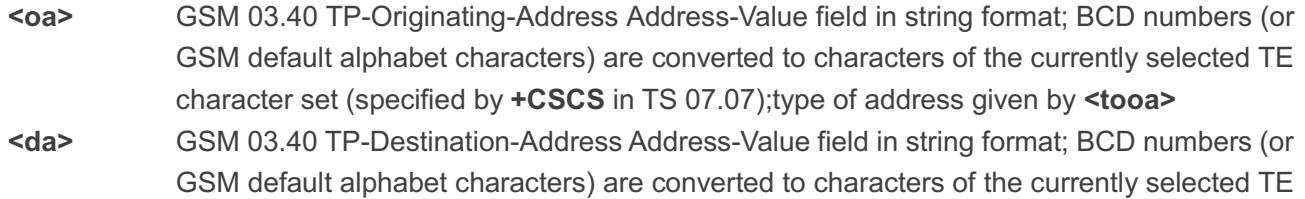

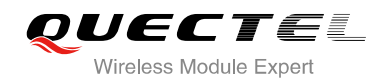

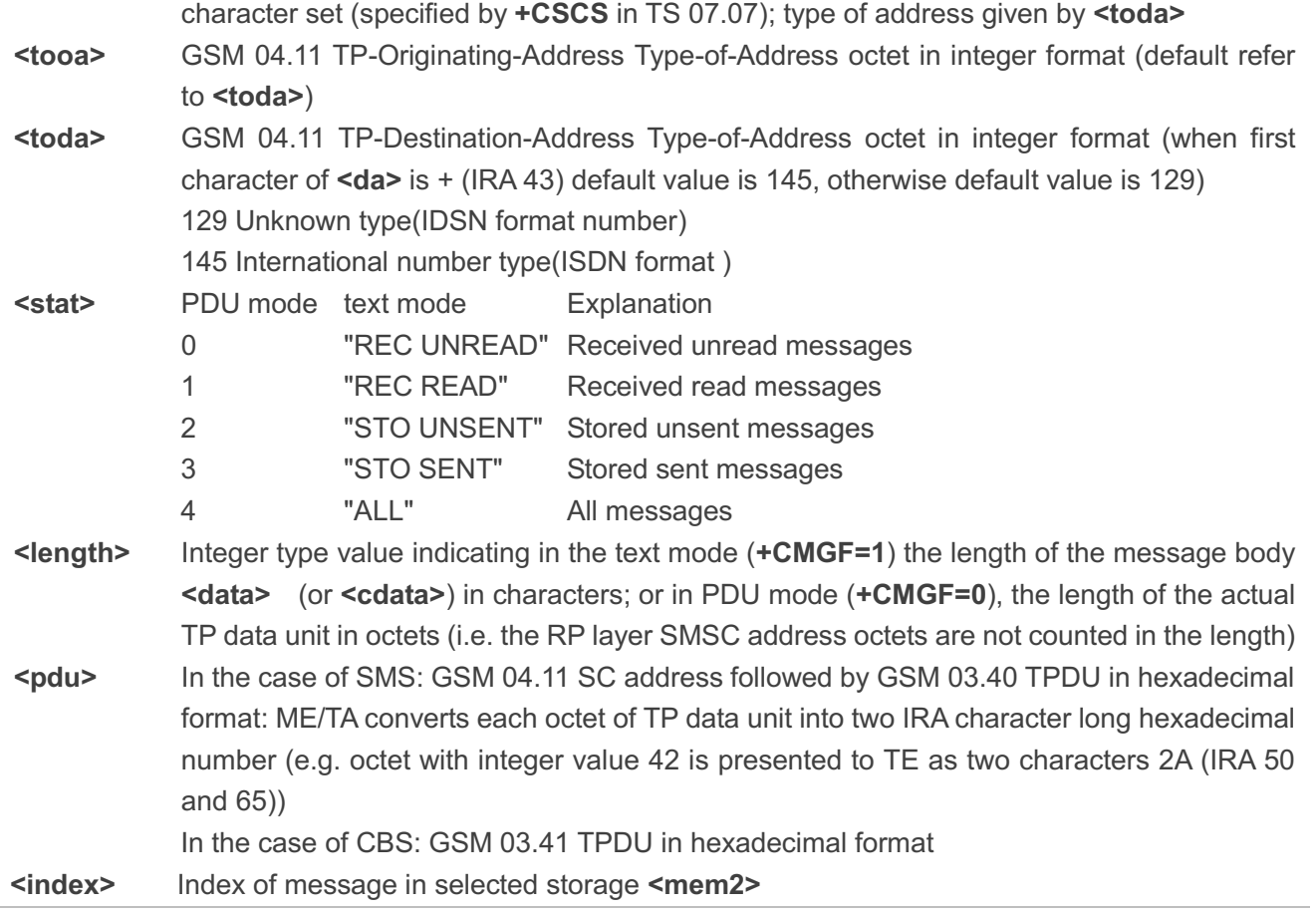

#### **Example**

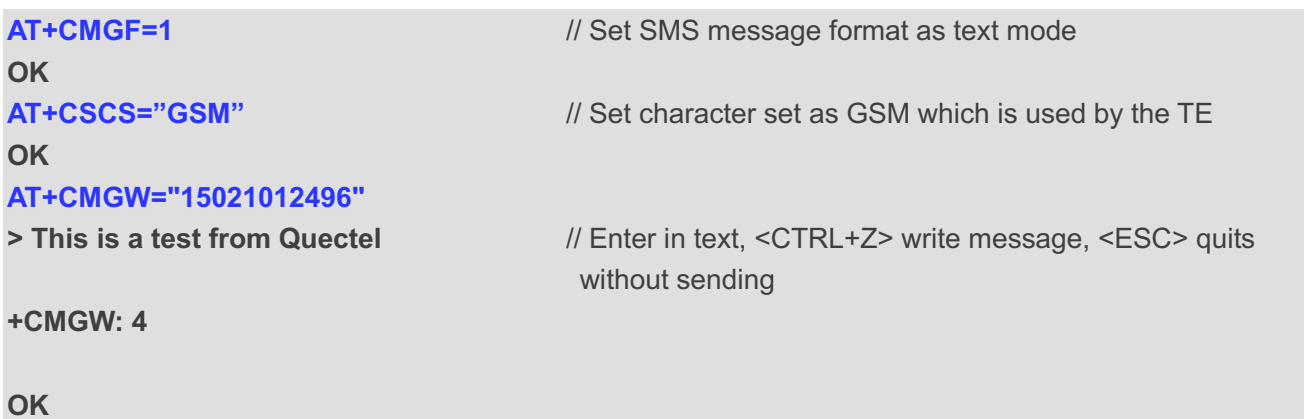

## **8.10. AT+CMSS Send SMS Message from Storage**

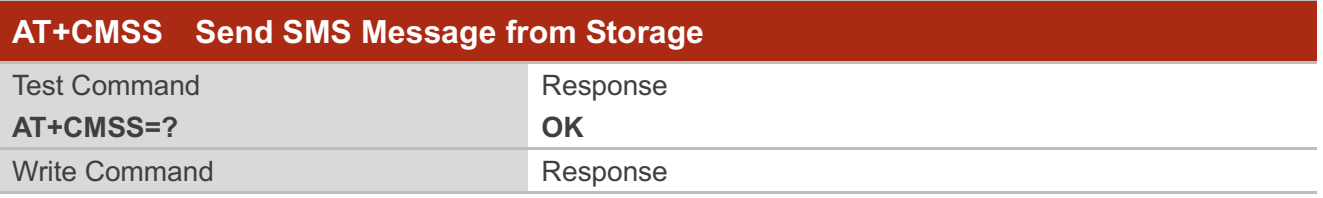

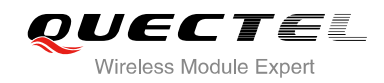

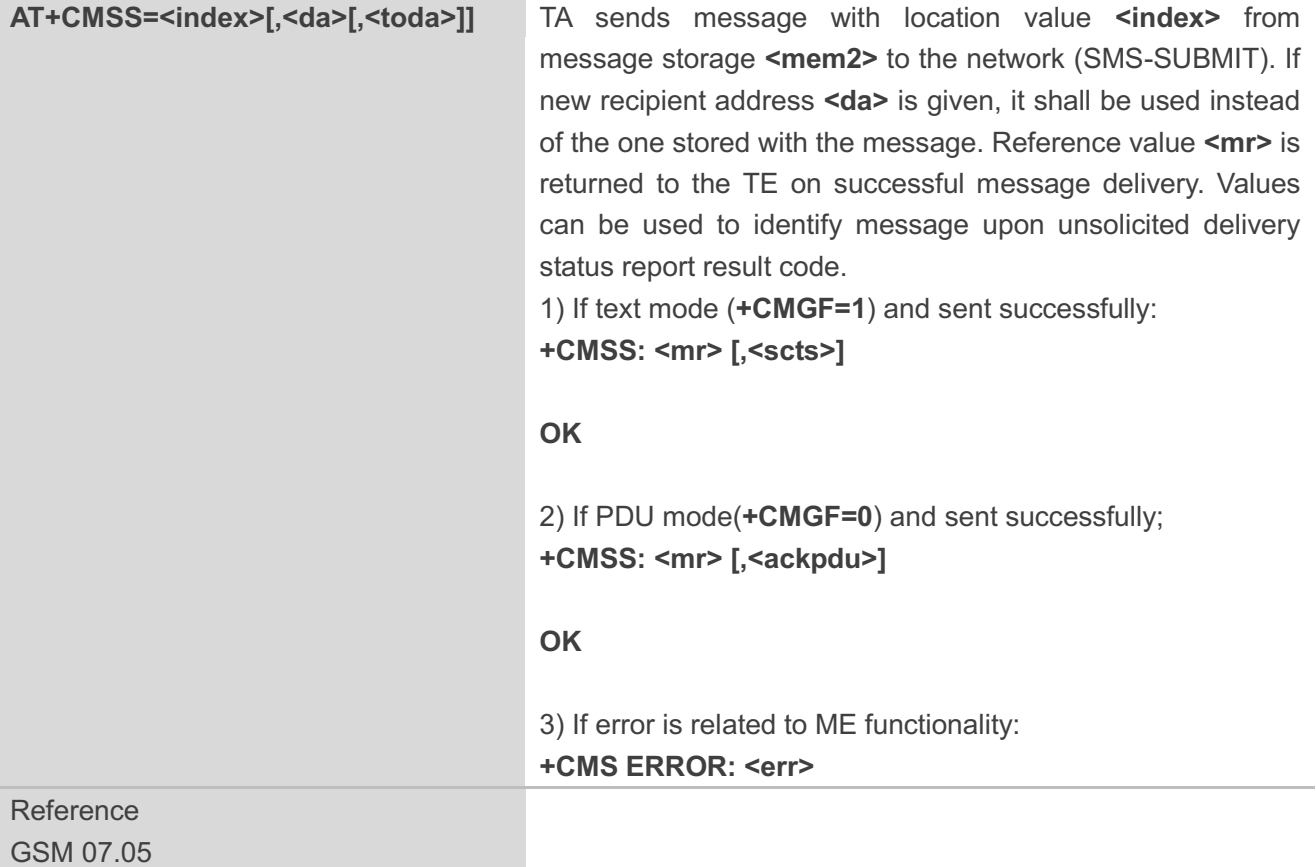

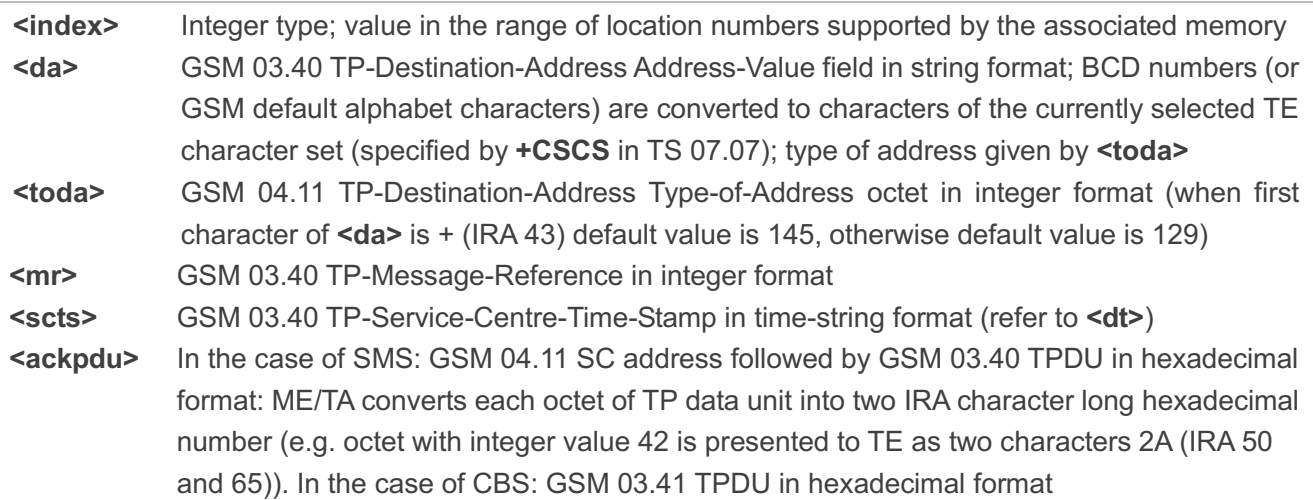

## **8.11. AT+CMGC Send SMS Command**

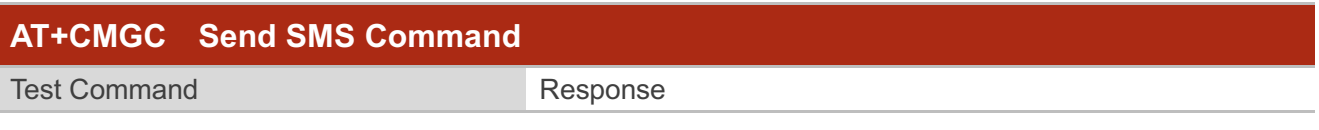

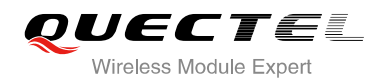

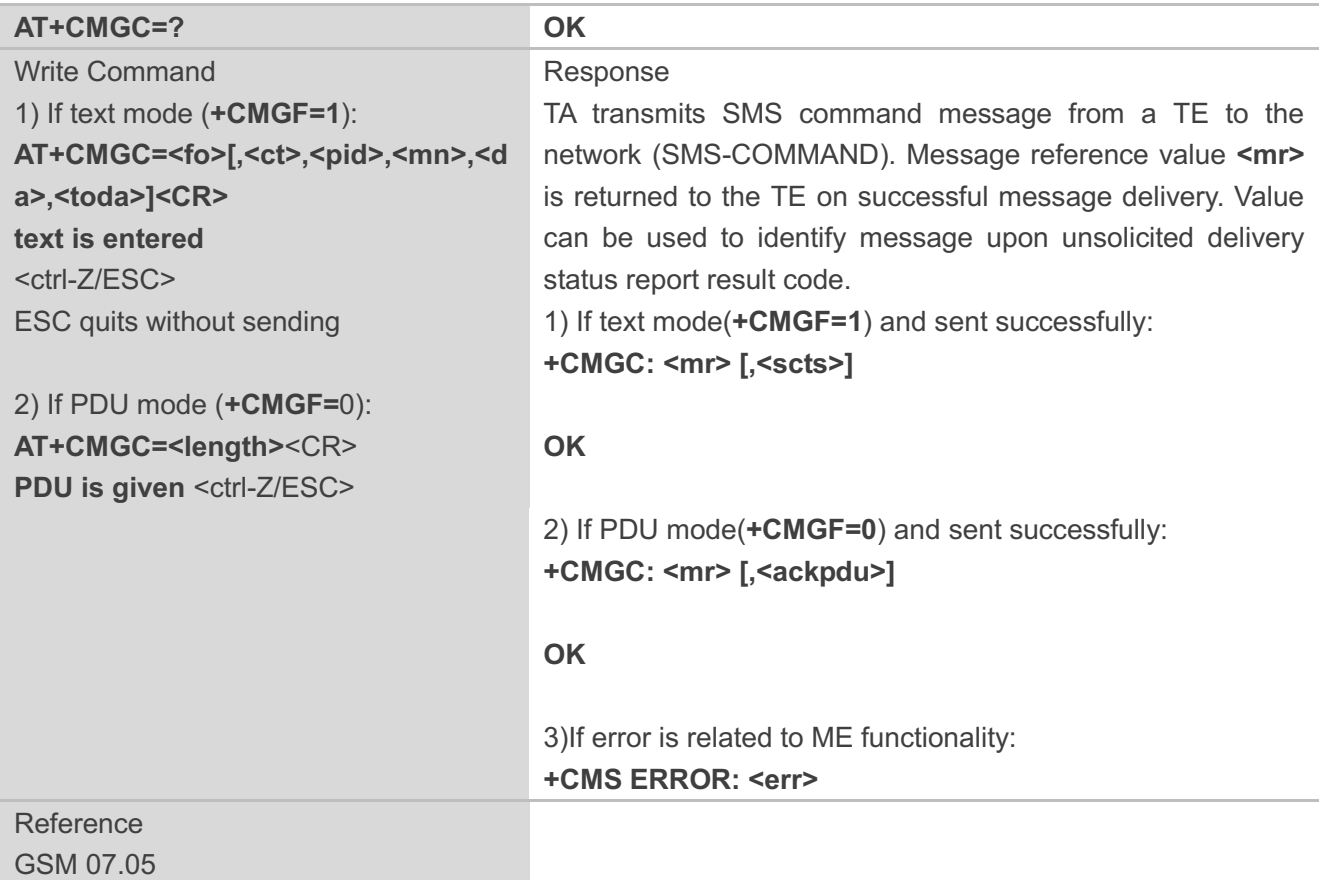

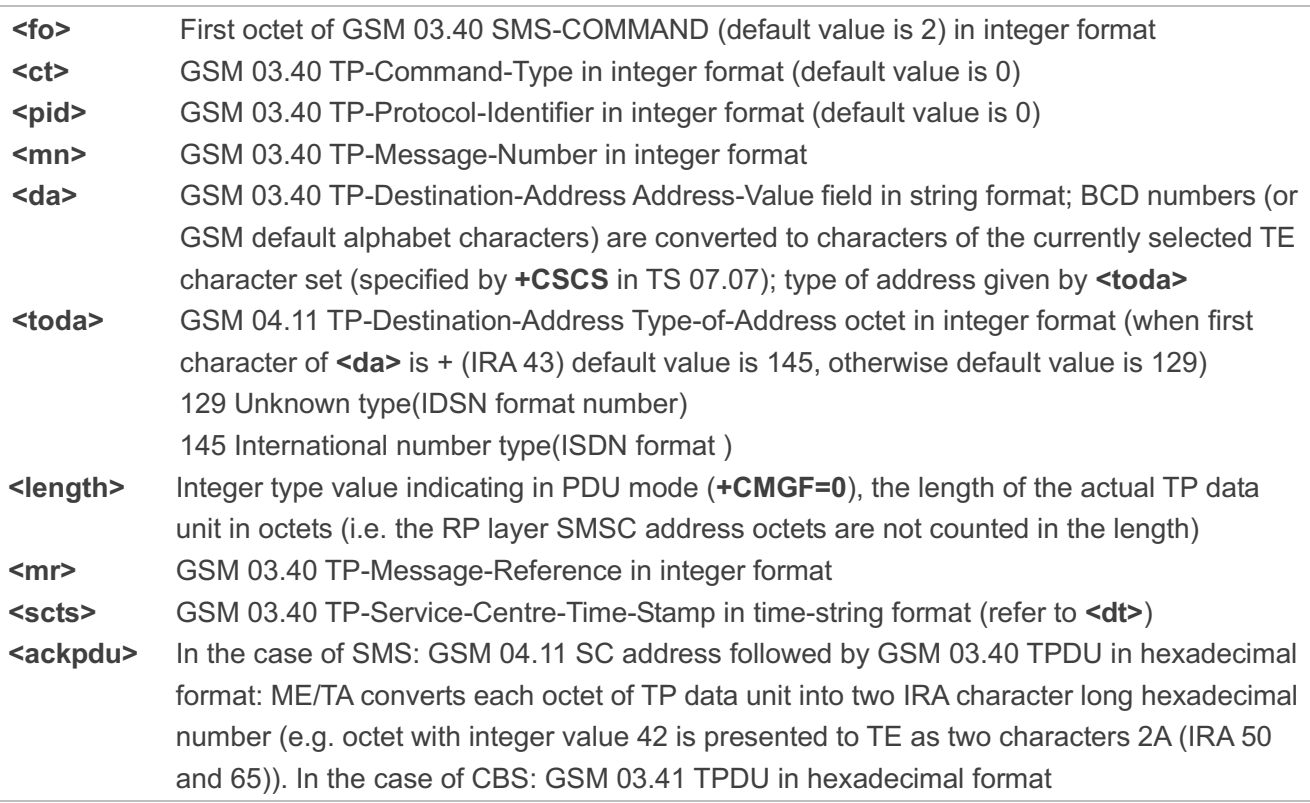

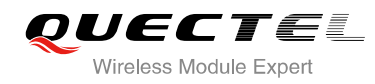

## **8.12. AT+CNMI New SMS Message Indications**

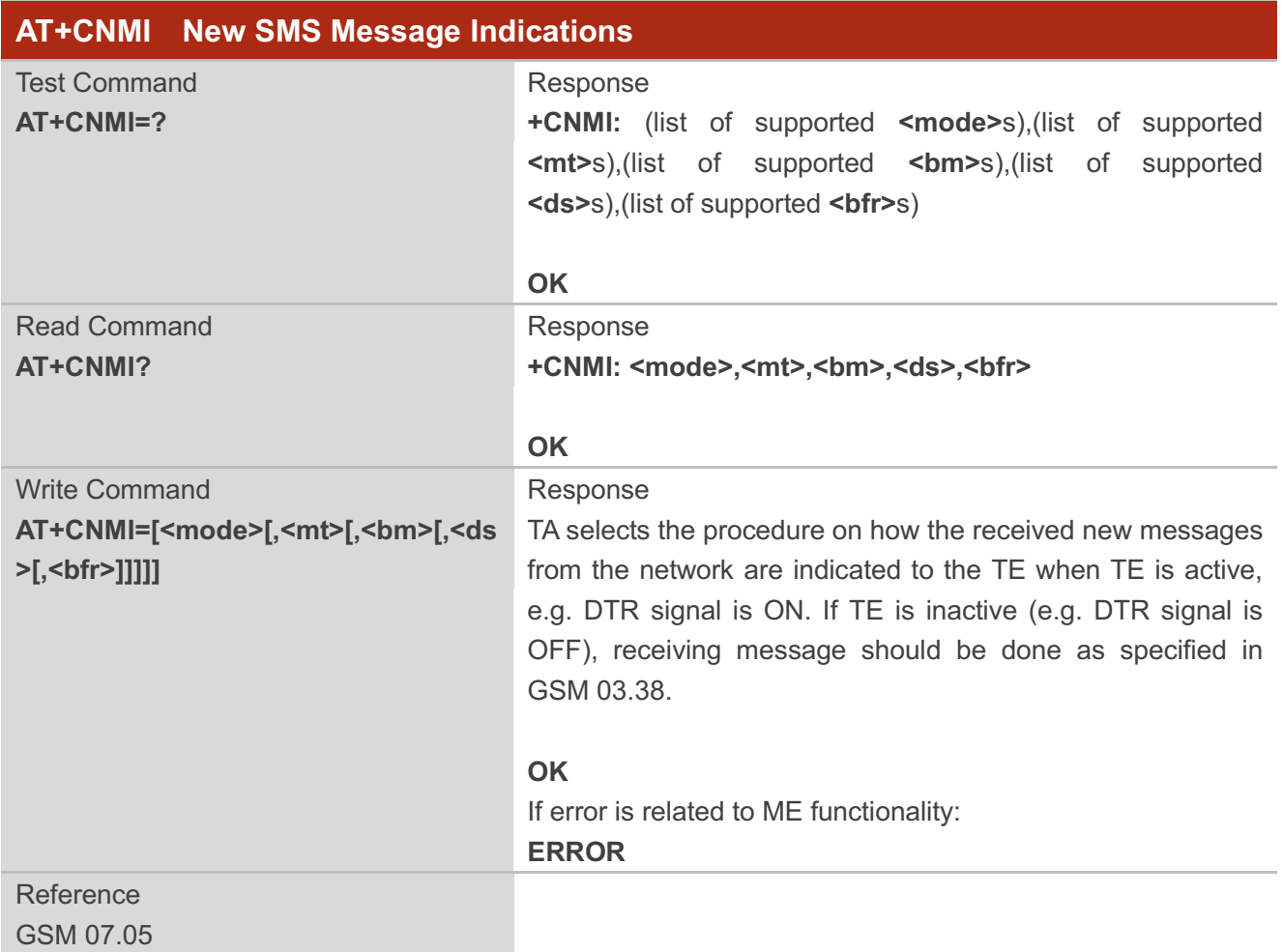

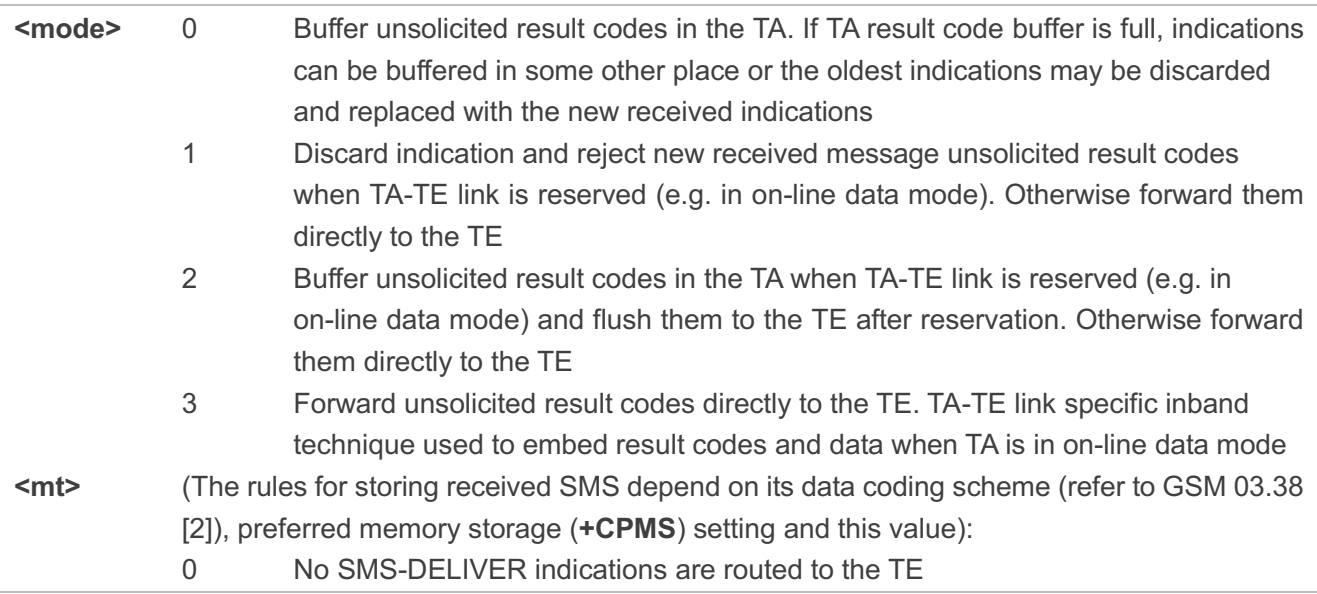

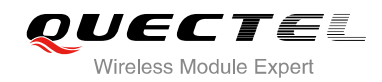

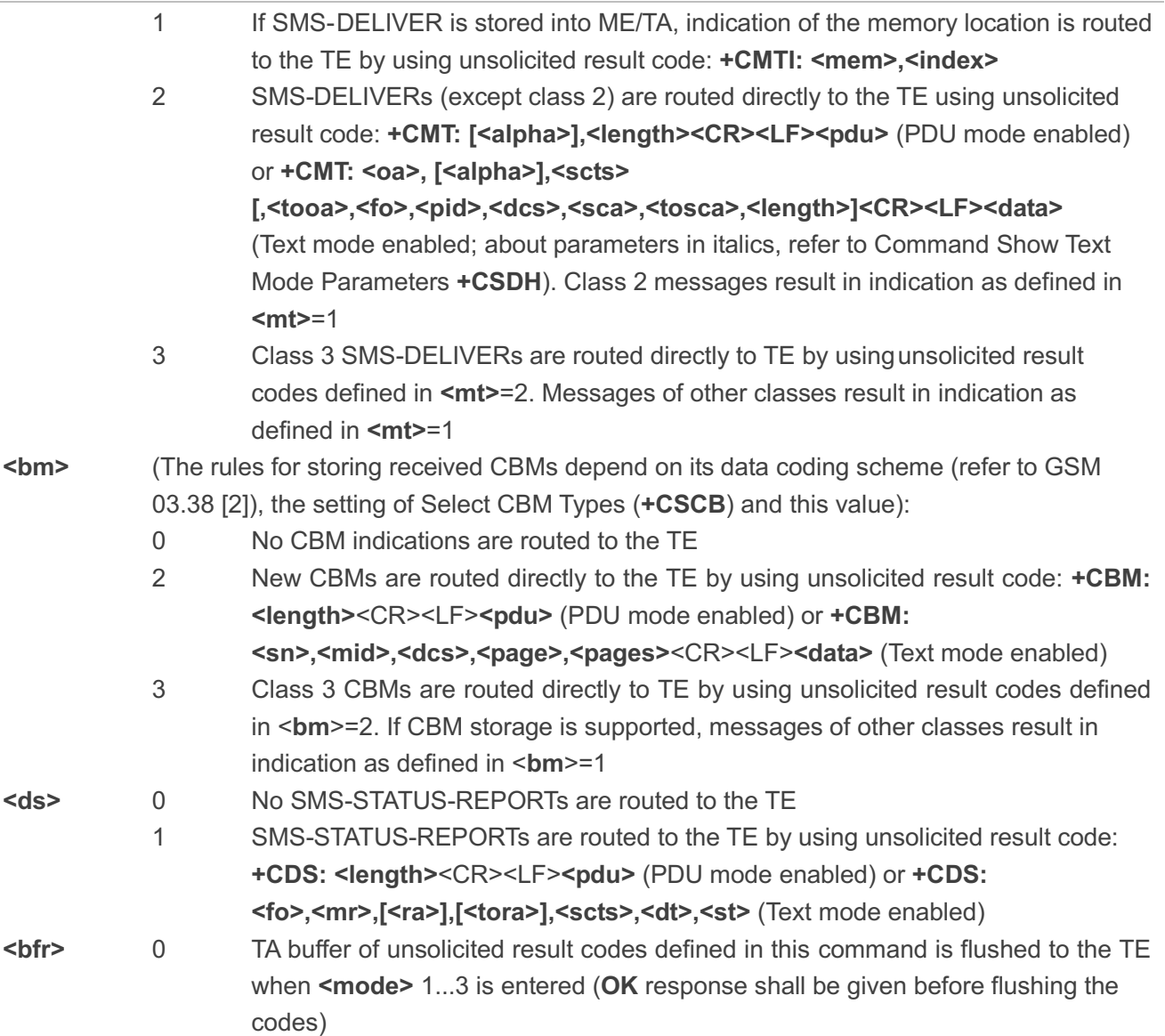

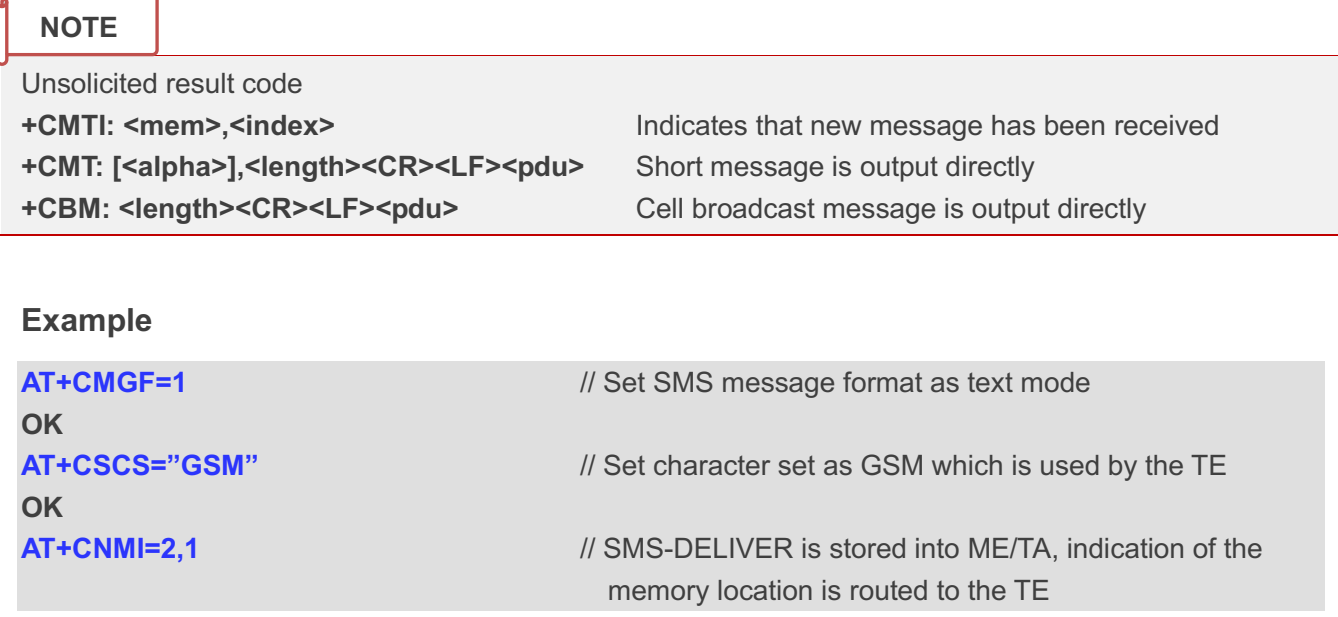

 $\blacksquare$ 

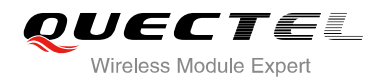

#### **OK**

**OK**

**+CMTI: "SM",5** // Indicate that new message has been received **AT+CNMI=2,2** // Set SMS-DELIVERs are routed directly to the TE

**+CMT: "+8615021012496"," ","2010/09/25 17:25:01+32",145,4,0,241,"+8613800210500",145,27 This is a test from Quectel** // Short message is output directly

## **8.13. AT+CRES Restore SMS Settings**

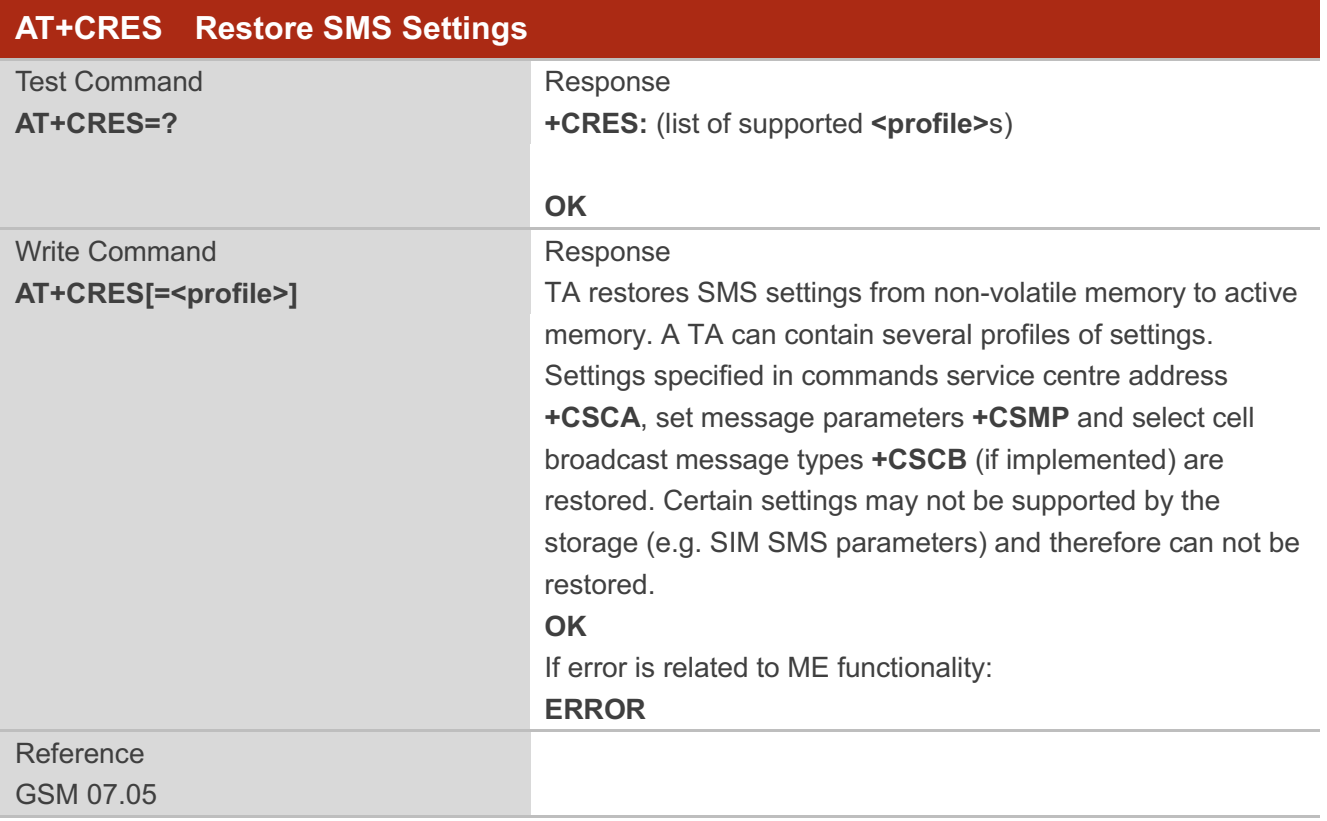

#### **Parameter**

**<profile>** 0-3 Manufacturer specific profile number where settings are to be stored

## **8.14. AT+CSAS Save SMS Settings**

**AT+CSAS Save SMS Settings**

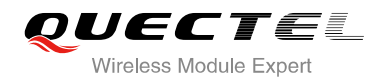

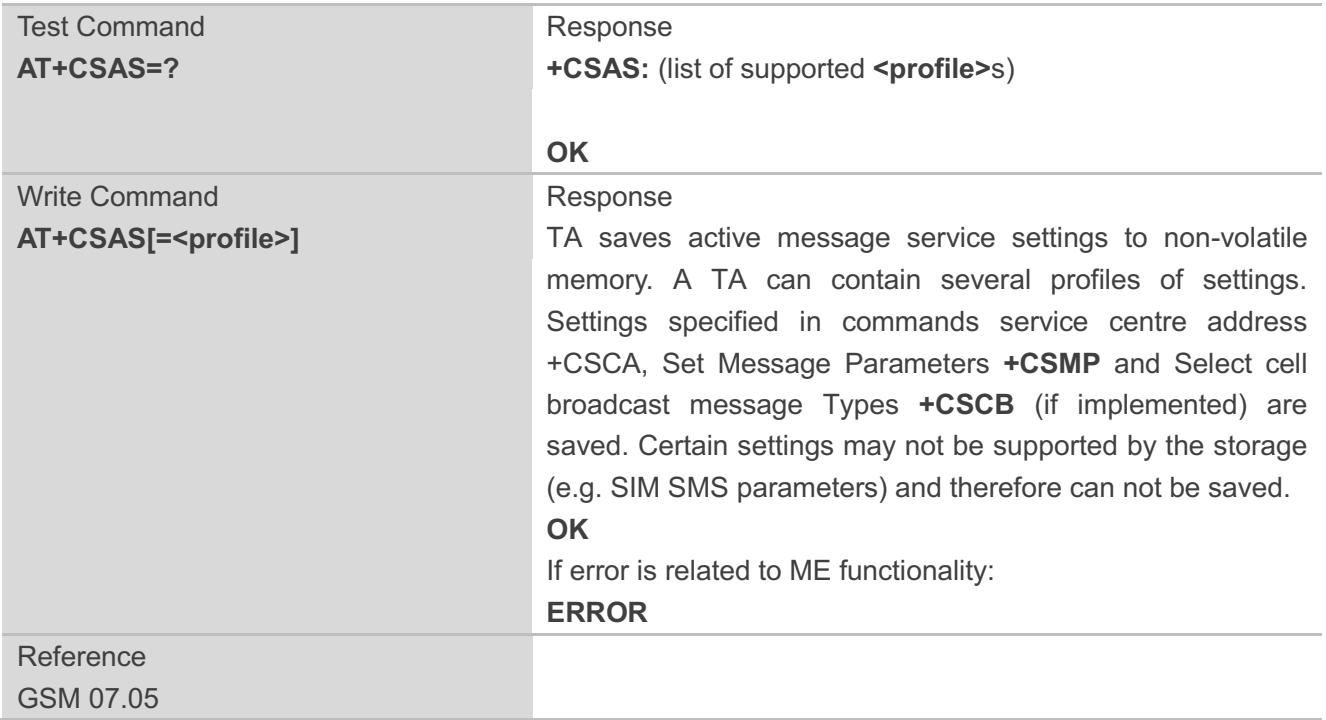

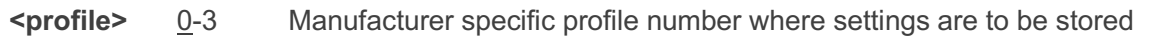

## **8.15. AT+CSCB Select Cell Broadcast SMS Messages**

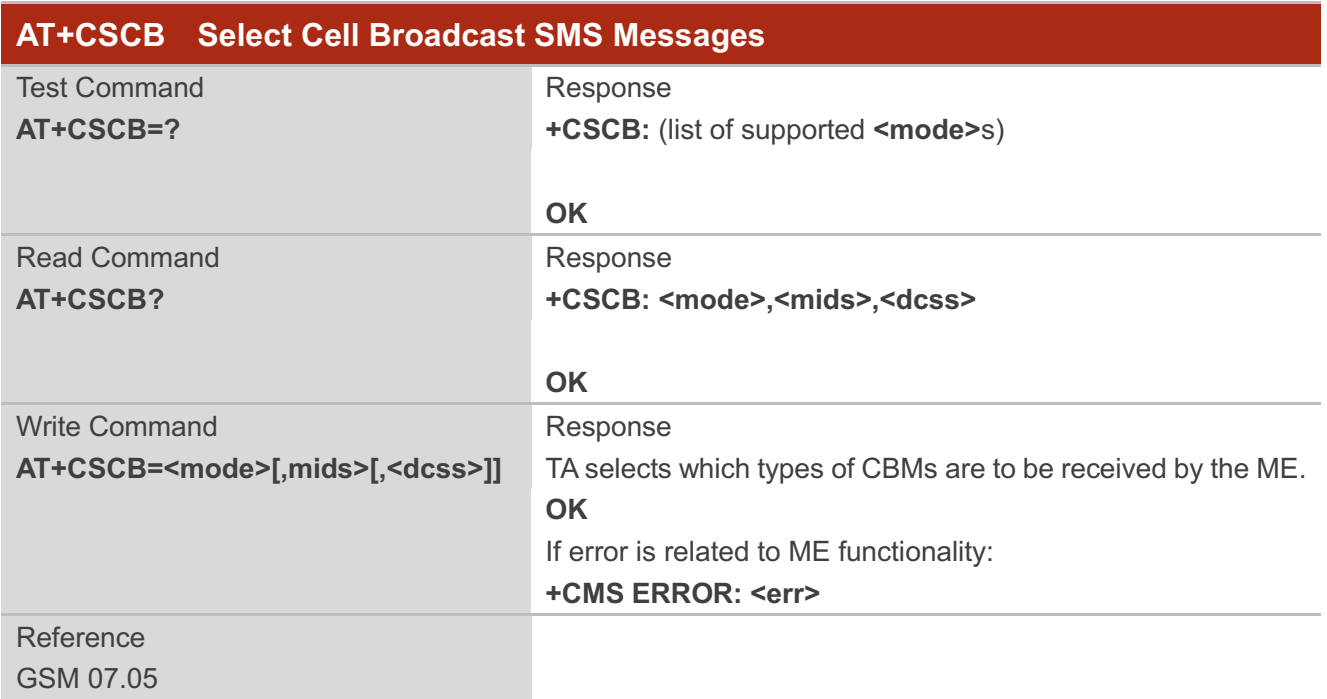

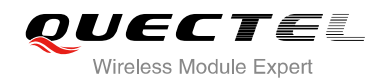

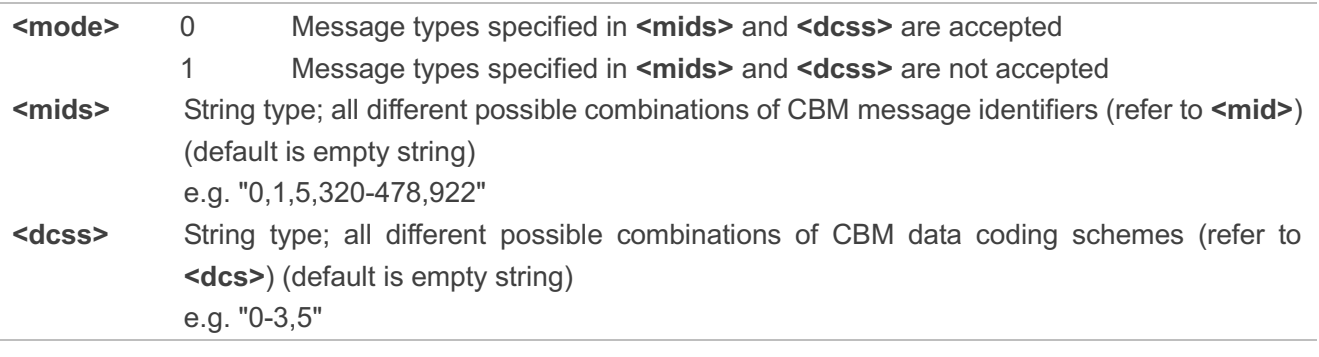

**NOTE**

The Command writes the parameters in NON-VOLATILE memory.

## **8.16. AT+CSDH Show SMS Text Mode Parameters**

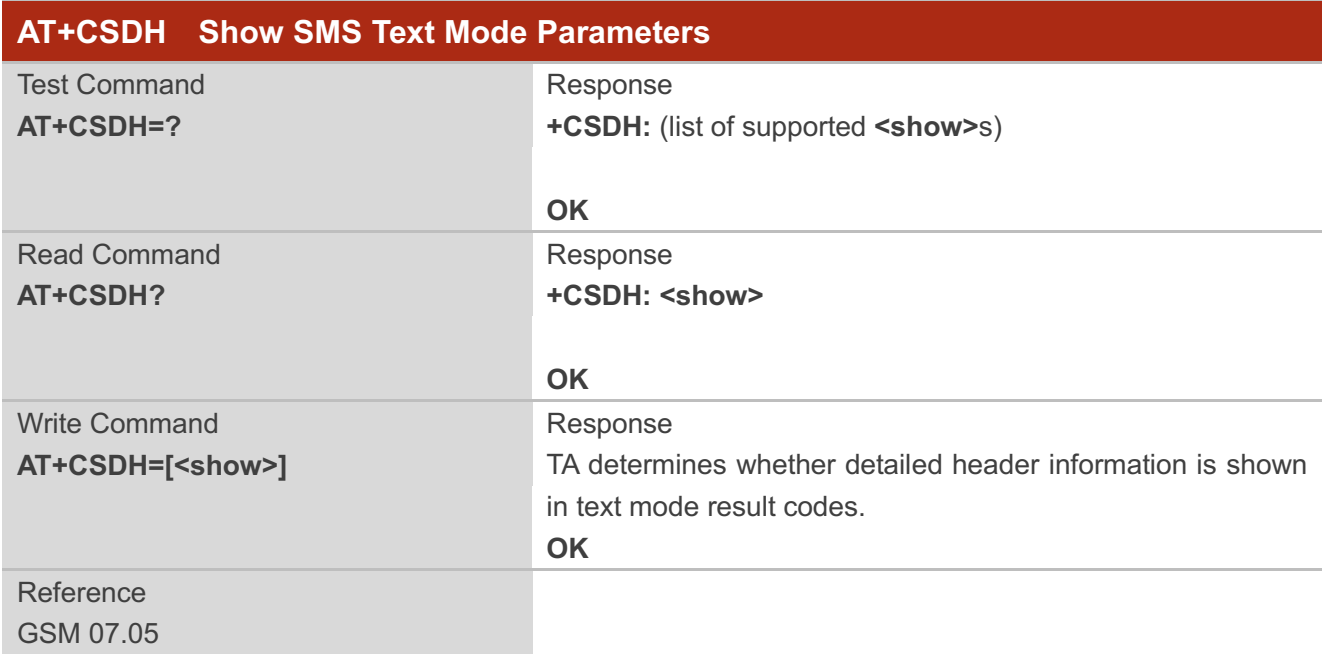

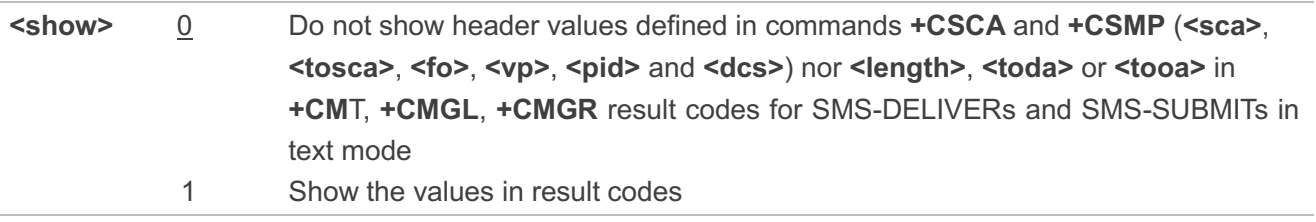

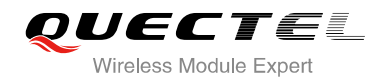

#### **Example**

```
AT+CSDH=0
OK
AT+CMGR=3
+CMGR: "REC READ","+8615021012496","","2010/09/25 15:06:37+32"
This is a test from Quectel
OK
AT+CSDH=1
OK
AT+CMGR=3
+CMGR: "REC READ","+8615021012496", ,"2010/09/25 15:06:37+32",145,4,0,241,"+861
3800210500",145,27
This is a test from Quectel
```
**OK**

## **8.17. AT+CSMP Set SMS Text Mode Parameters**

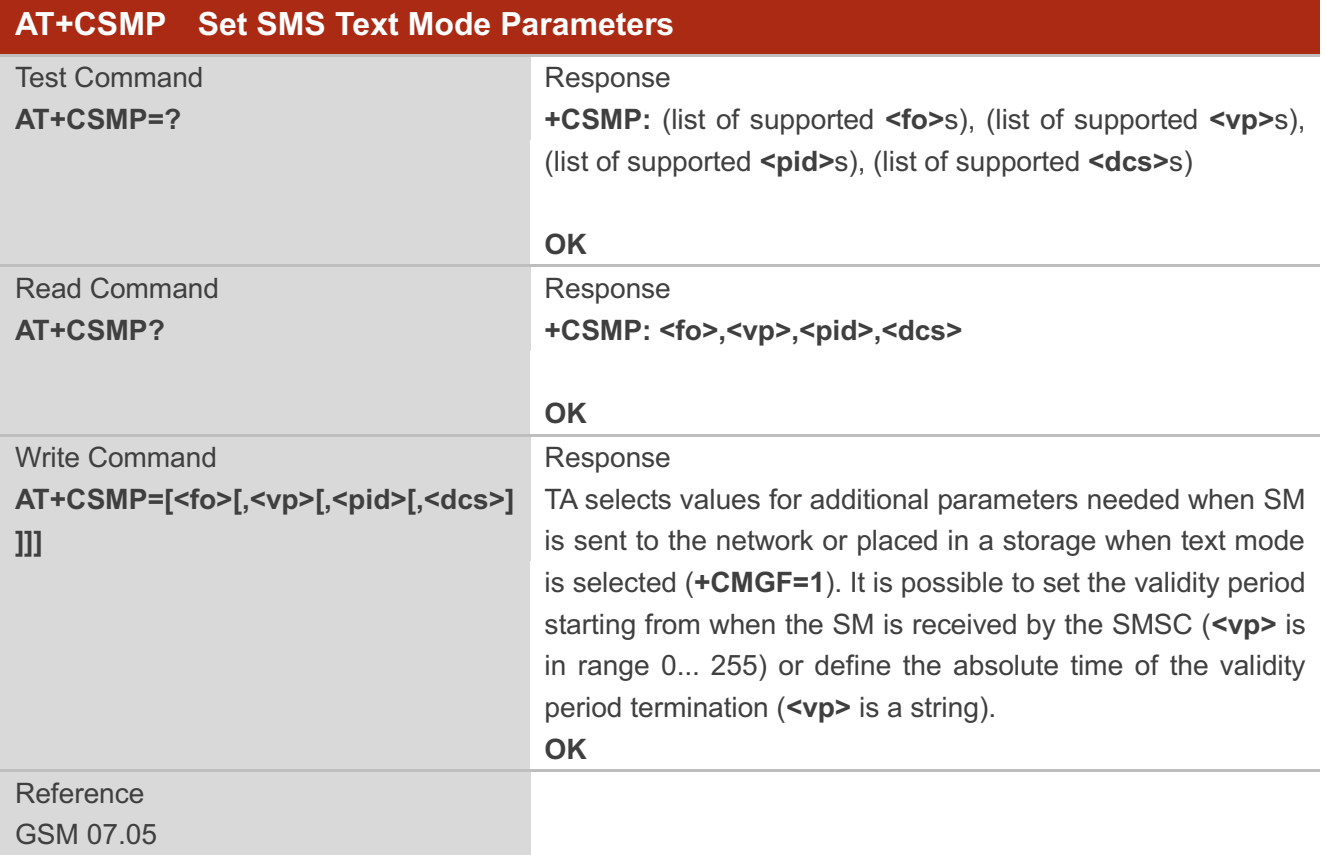

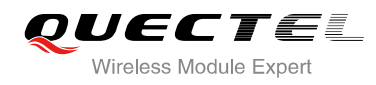

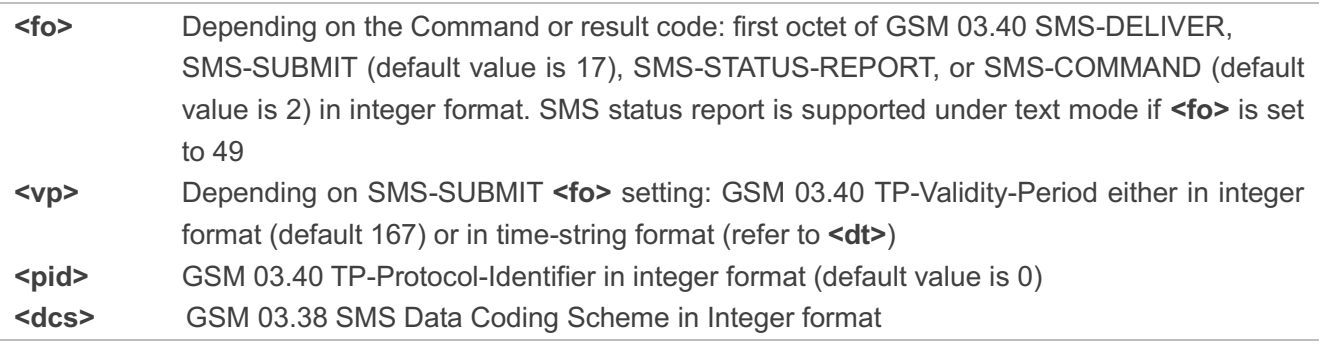

**NOTE**

The Command writes the parameters in NON-VOLATILE memory.

## **8.18. AT+QCLASS0 Store Class 0 SMS to SIM when Receiving Class 0**

#### **SMS**

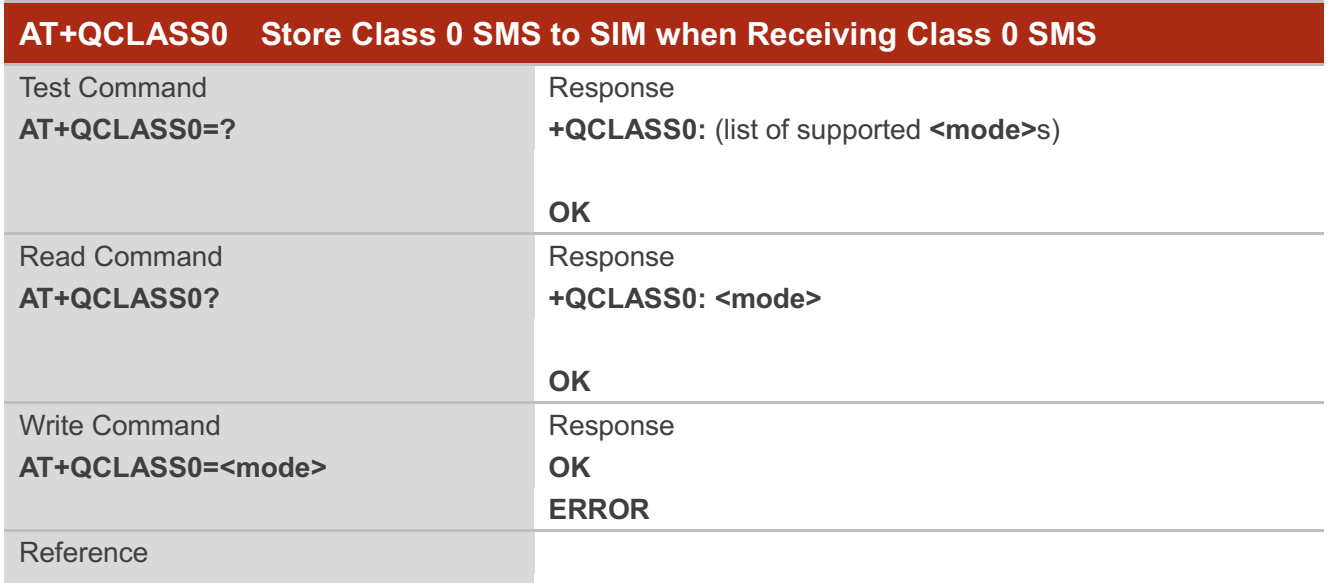

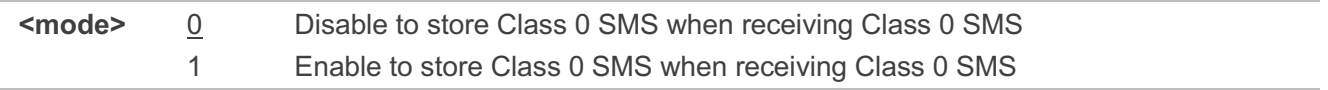

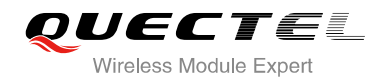

#### **Example**

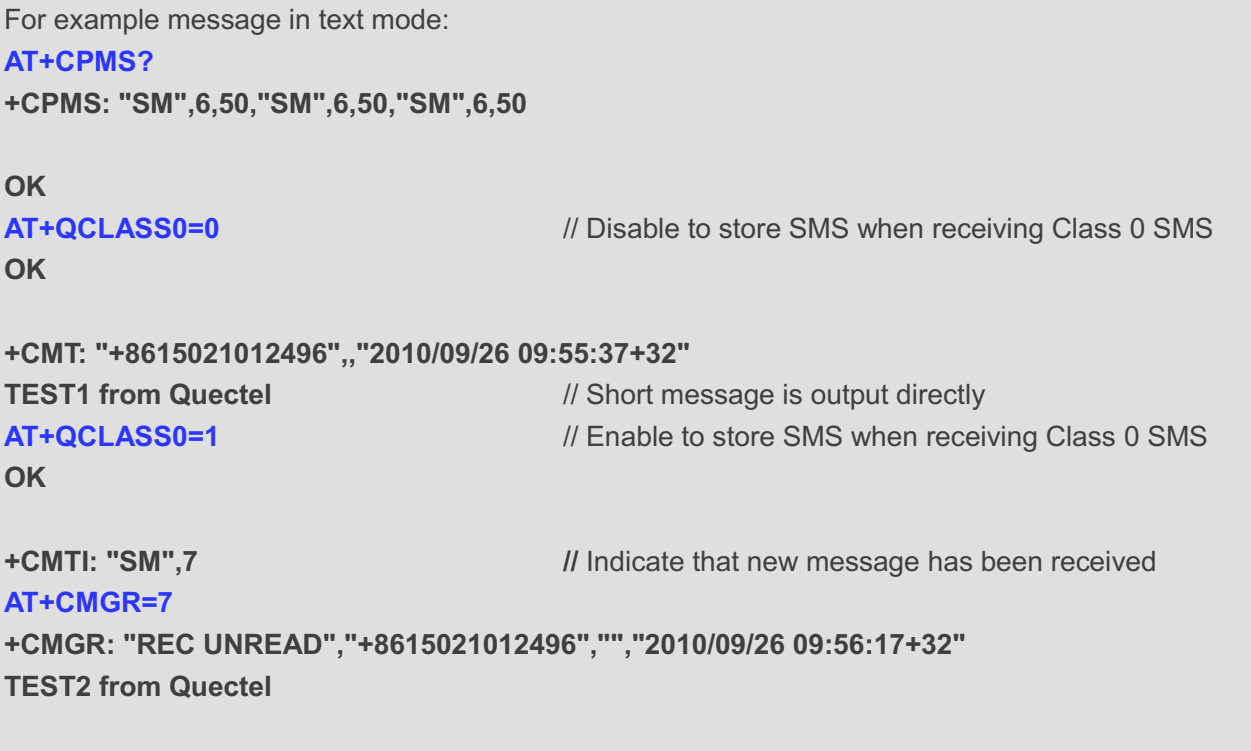

**OK**

## **8.19. AT+QMGDA Delete all SMS**

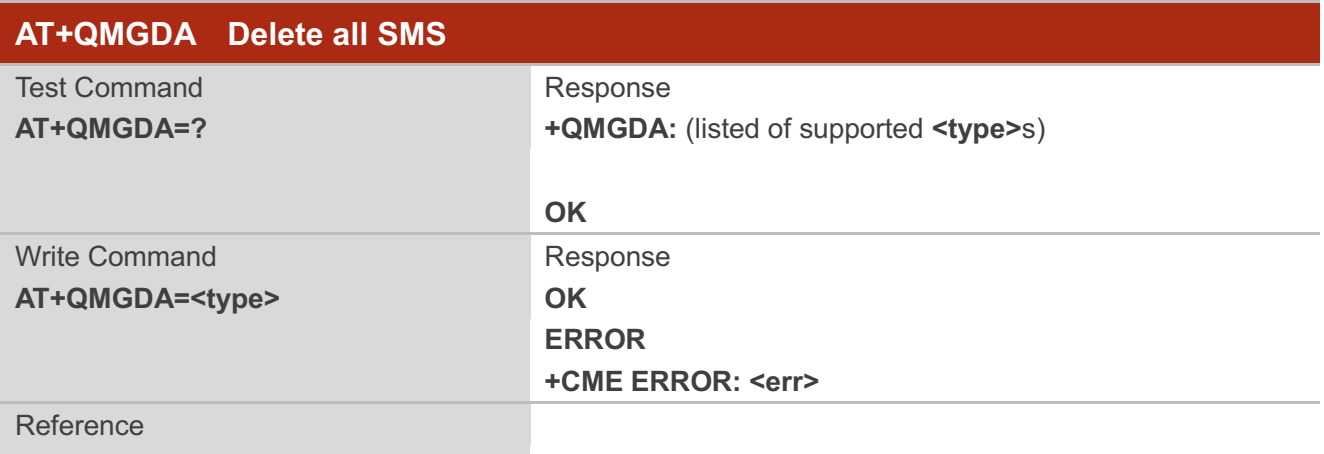

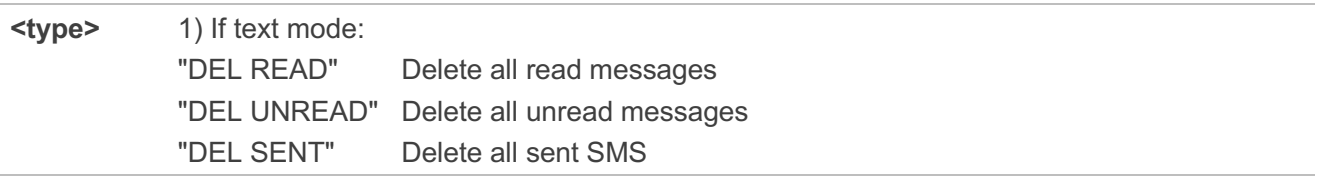

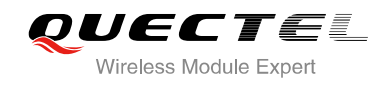

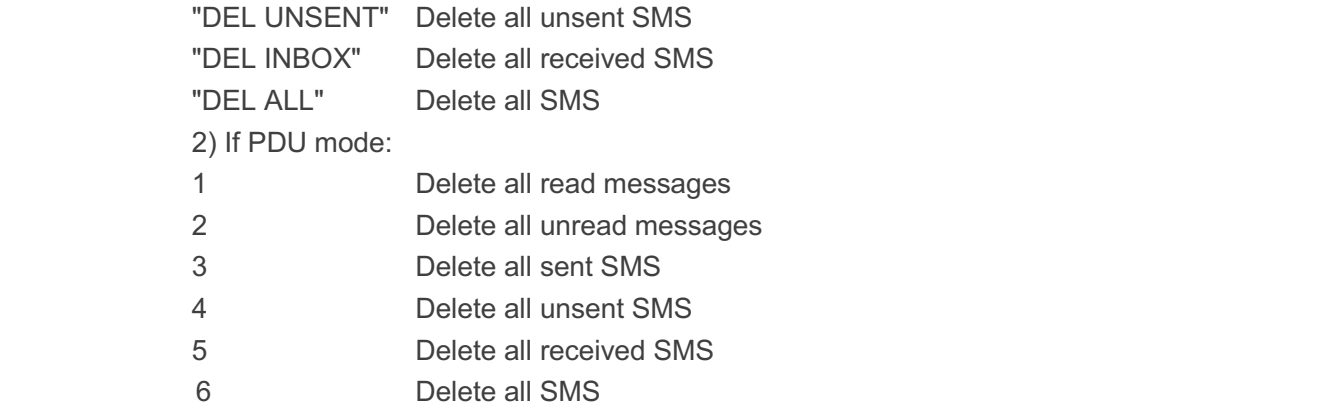

## **8.20. AT+QSMSCODE Configure SMS Code Mode**

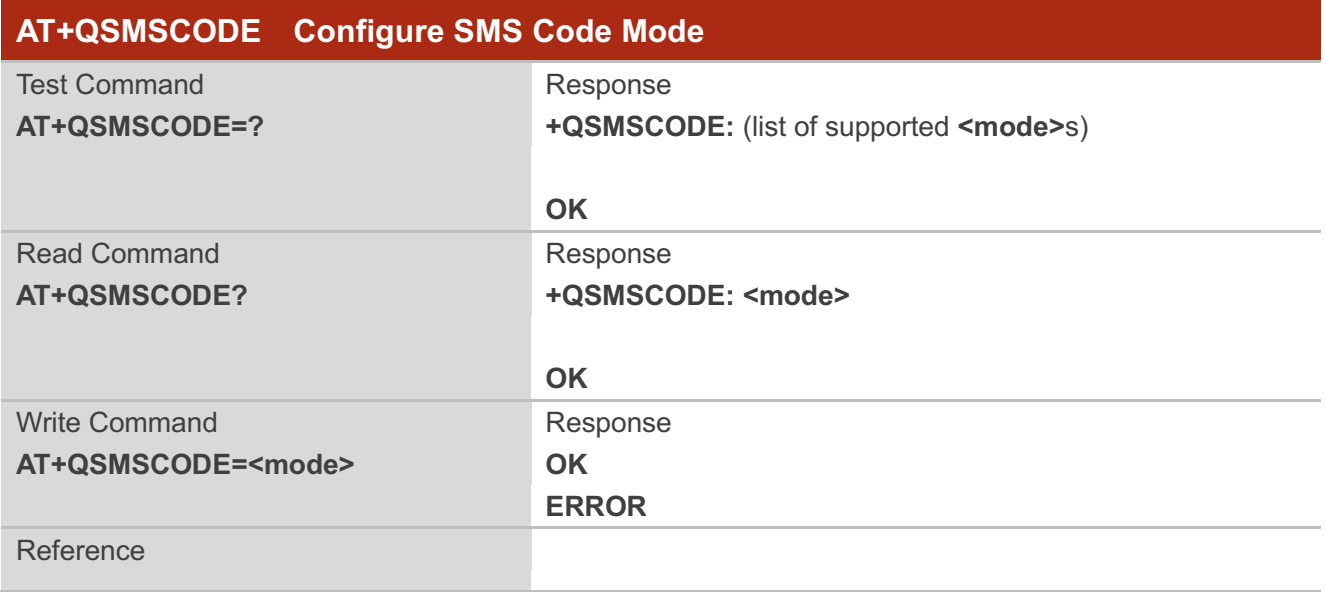

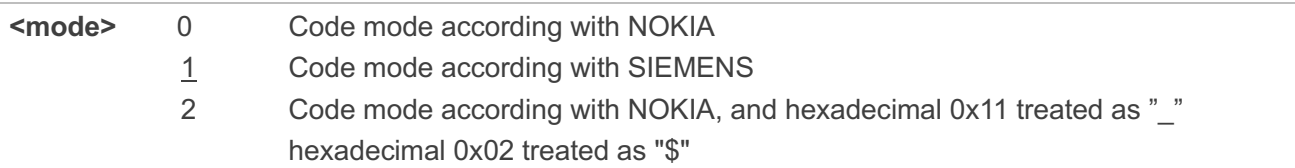

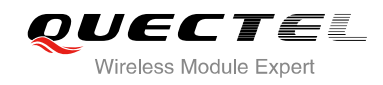

# **9 Phonebook Commands**

## **9.1. AT+CPBS Select Phonebook Memory Storage**

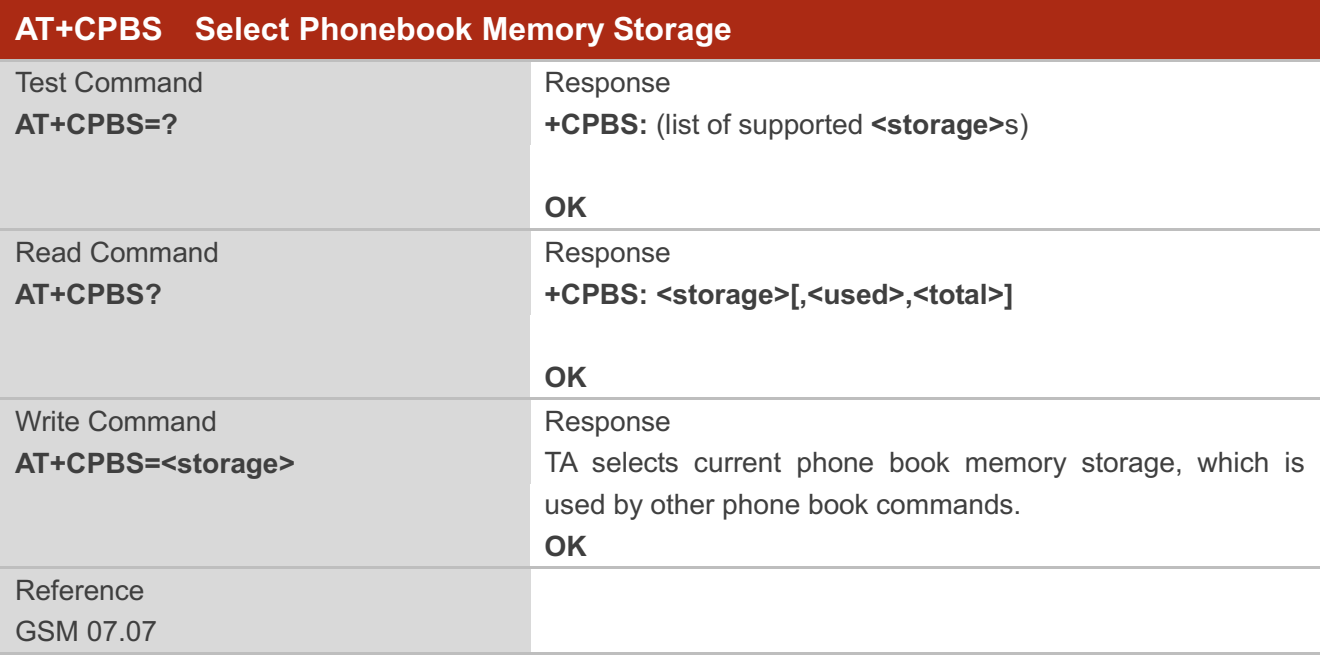

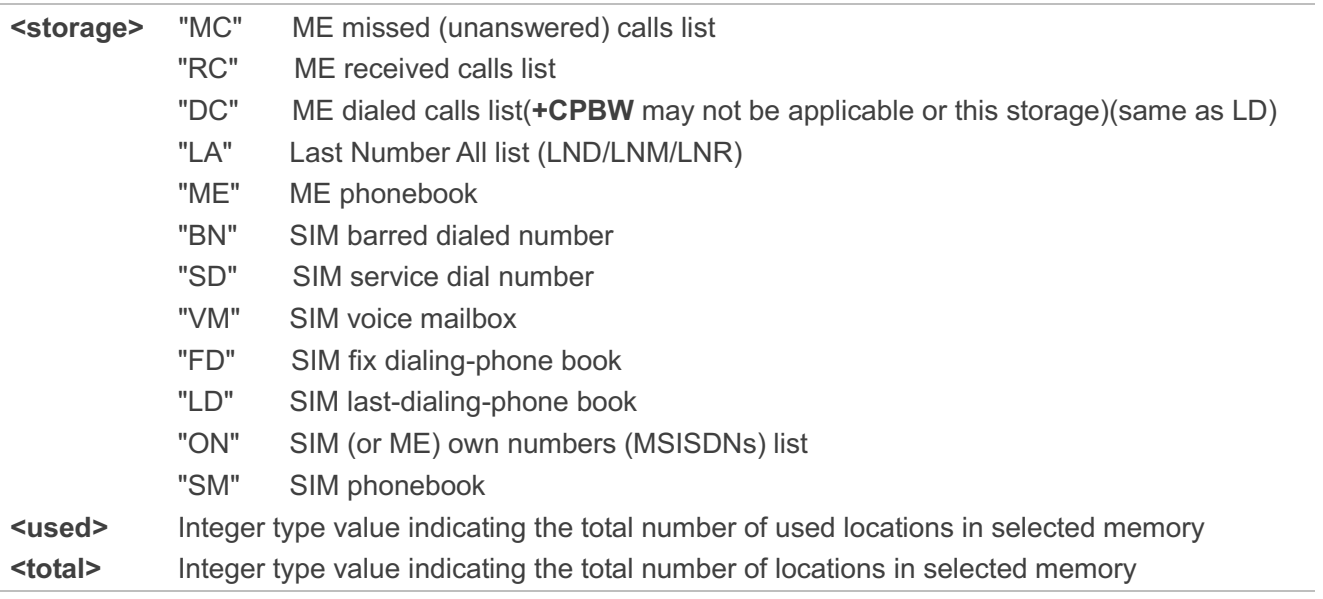

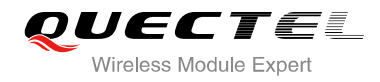

**NOTE**

SIM phonebook record can stores up to 250pcs and ME phonebook record can store up to 200pcs.

## **9.2. AT+CPBW Write Phonebook Entry**

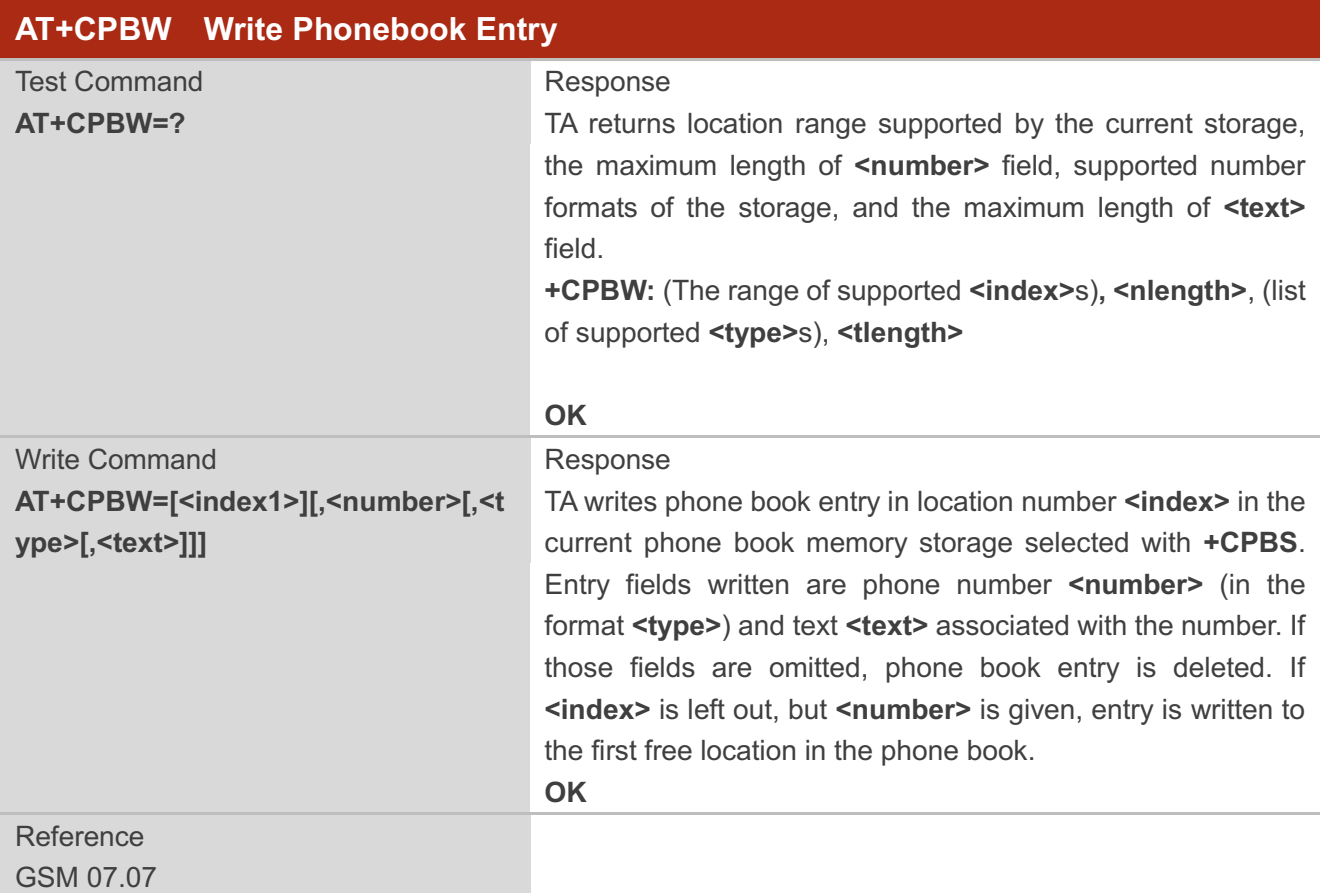

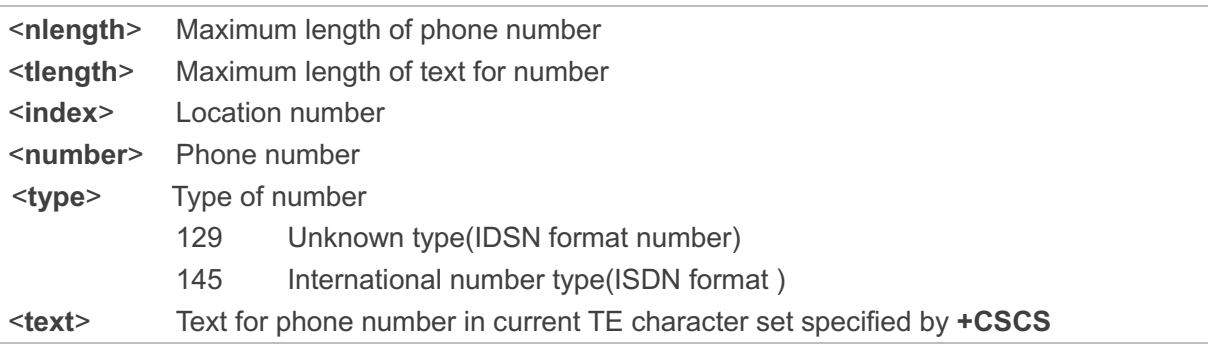

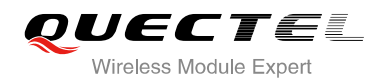

#### **NOTE**

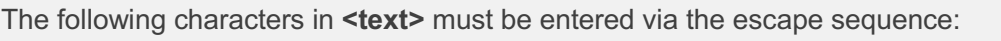

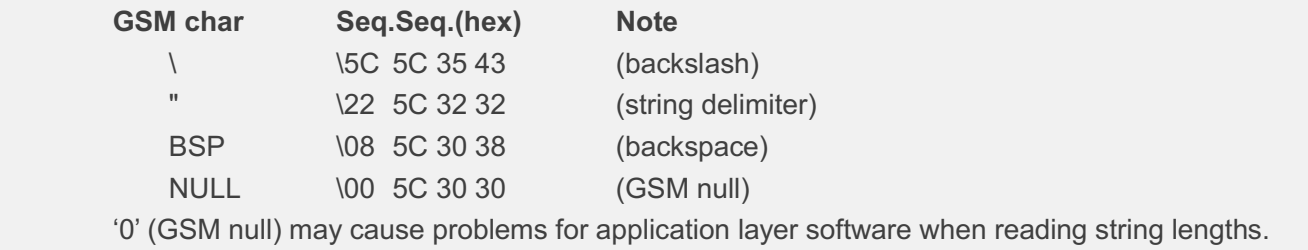

#### **Example**

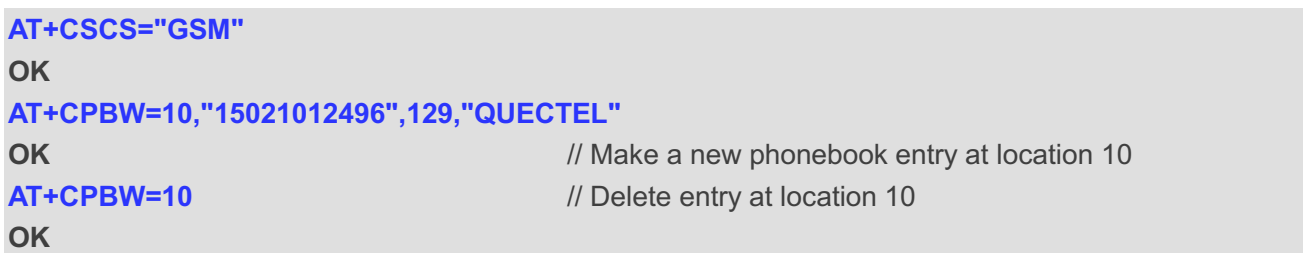

## **9.3. AT+CPBR Read Current Phonebook Entries**

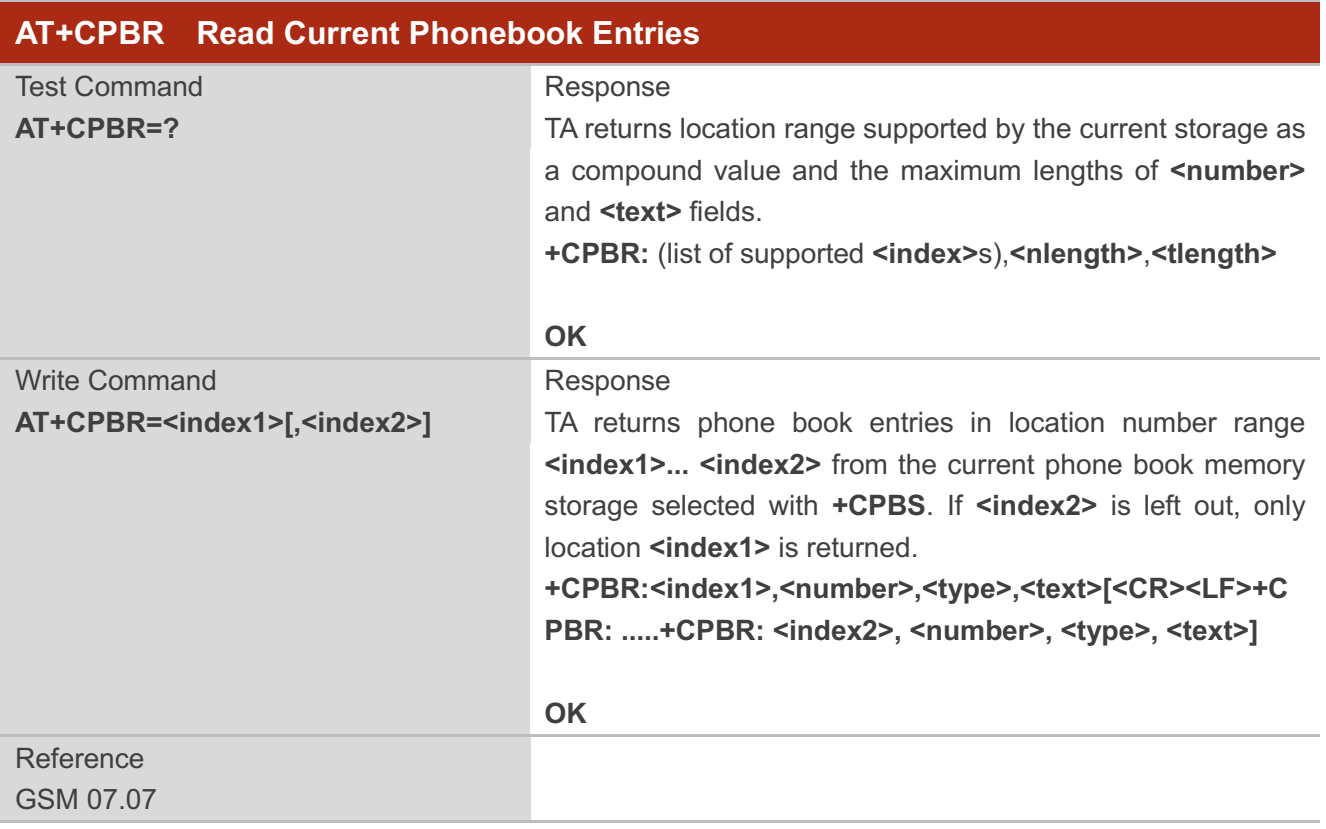

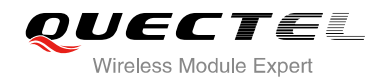

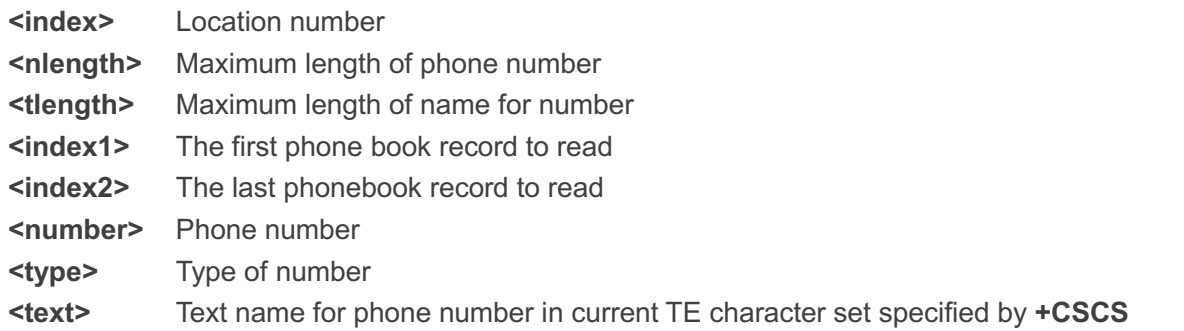

## **Example**

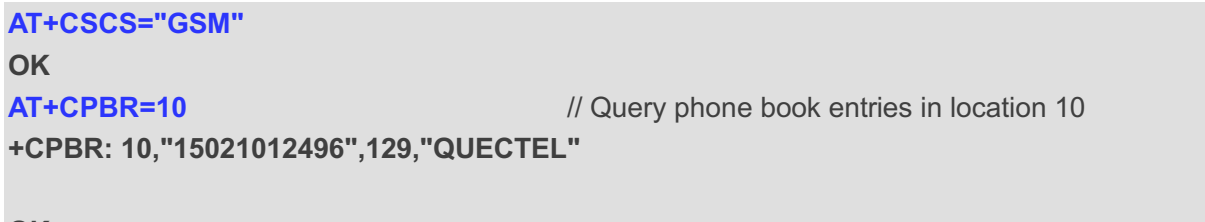

**OK**

## **9.4. AT+CPBF Find Phonebook Entries**

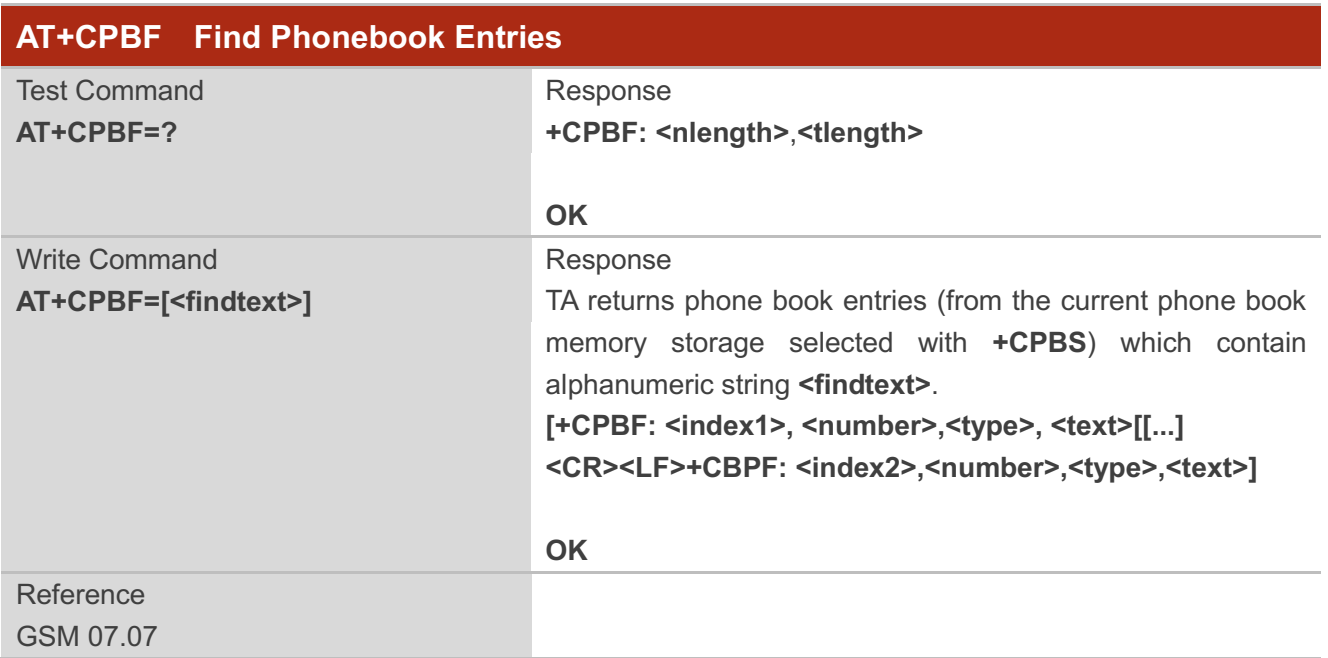

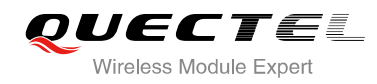

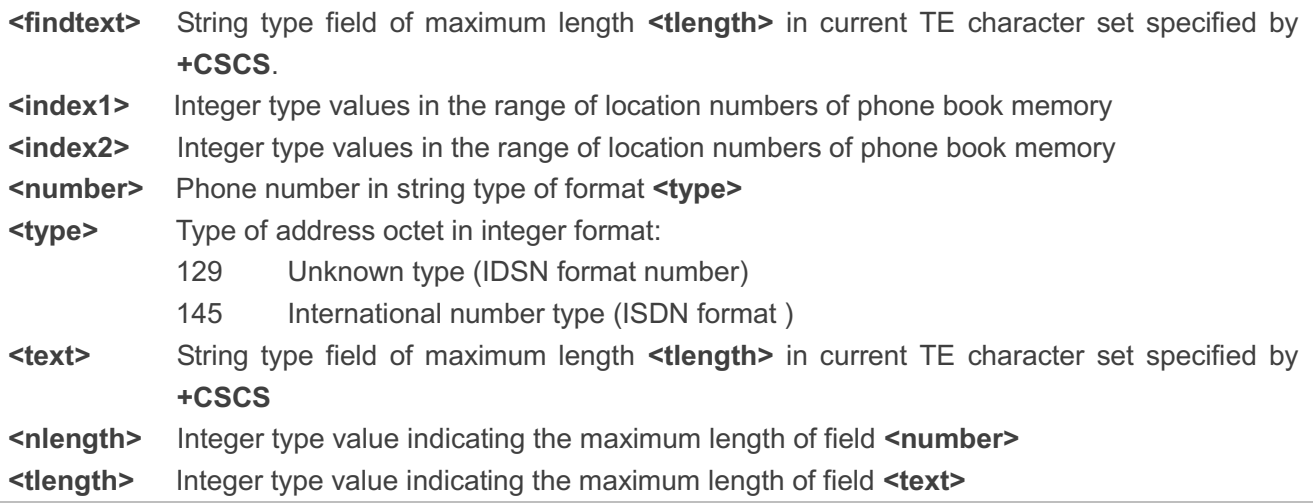

## **9.5. AT+CNUM Subscriber Number**

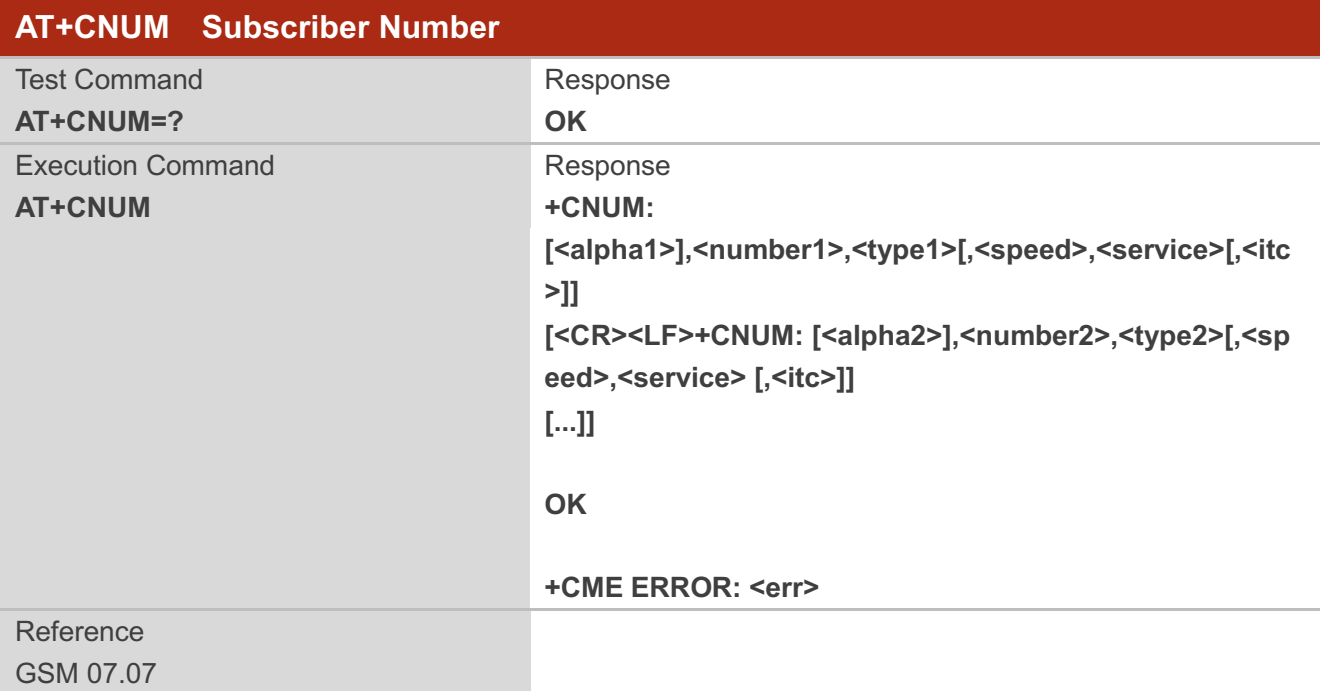

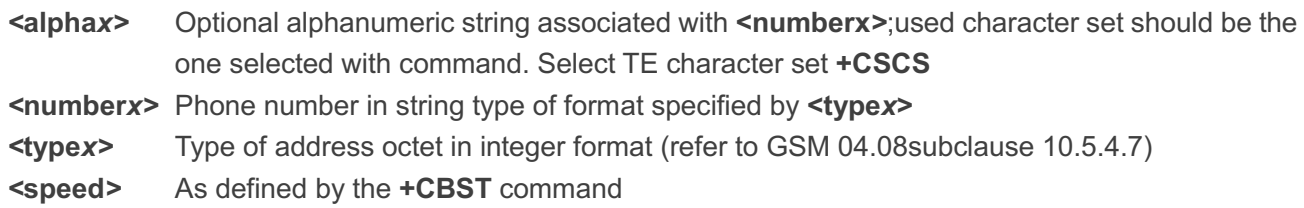

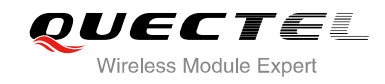

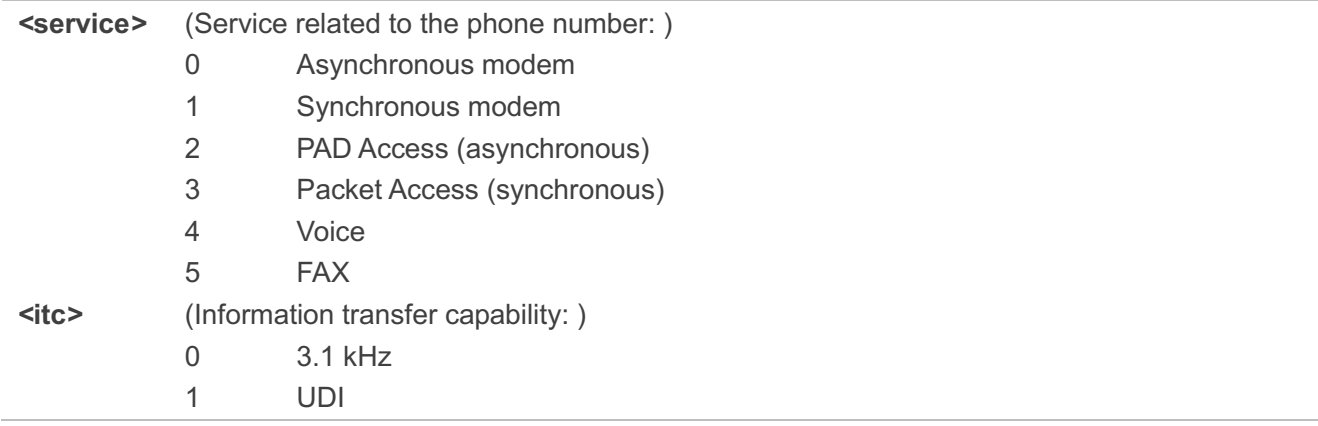

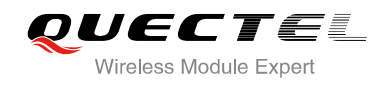

## **10 GPRS Commands**

## **10.1. AT+CGATT Attach to/Detach from GPRS Service**

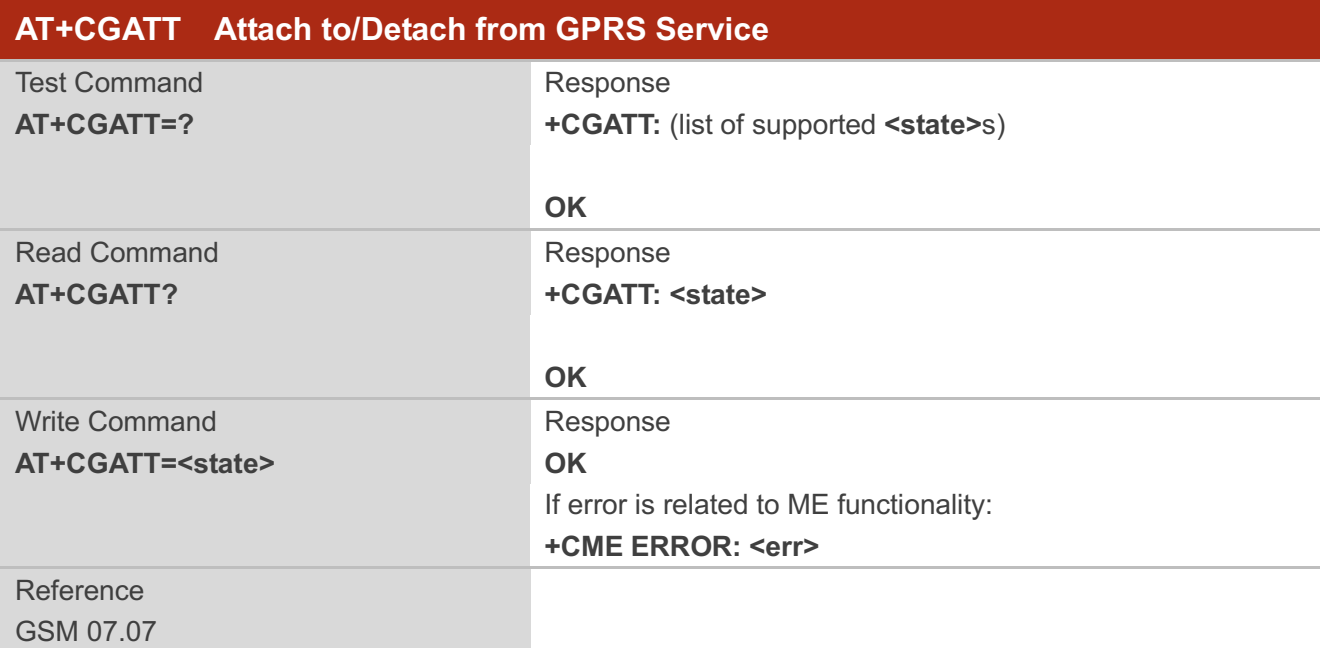

#### **Parameter**

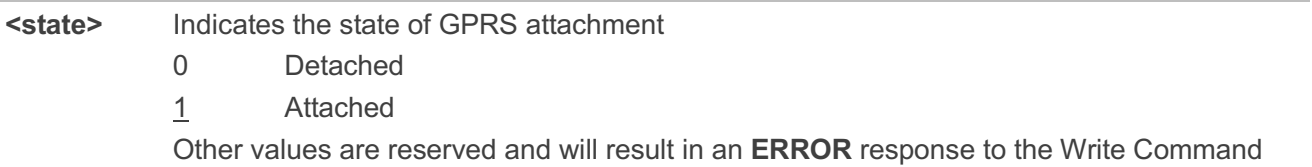

#### **Example**

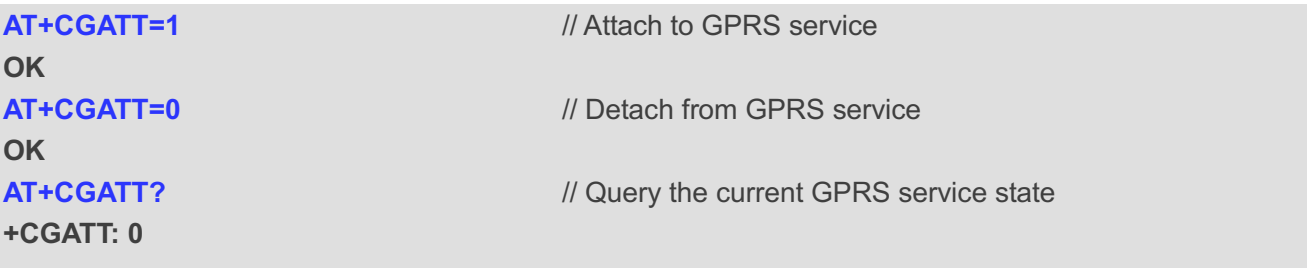

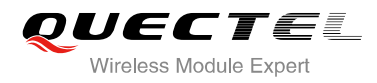

## **10.2. AT+CGDCONT Define PDP Context**

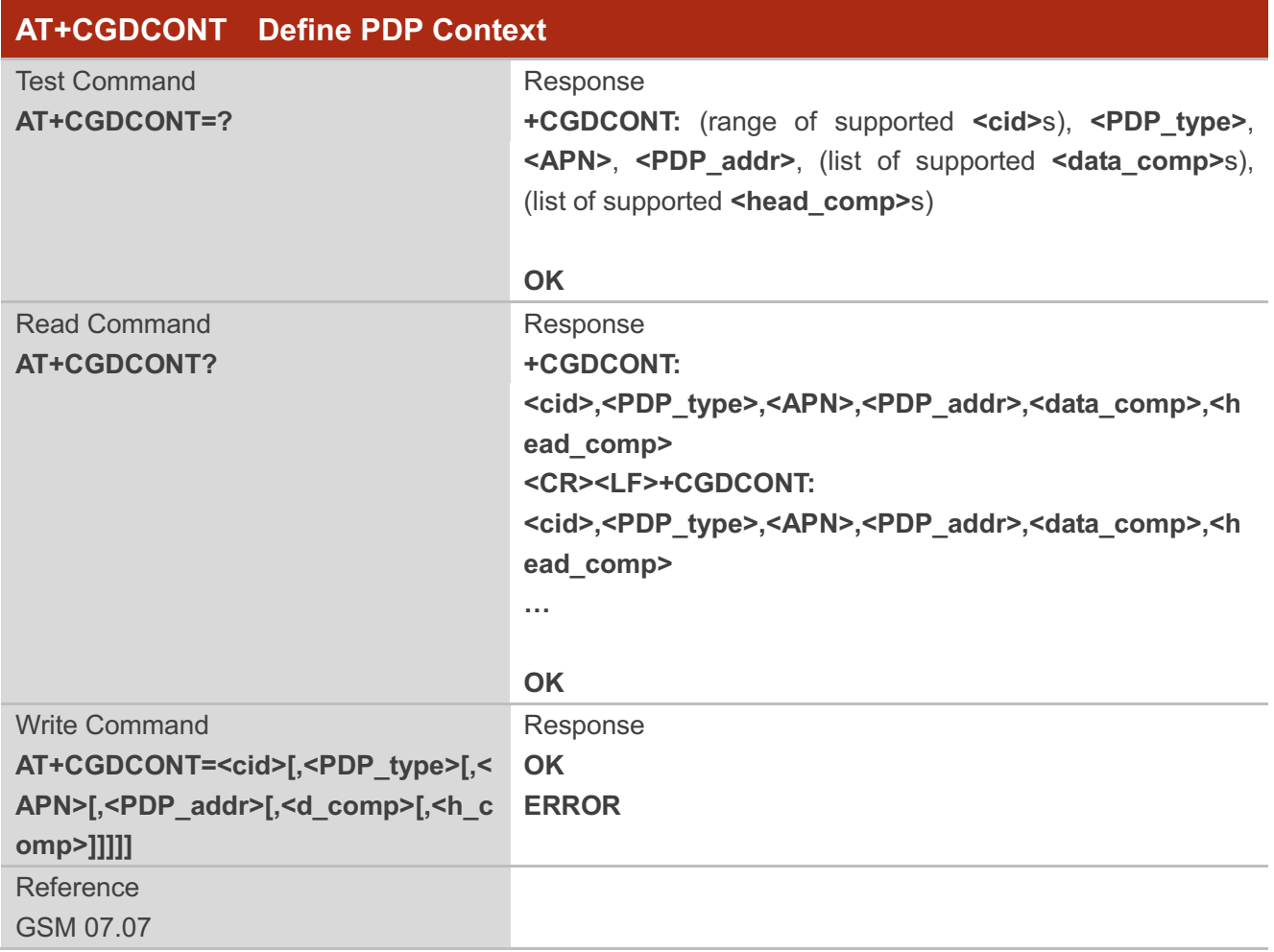

#### **Parameter**

**<cid>** (PDP Context Identifier) a numeric parameter which specifies a particular PDP context definition. The parameter is local to the TE-MT interface and is used in other PDP context-related commands. The range of permitted values (minimum value=1) is returned by the test form of the command **<PDP\_type>** (Packet Data Protocol type) a string parameter which specifies the type of packet data protocol X25 ITU-T/CCITT X.25 layer 3 IP Internet Protocol (IETF STD 5) OSPIH Internet Hosted Octet Stream Protocol PPP Point to Point Protocol (IETF STD 51) **<APN>** (Access Point Name) a string parameter that is a logical name that is used to select the GGSN or the external packet data network. If the value is null or omitted, then the subscription value will be requested **<PDP\_addr>**A string parameter identifies the MT in the address space applicable to the PDP. If the value

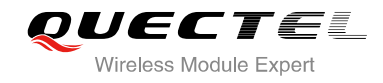

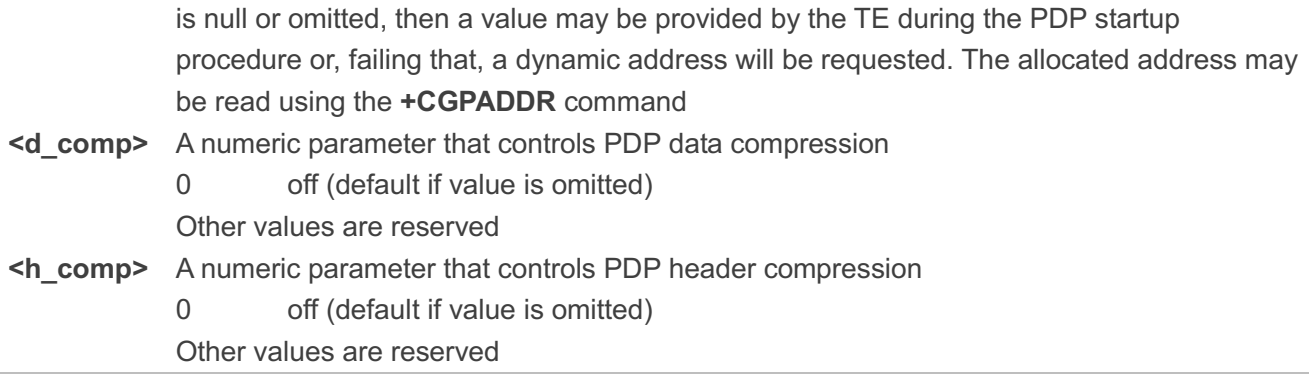

#### **Example**

#### **AT+CGDCONT=1,"IP","CMNET"** // Define PDP context, **<cid>=1,**

**<PDP\_type>=IP,<APN>=CMNET**

**OK**

## **10.3. AT+CGQREQ Quality of Service Profile (Requested)**

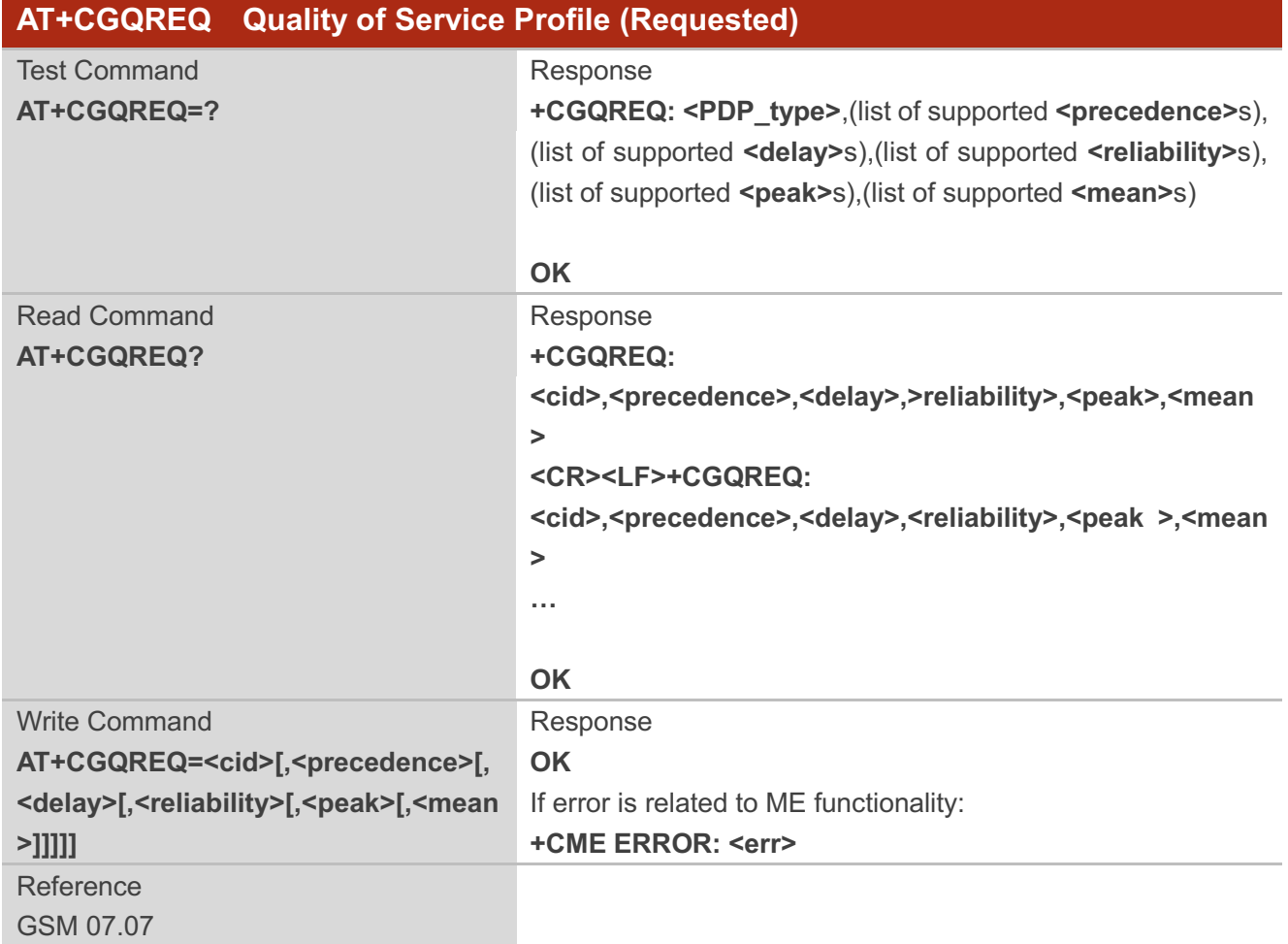

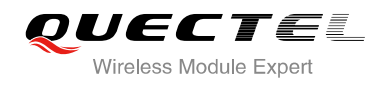

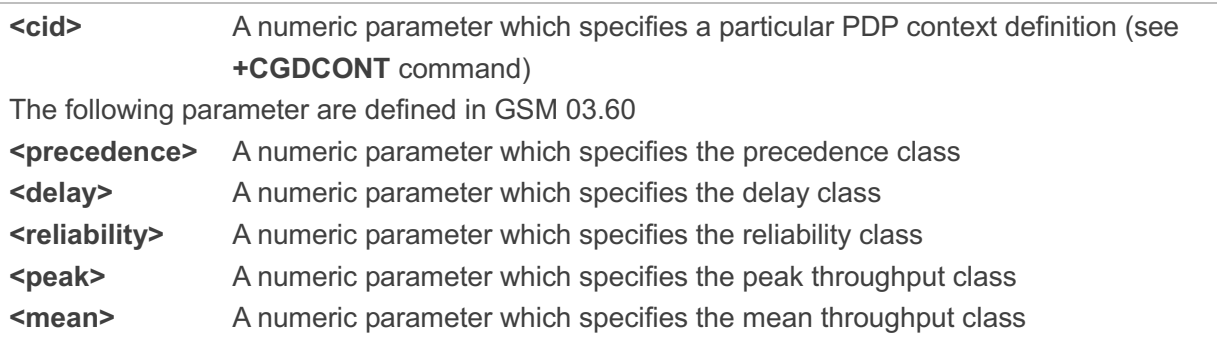

## **10.4. AT+CGQMIN Quality of Service Profile (Minimum Acceptable)**

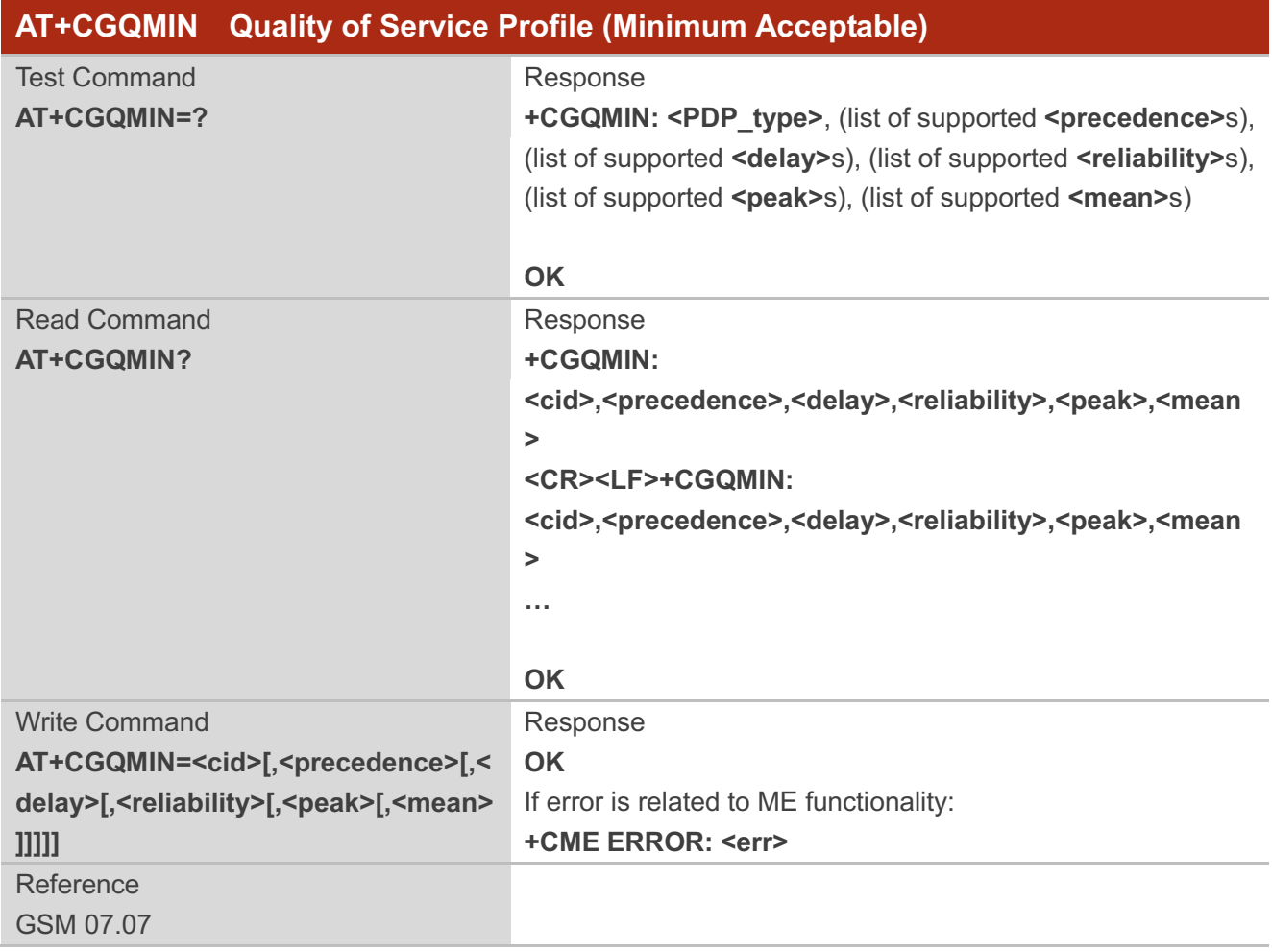

#### **Parameter**

**<cid>** A numeric parameter which specifies a particular PDP context definition (see **+CGDCONT** command)

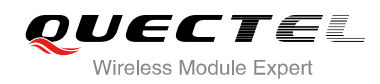

The following parameters are defined in GSM 03.60. **<precedence>** A numeric parameter which specifies the precedence class **<delay>** A numeric parameter which specifies the delay class **<reliability>** A numeric parameter which specifies the reliability class **<peak>** A numeric parameter which specifies the peak throughput class **<mean>** A numeric parameter which specifies the mean throughput class

## **10.5. AT+CGACT PDP Context Activate or Deactivate**

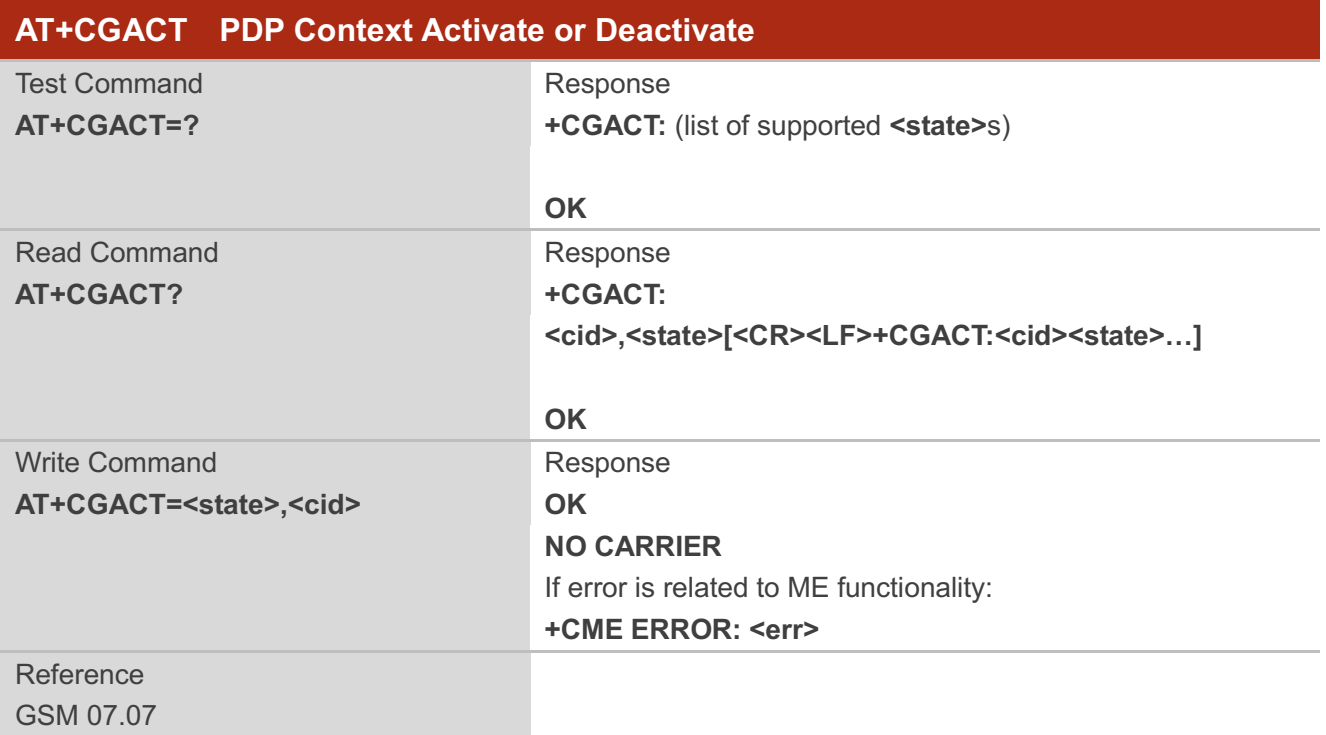

#### **Parameter**

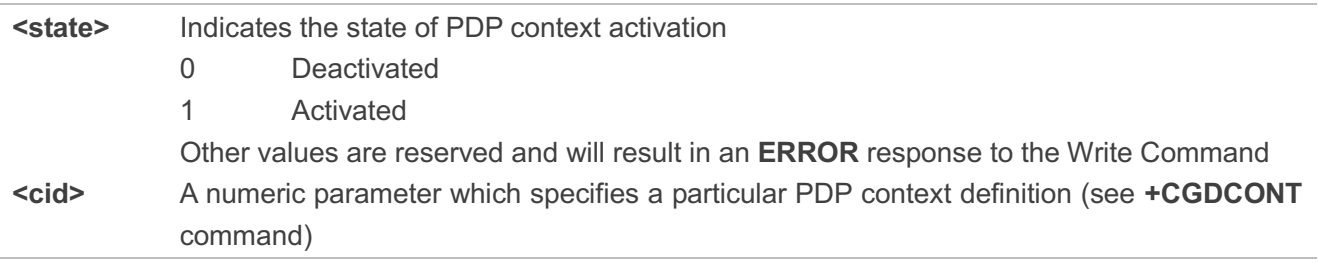

**NOTE**

If context is deactivated successfully, **NO CARRIER** is returned.

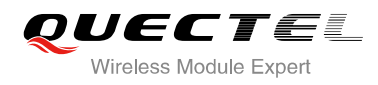

#### **Example**

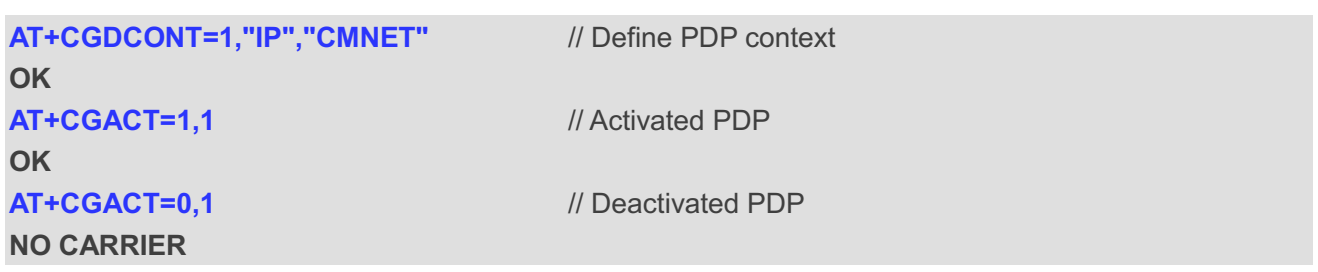

## **10.6. AT+CGDATA Enter Data State**

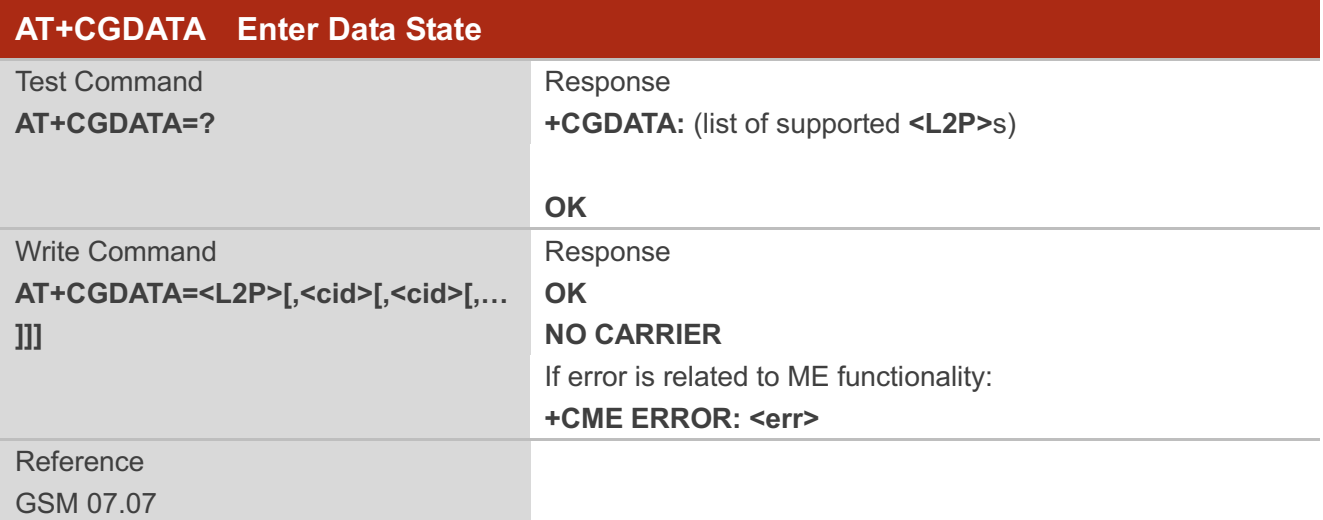

#### **Parameter**

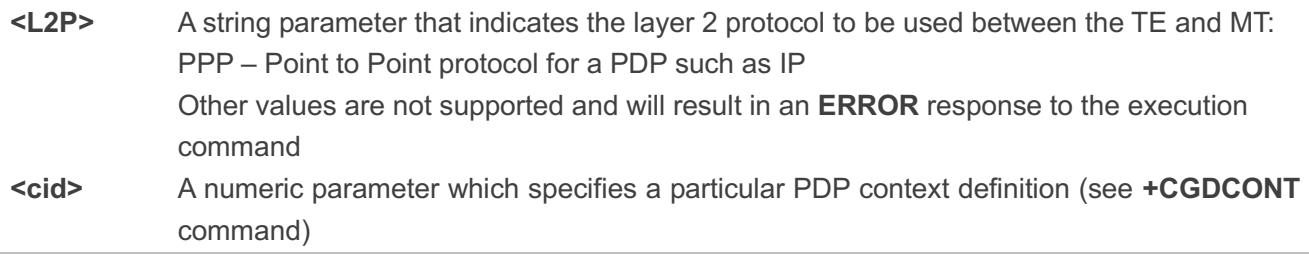

## **10.7. AT+CGPADDR Show PDP Address**

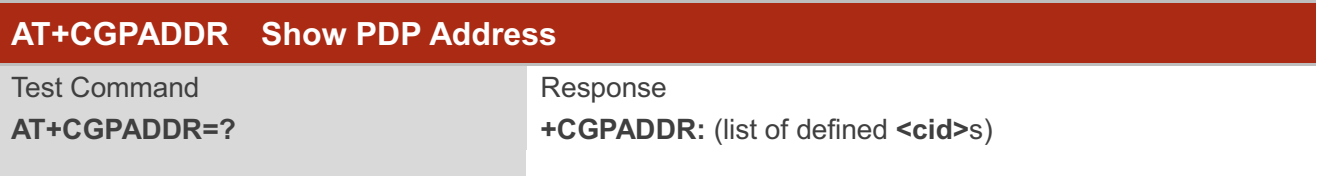

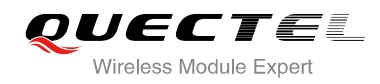

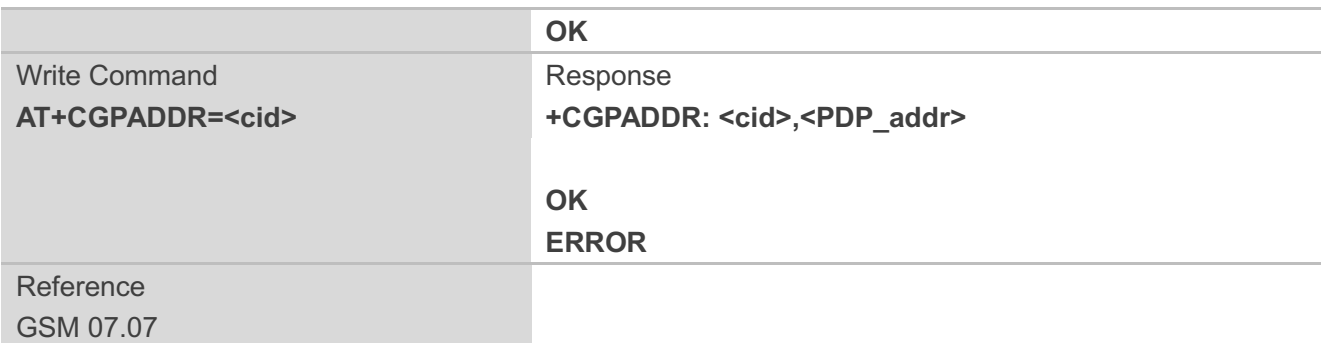

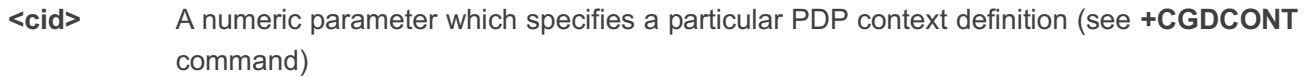

**<PDP\_addr>**A string that identifies the MT in the address space applicable to the PDP. The address may be static or dynamic. For a static address, it will be the one set by the **+CGDCONT** command when the context was defined. For a dynamic address it will be the one assigned during the last PDP context activation that used the context definition referred to **<cid>**. **<PDP\_ address>** is omitted if none is available

#### **NOTE**

This command dictates the behavior of PPP in the ME but not that of any other GPRS-enabled foreground layer, e.g. browser.

#### **Example**

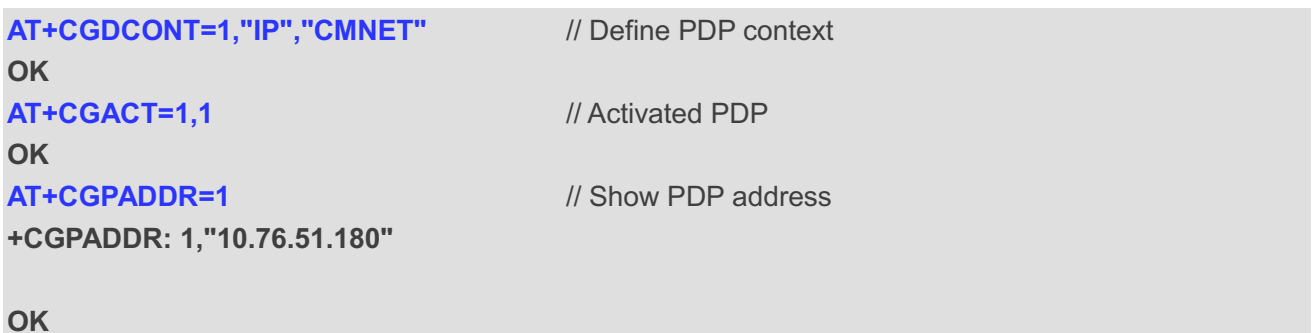

### **10.8. AT+CGCLASS GPRS Mobile Station Class**

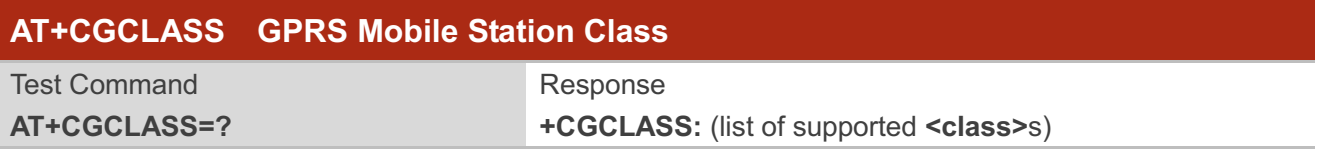

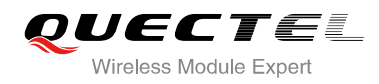

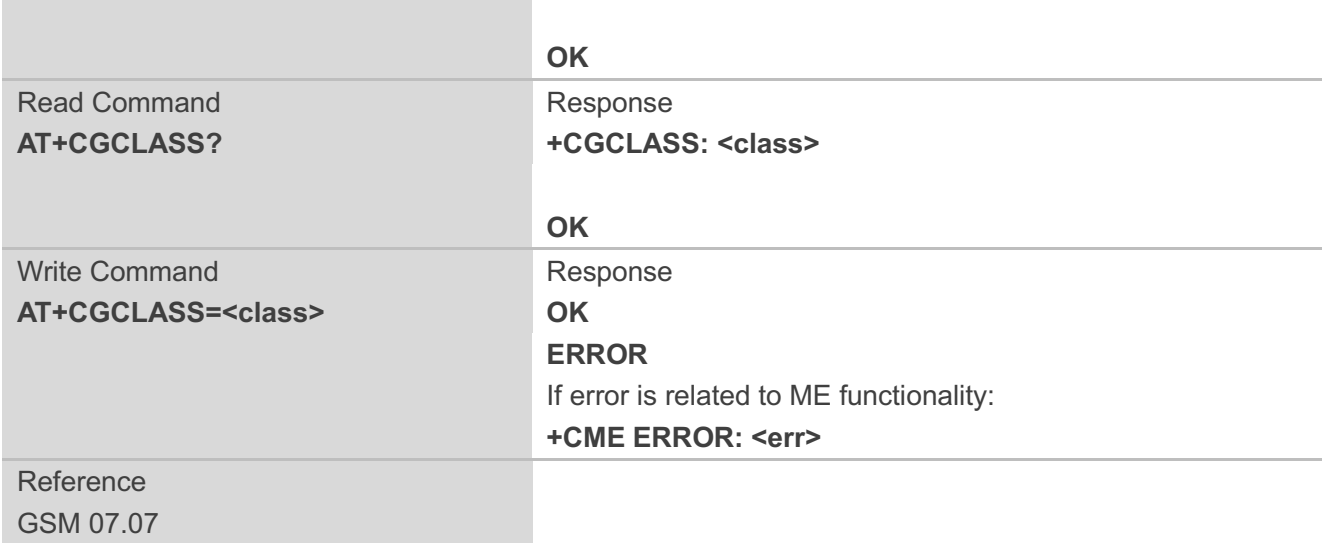

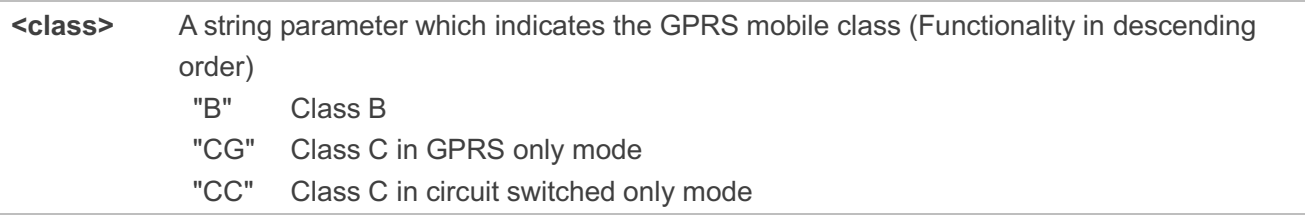

## **10.9. AT+CGEREP Control Unsolicited GPRS Event Reporting**

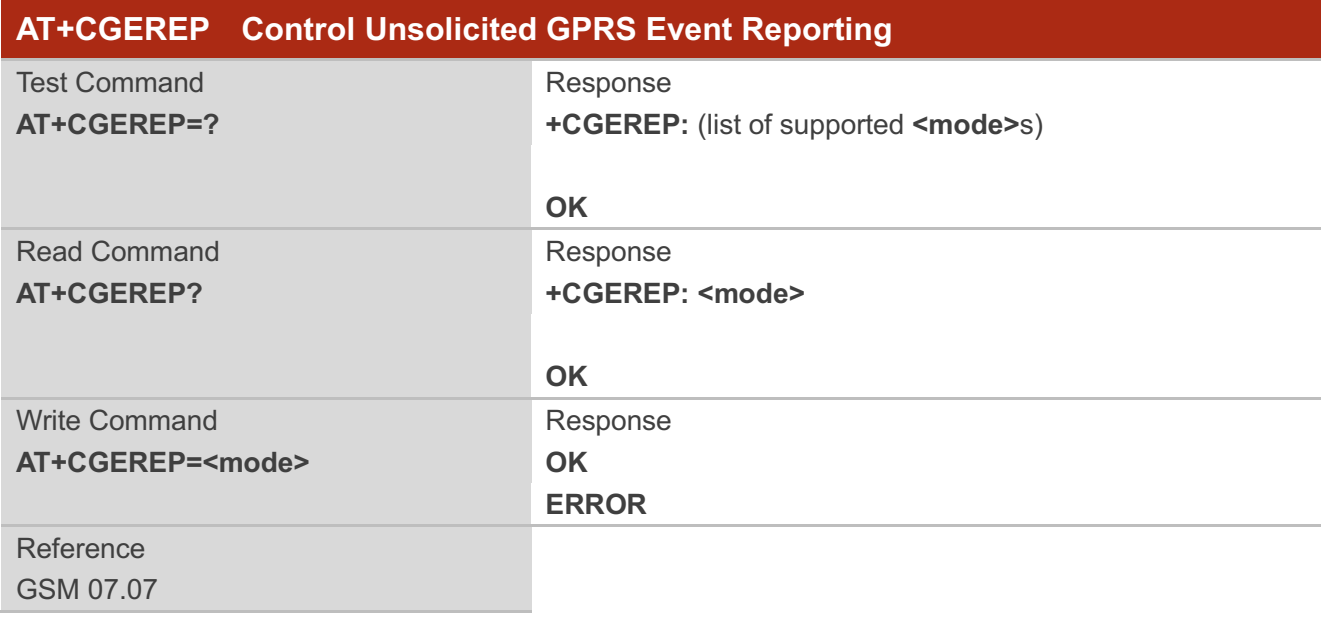

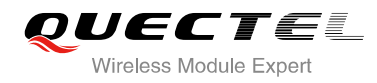

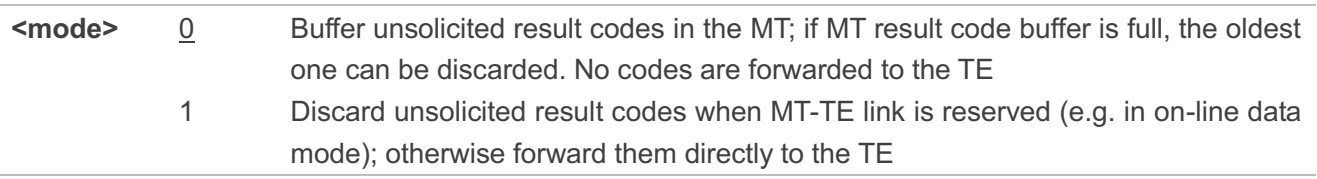

#### **NOTE**

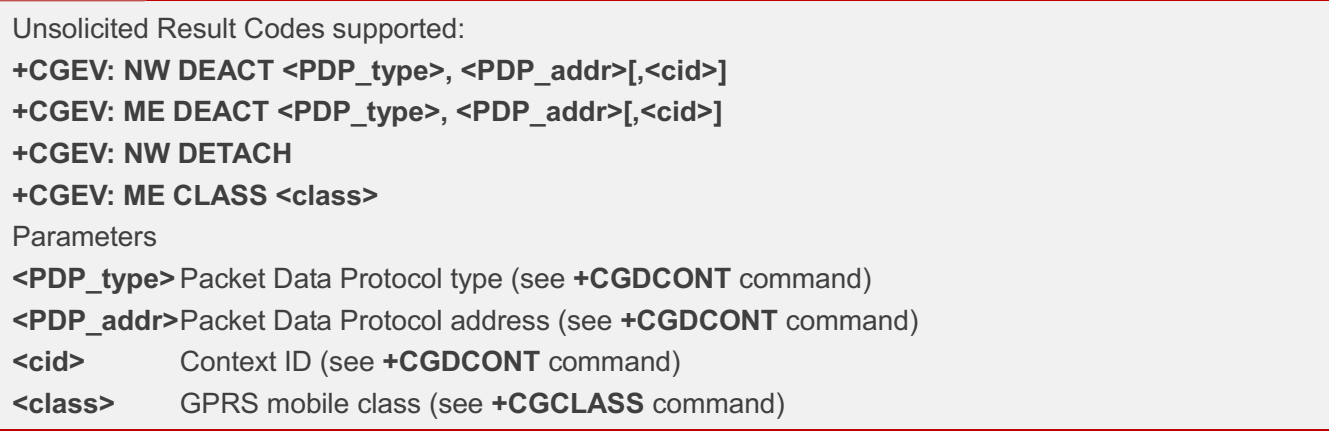

## **10.10. AT+CGREG Network Registration Status**

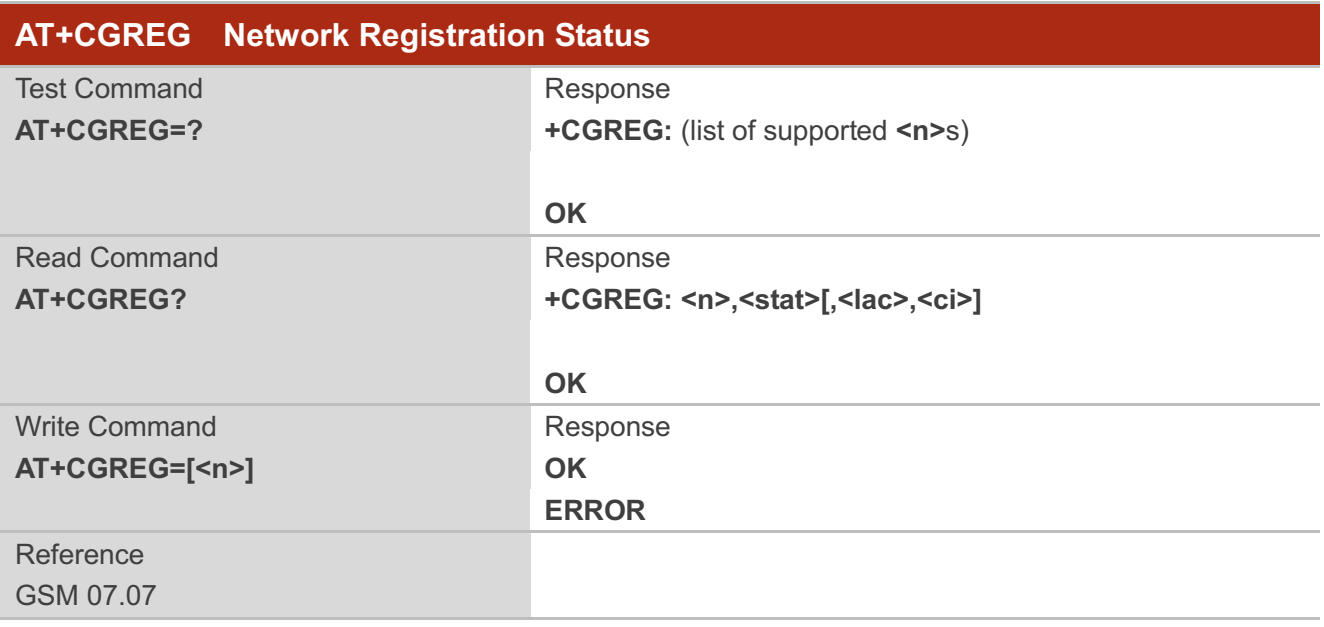

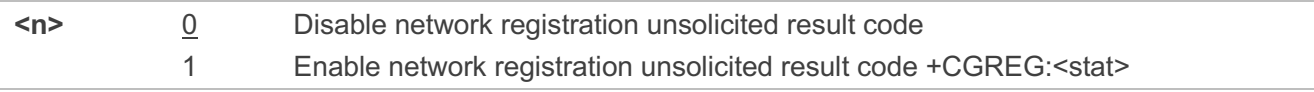

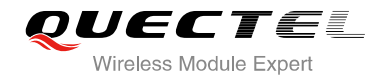

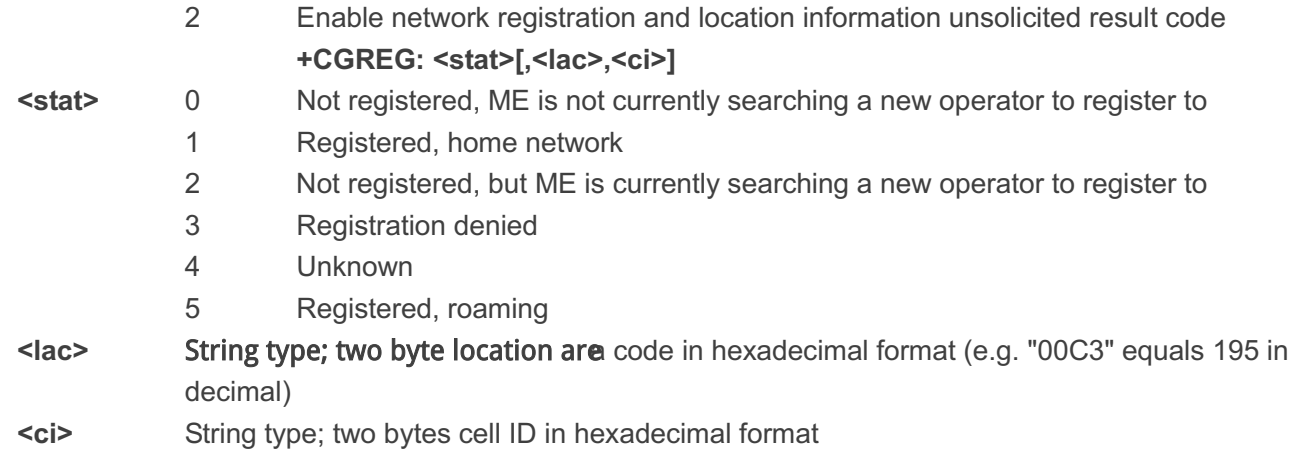

**NOTE**

For parameter state, options of 0 and 1 are supported only.

#### **Example**

**AT+CGATT=0 NO CARRIER**

**+CGREG: 0,"1878","0873" AT+CGATT=1**

**OK**

**+CGREG: 2,"1878","0873"**

**+CGREG: 1,"1878","0873"**

## **10.11. AT+CGSMS Select Service for MO SMS Messages**

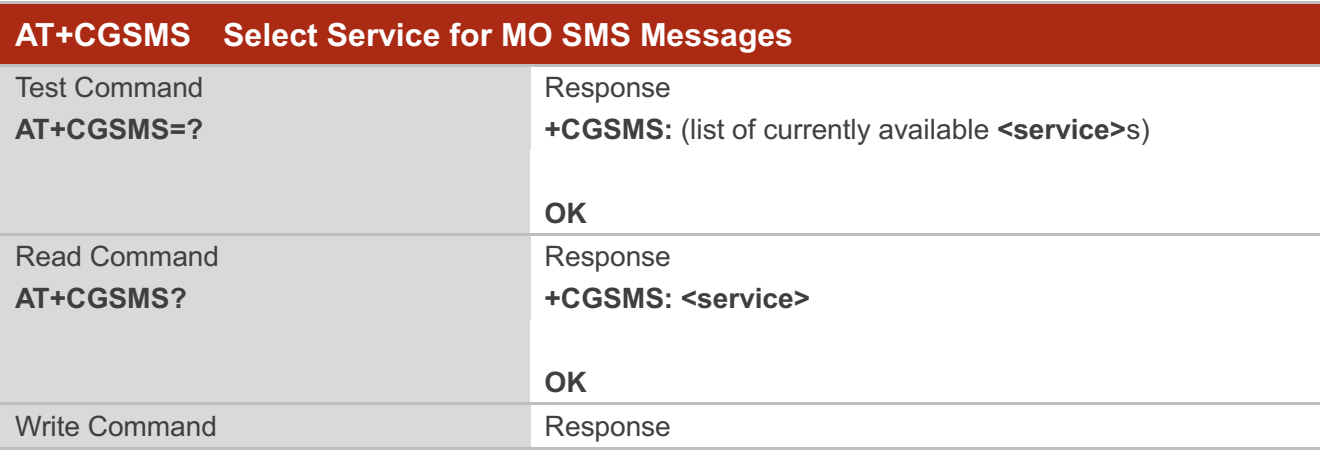

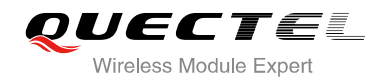

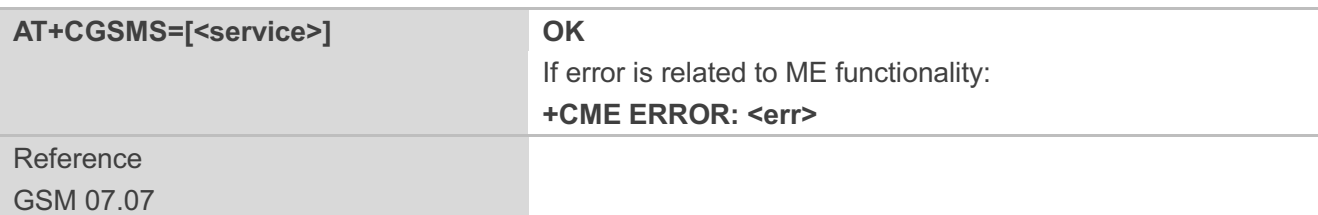

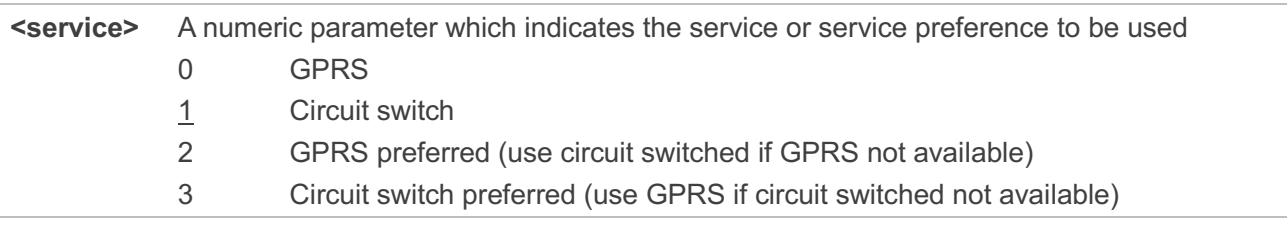

**NOTE**

The circuit switched service route is the default method.

## **10.12. AT+QGPCLASS Change GPRS Multi-slot Class**

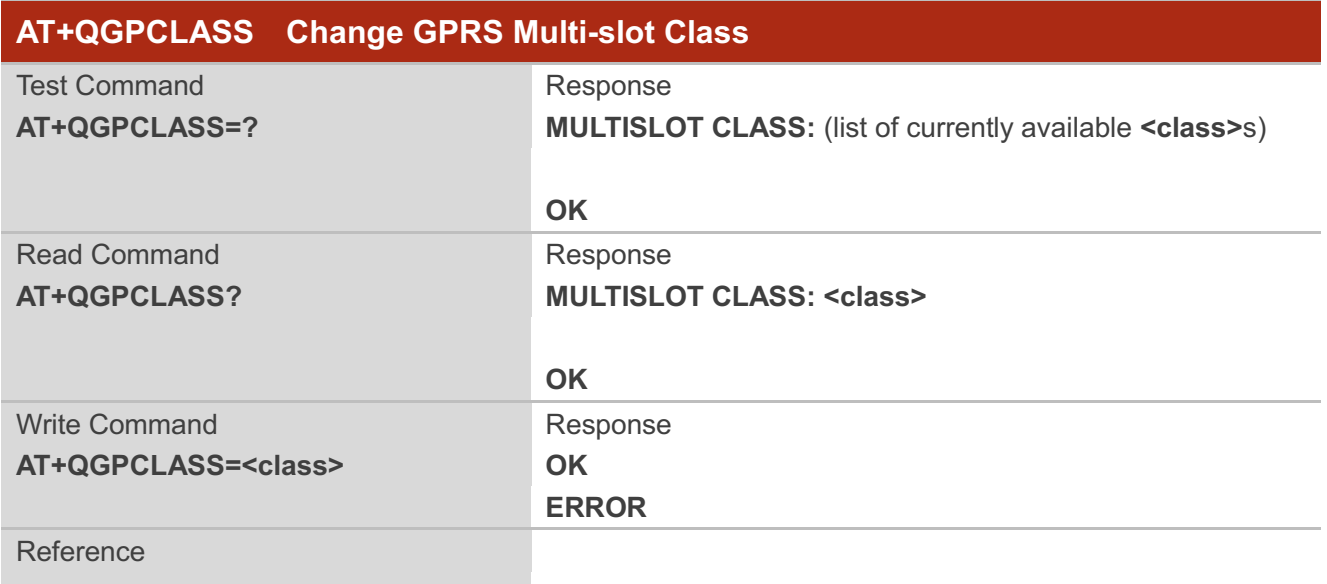

#### **Parameter**

**<class>** GPRS multi-slot class

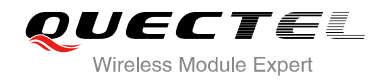

**NOTES**

Need to reboot for the change of GPRS multi-slot class to take effect.

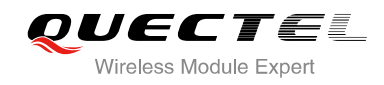

## **11 TCPIP Commands**

## **11.1. AT+QIOPEN Start up TCP or UDP Connection**

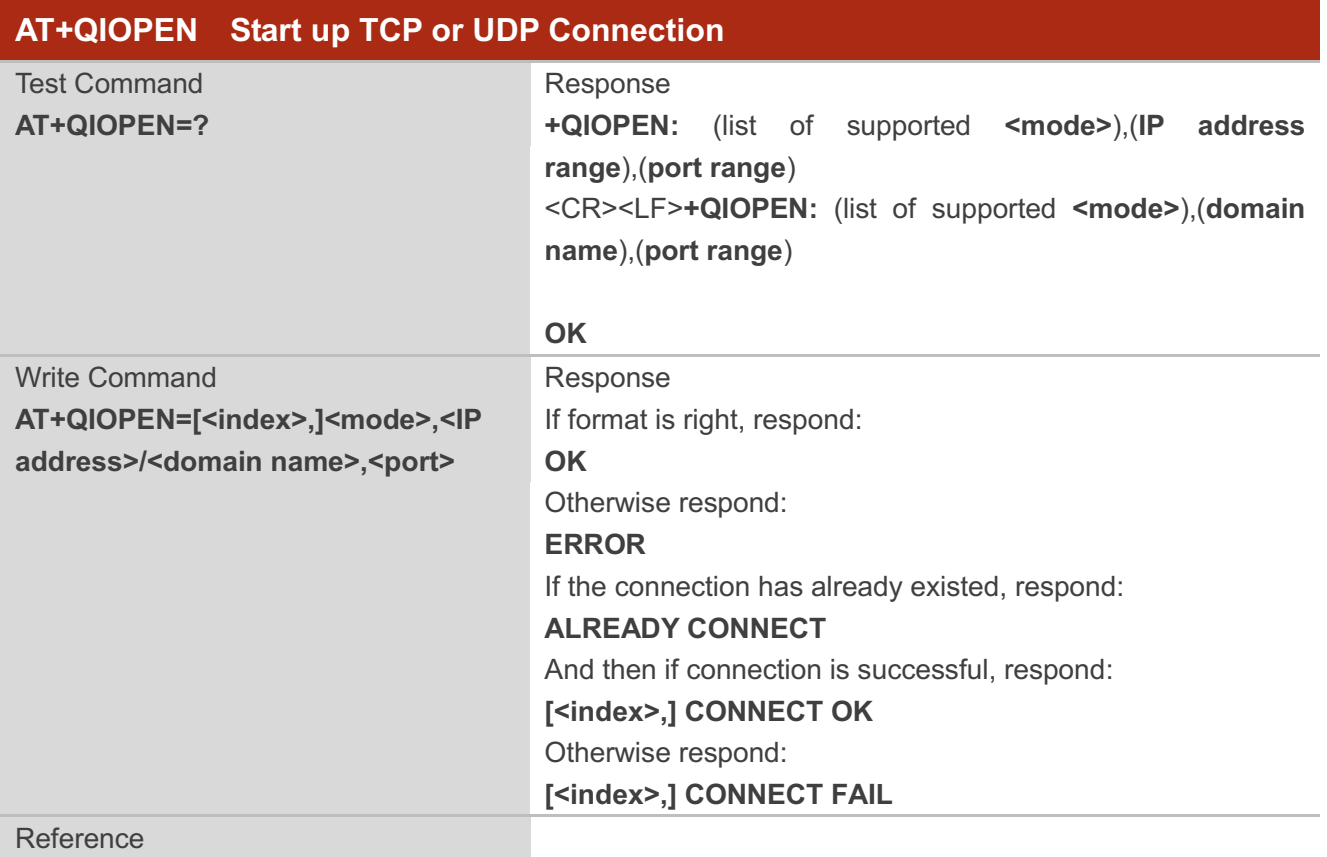

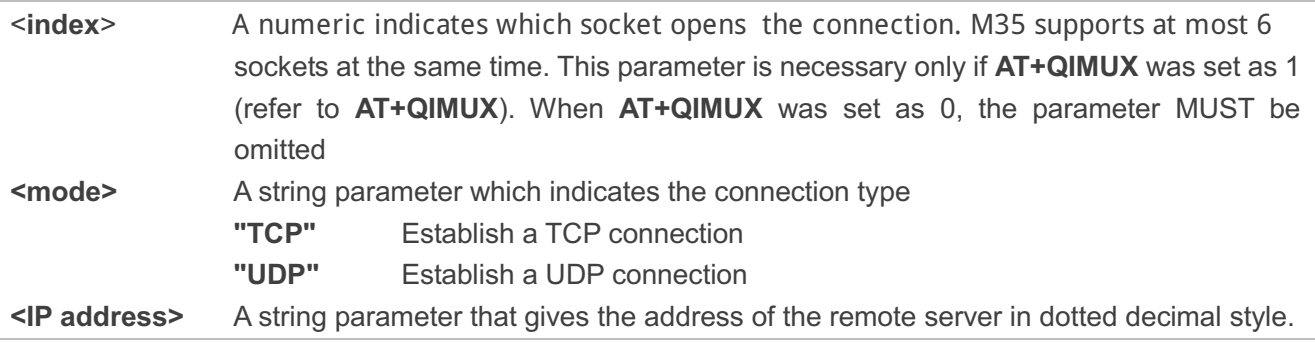

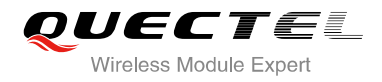

**<port>** The port of the remote server

**<domain name>** A string parameter which represents the domain name address of the remote server

#### **NOTES**

- 1. This command is allowed to establish a TCP/UDP connection only when the state is IP INITIAL or IP STATUS or IP CLOSE. So it is necessary to process "**AT+QIDEACT**" or "**AT+QICLOSE**" before establishing a TCP/UDP connection with this command when the state is not IP INITIAL or IP STATUS or IP CLOSE.
- 2. If **AT+QIMUX** was set as 0 and the current state is CONNECT OK, which means the connection channel is used, it will reply "ALREADY CONNECT" after issuing the Write command.

## **11.2. AT+QISEND Send Data through TCP or UDP Connection**

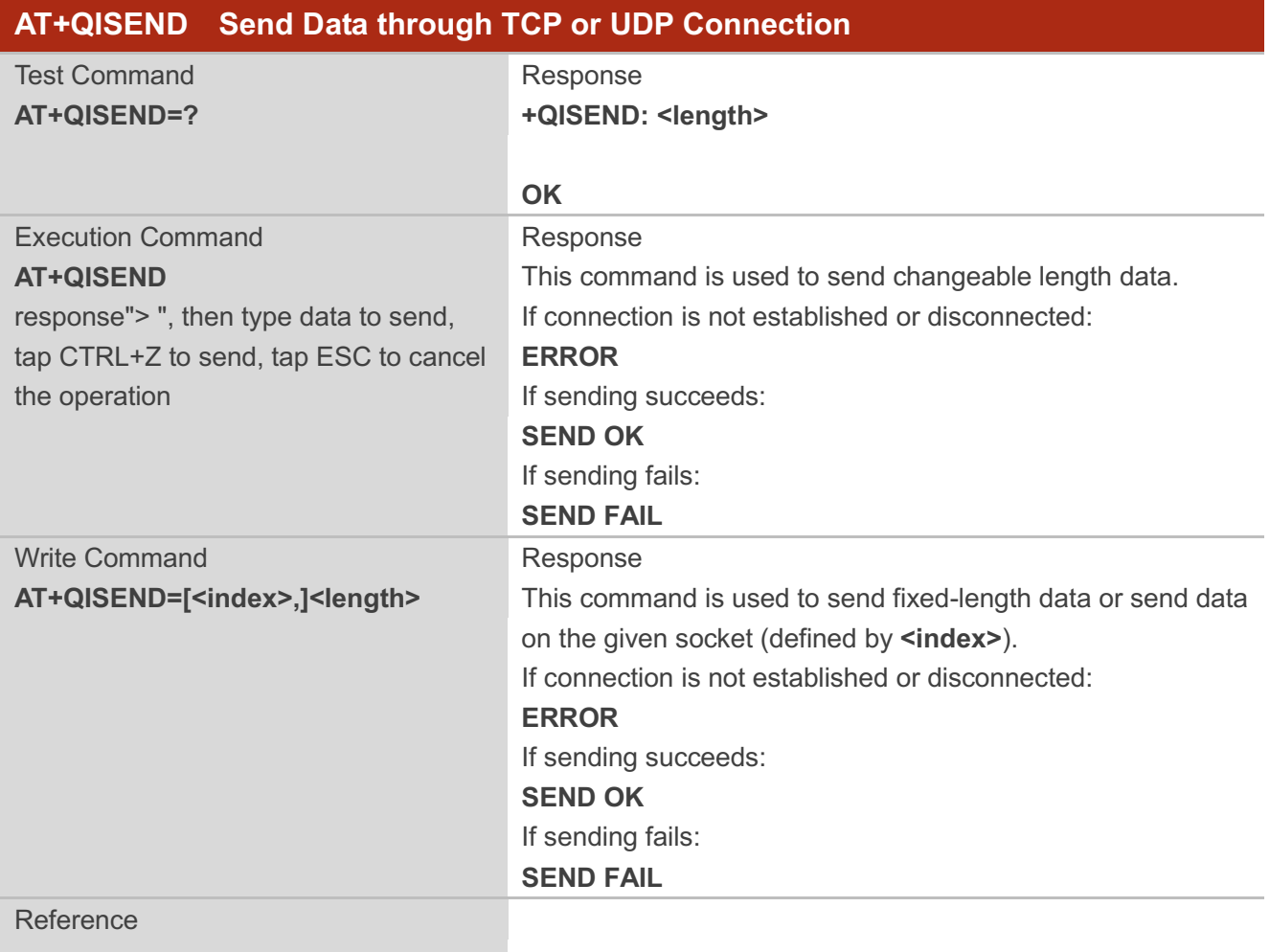